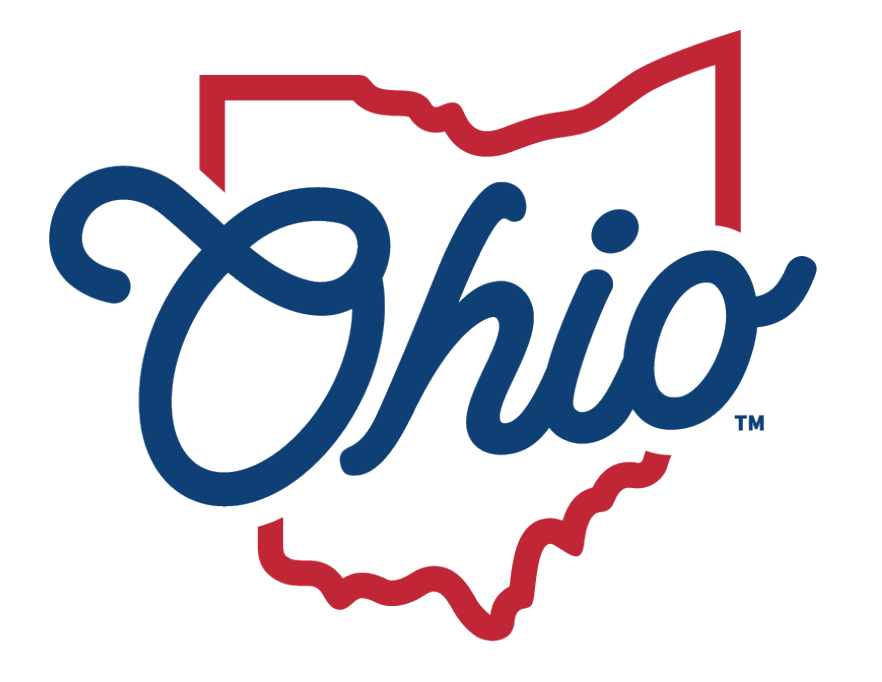

**Department of<br>Education &** Workforce

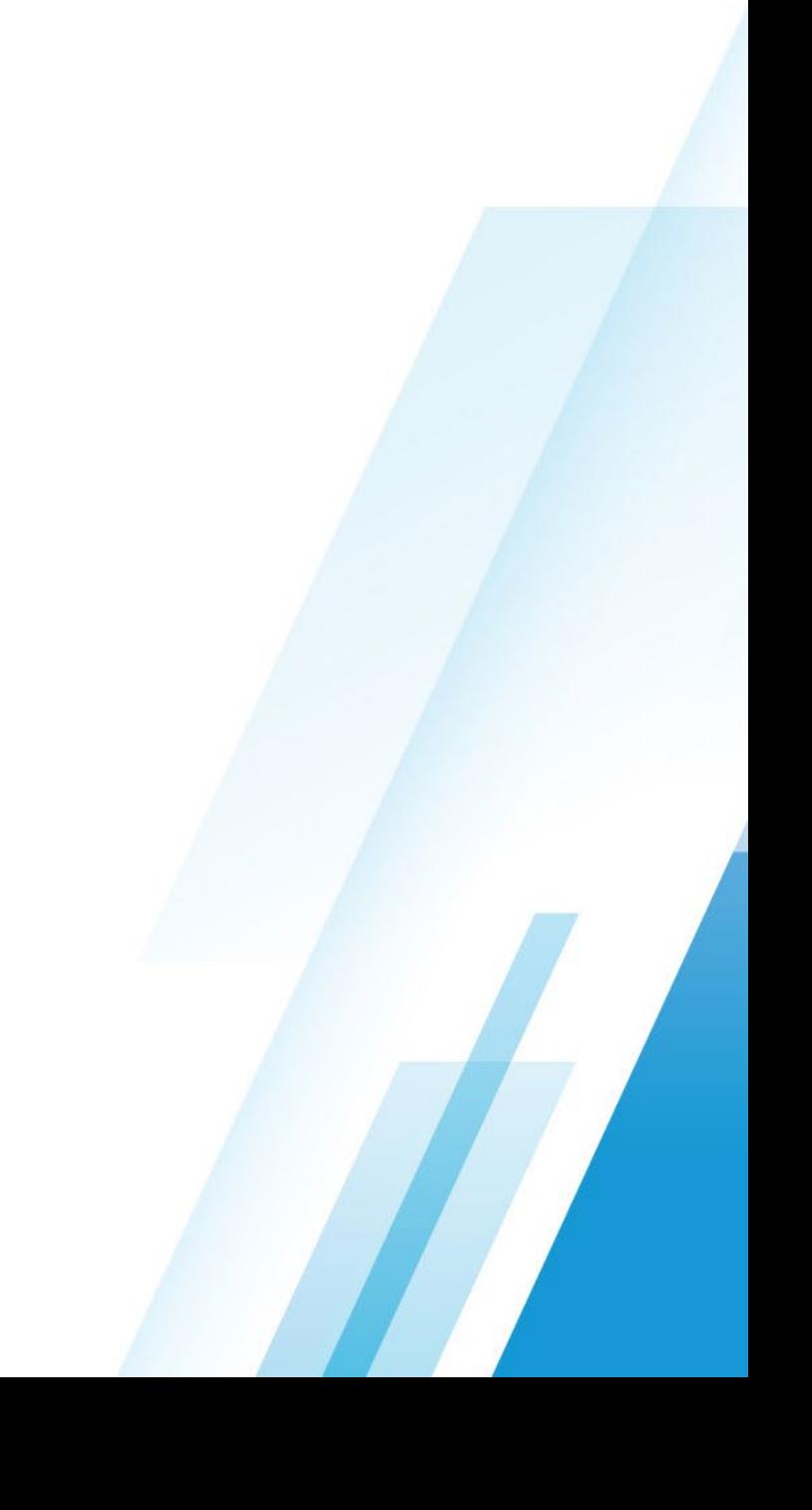

## **TRADITIONAL DISTRICT REPORT CARD RESOURCE**

#### **Component Calculator**

## **JESSICA LAURIC**

Office of Accountability Ohio Department of Education & Workforce

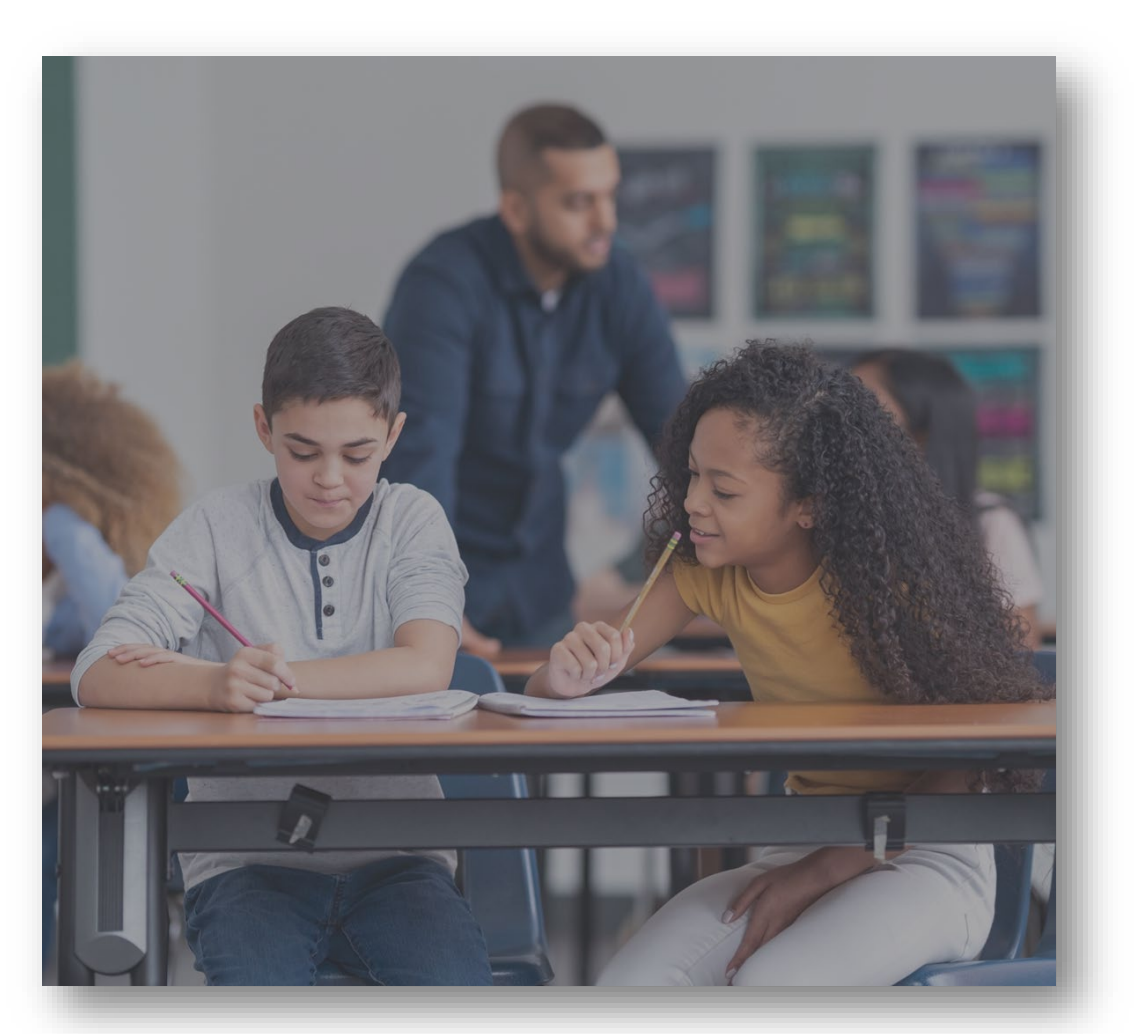

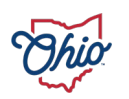

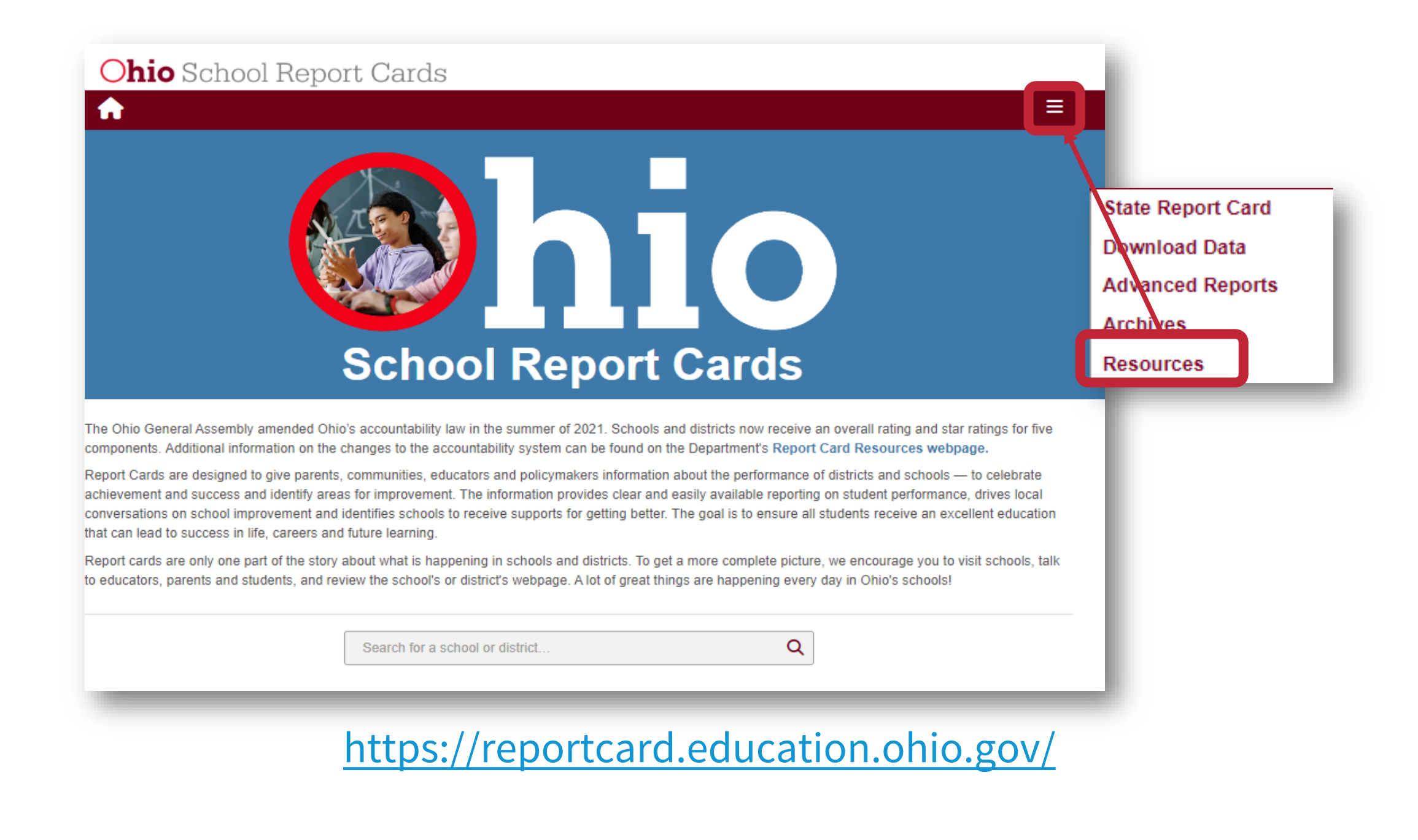

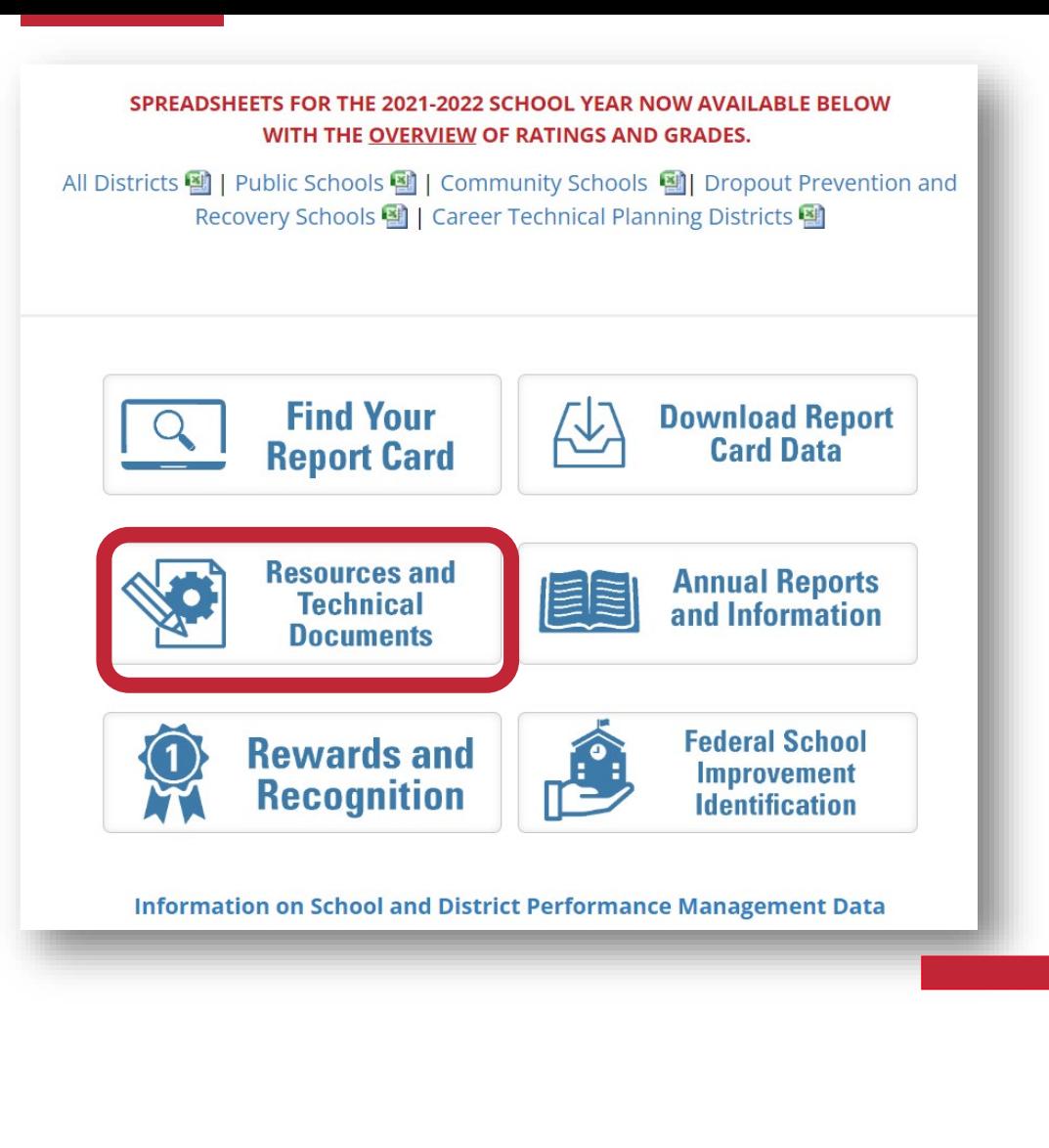

#### **KEY RESOURCES**

- 2023 Ohio Report Card User Guide »
- 2023 Traditional Report Card Overview Presentation »
- > Traditional Disctrict Data Resources (Video)
- Complete Technical Document for the Traditional School Report Card
	- Report Card Component Calculator
- Career Technical Planning District Component Calculator X,
- Career-Technical Planning Districts Data Resources (Video) »
- » EMIS Dates Related to Report Card 델

### [Report Card Calculator](https://education.ohio.gov/getattachment/Topics/Data/Report-Card-Resources/Component-Calculator-with-Overall-Rating.xlsx.aspx?lang=en-US)

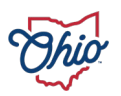

# **REPORT CARD CALCULATOR TABS**

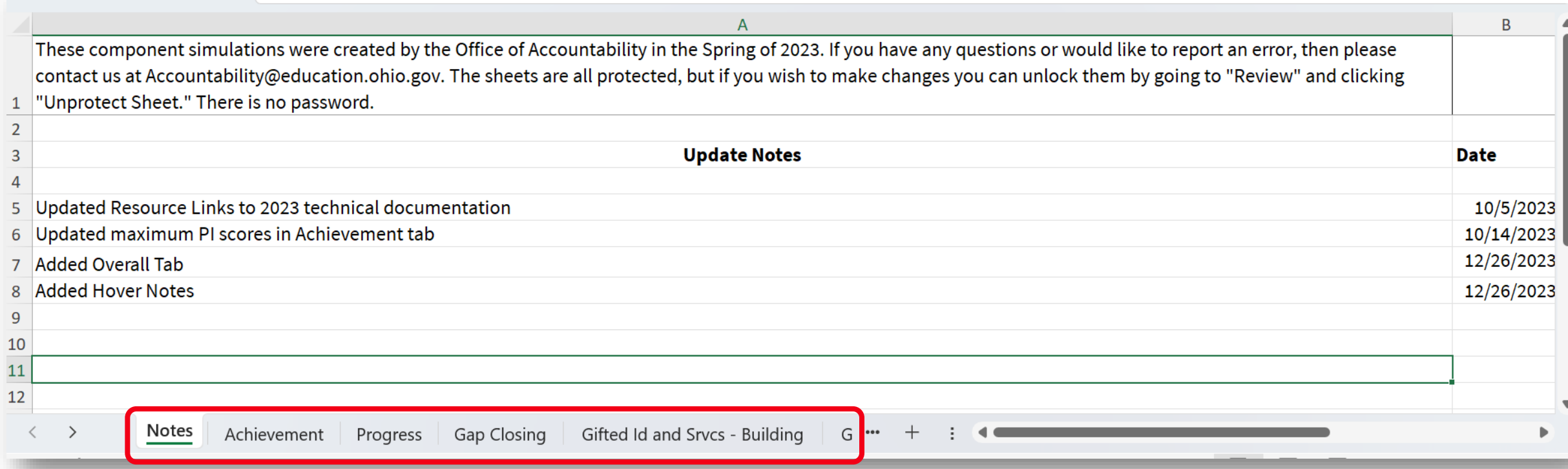

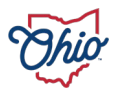

# **DATA RESOURCES**

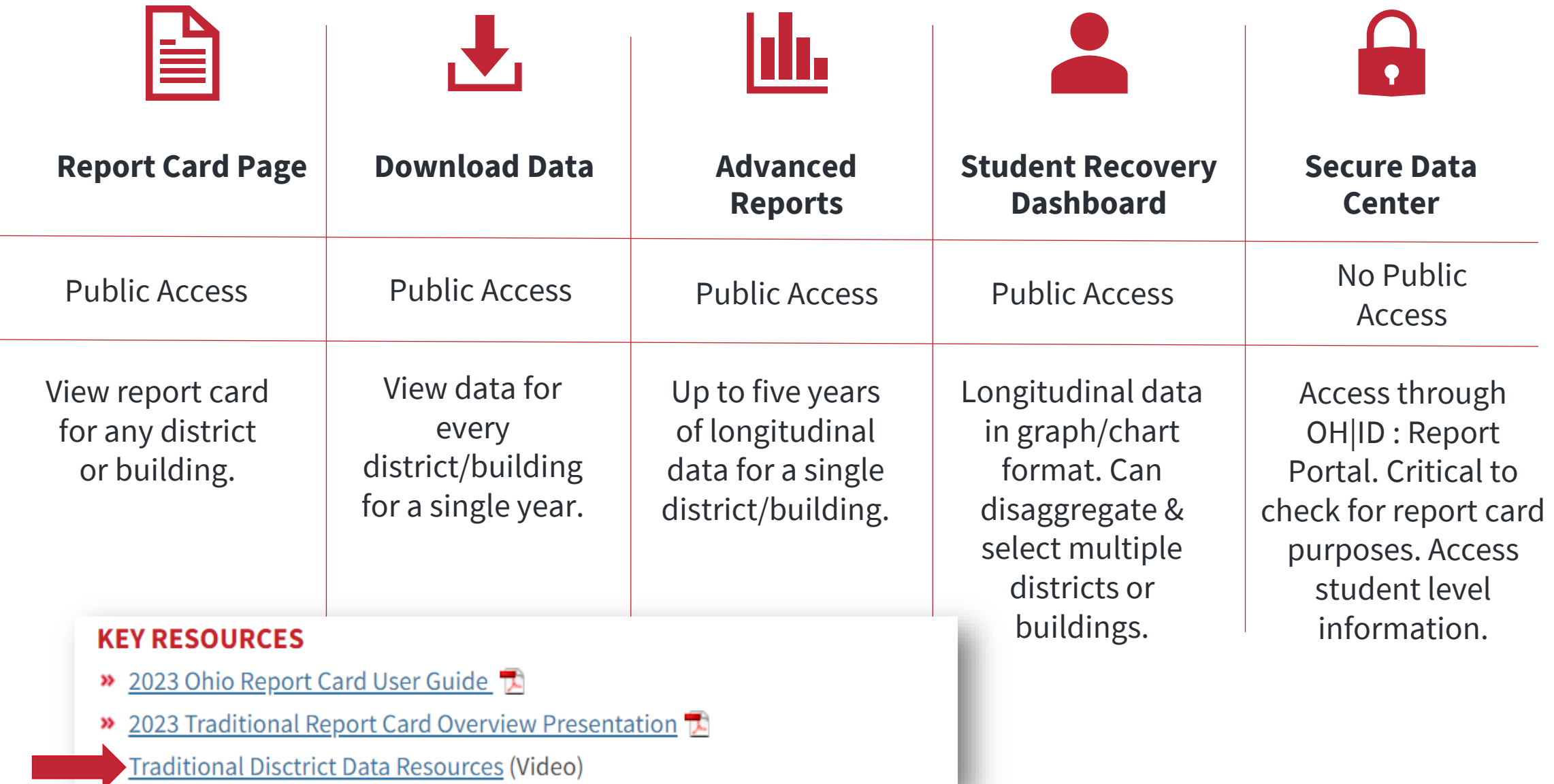

# **ACHIEVEMENT COMPONENT**

#### **How To Use This Simulator:** To use this simulator. Enter your component measure percentages in the input boxes below (outlined in red). Select the "School" or "District" PI type to ensure the correct percentage is calculated. **Performance Index Inputs Component Rating Performance Index Input % of Students in Each Achievement Level Achievement Level** % of Students Points for this Level Points Received **Advanced Plus**  $1.3$  $\mathbf{0}$ **Performance Index:** % is not 100 Advanced  $1.2$  $\Omega$  $1.1$ Accomplished  $\mathbf{0}$ **Score Range Stars** Proficient  $\mathbf{1}$  $\mathbf{0}$ 1 Star 50%  $\bullet$ to **Basic**  $0.6$  $\mathbf{0}$ 50% 2 Stars The Performance Index is divided by the Max PI to find the Percent to 70%  $0.3$  $\mathbf{0}$ Max PI District 2023 108.8 70% Limited to 80% 3 Stars  $\bullet$  $\bullet$ Untested Max PI Building 2023 110.3 80% to 90% 4 Stars #VALUE! Total %  $\mathbf{0}$ **Performance Index Percent:** 90% to  $100% +$ 5 Stars Select PI Type **District Achievement Component Rating** ##### \*The Performance Indicators are report only and do not contribute to the component rating

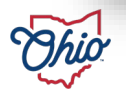

#### **SOURCE- REPORT CARD > ACHIEVEMENT COMPONENT > CALCULATION**

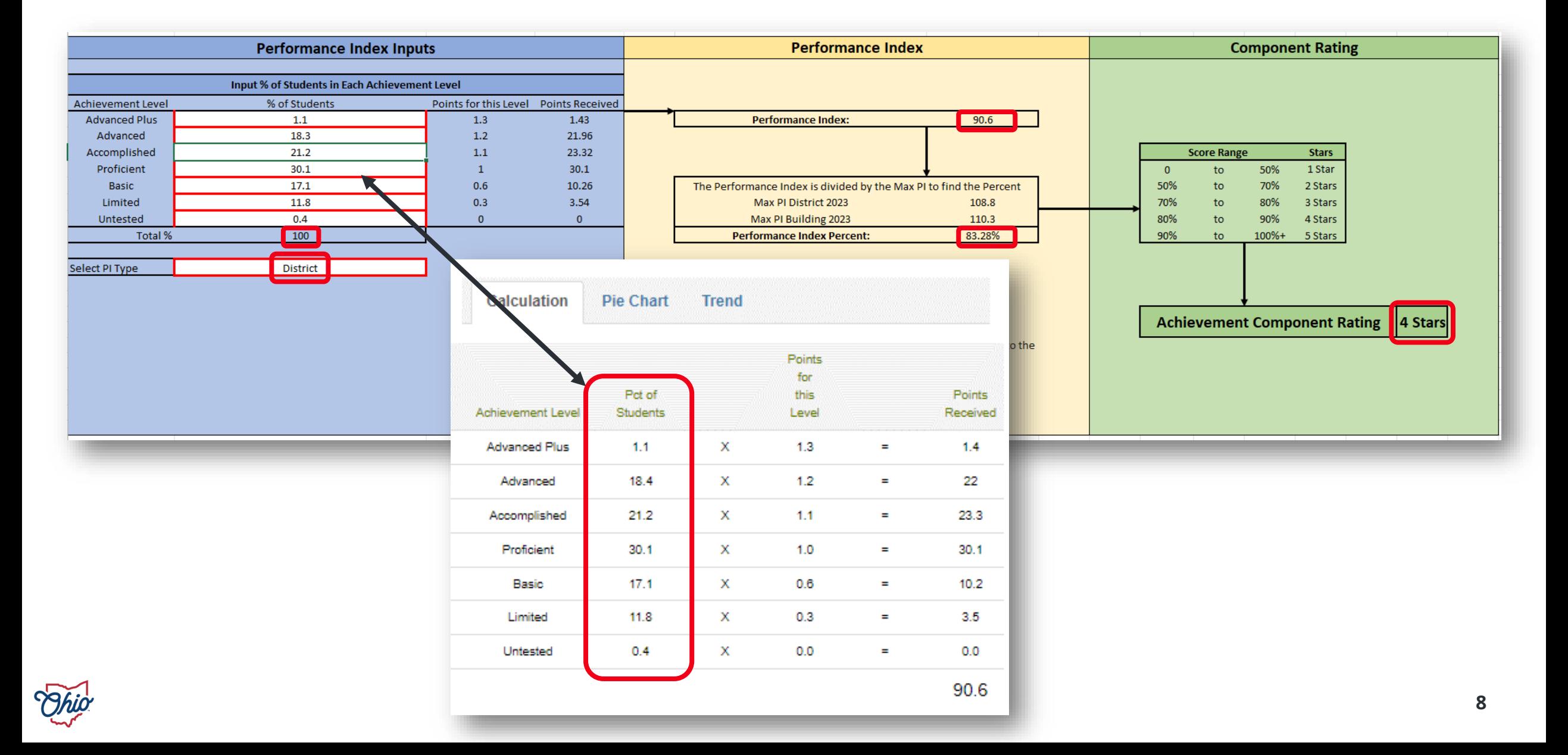

#### **SOURCE- DOWNLOAD DATA > DISTRICT ACHIEVEMENT RATINGS 2022-2023**

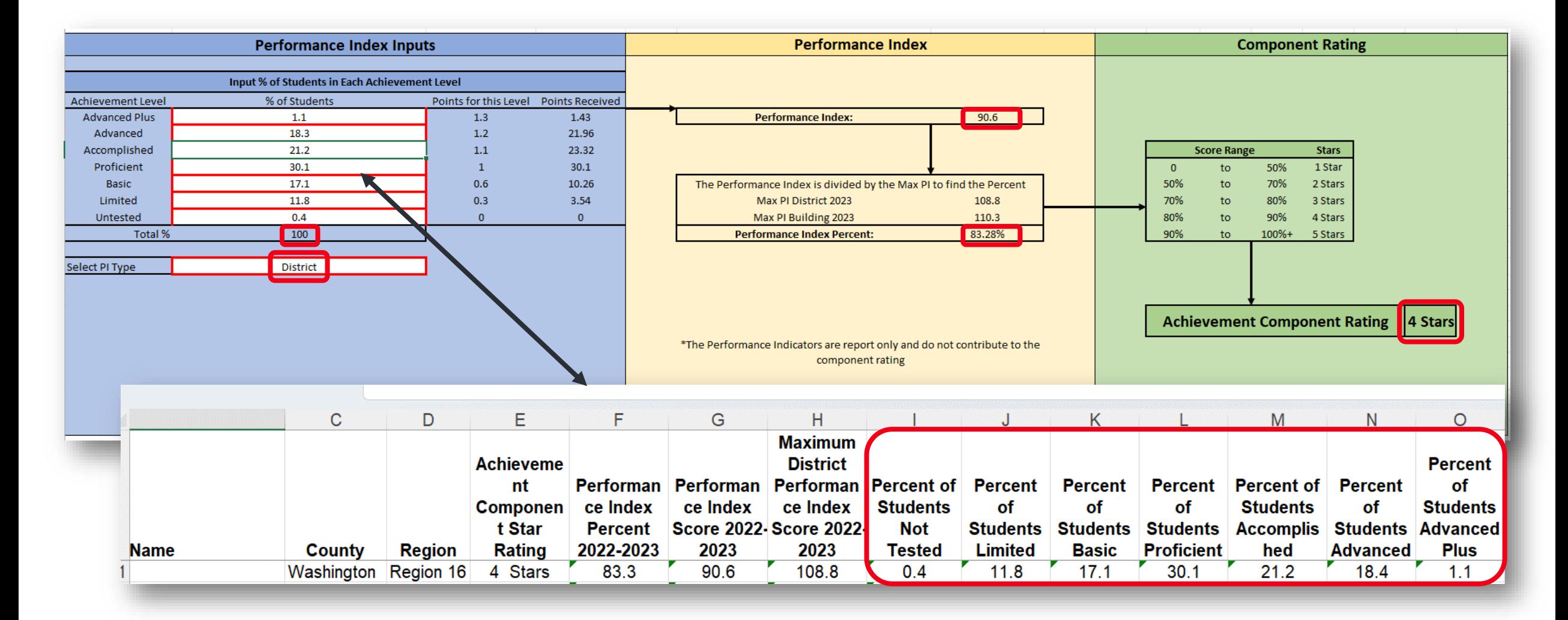

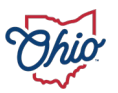

#### **SOURCE- ADVANCED REPORTS> PUBLIC DATA > TEST RESULTS > TEST RESULTS WITH STUDENT DISAGG DISTRICT > PROFICIENCY LEVEL DEMOGRAPHIC**

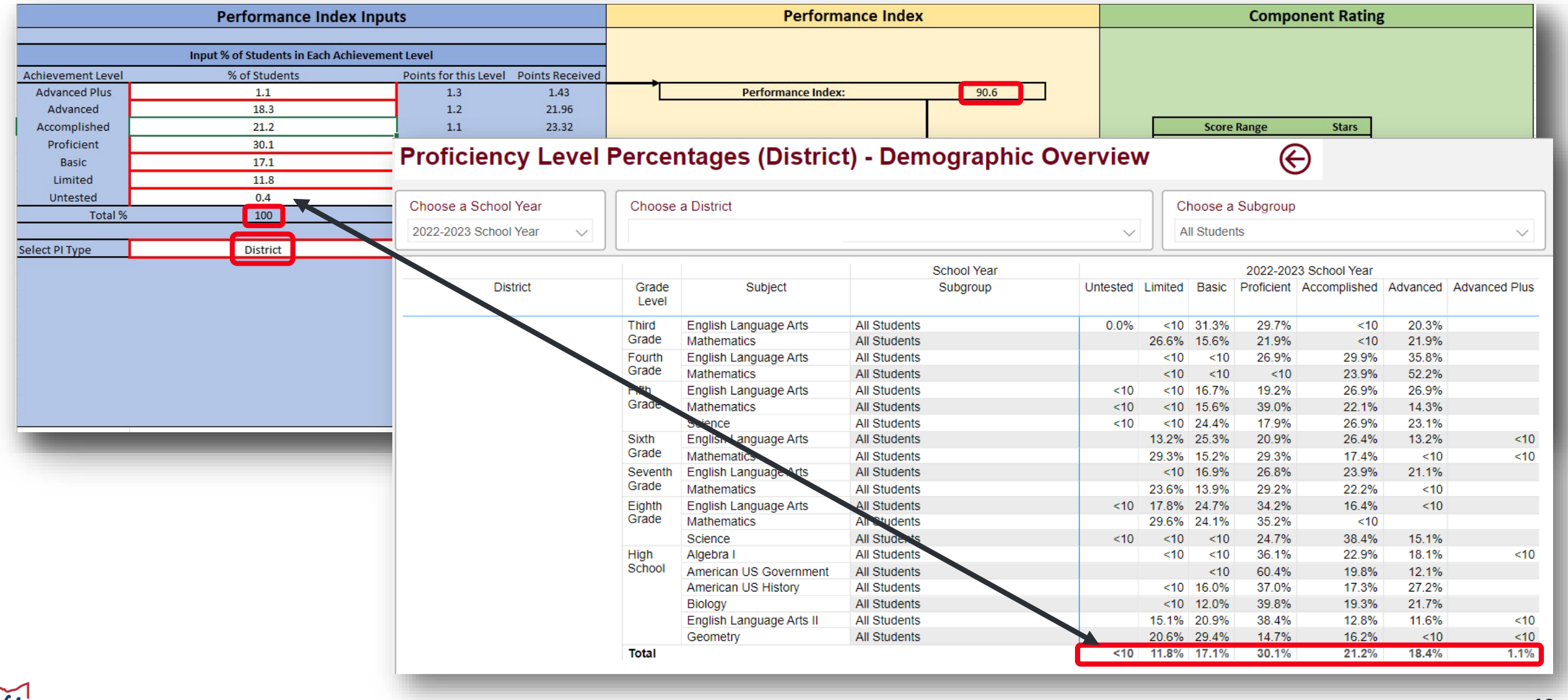

#### **SOURCE- STUDENT RECOVERY DASHBOARD PUBLIC DATA > DISTRICT DASHBOARD > DISTRICT DASHBOARD > PROFICIENCY LEVEL PERCENTAGE TRENDS**

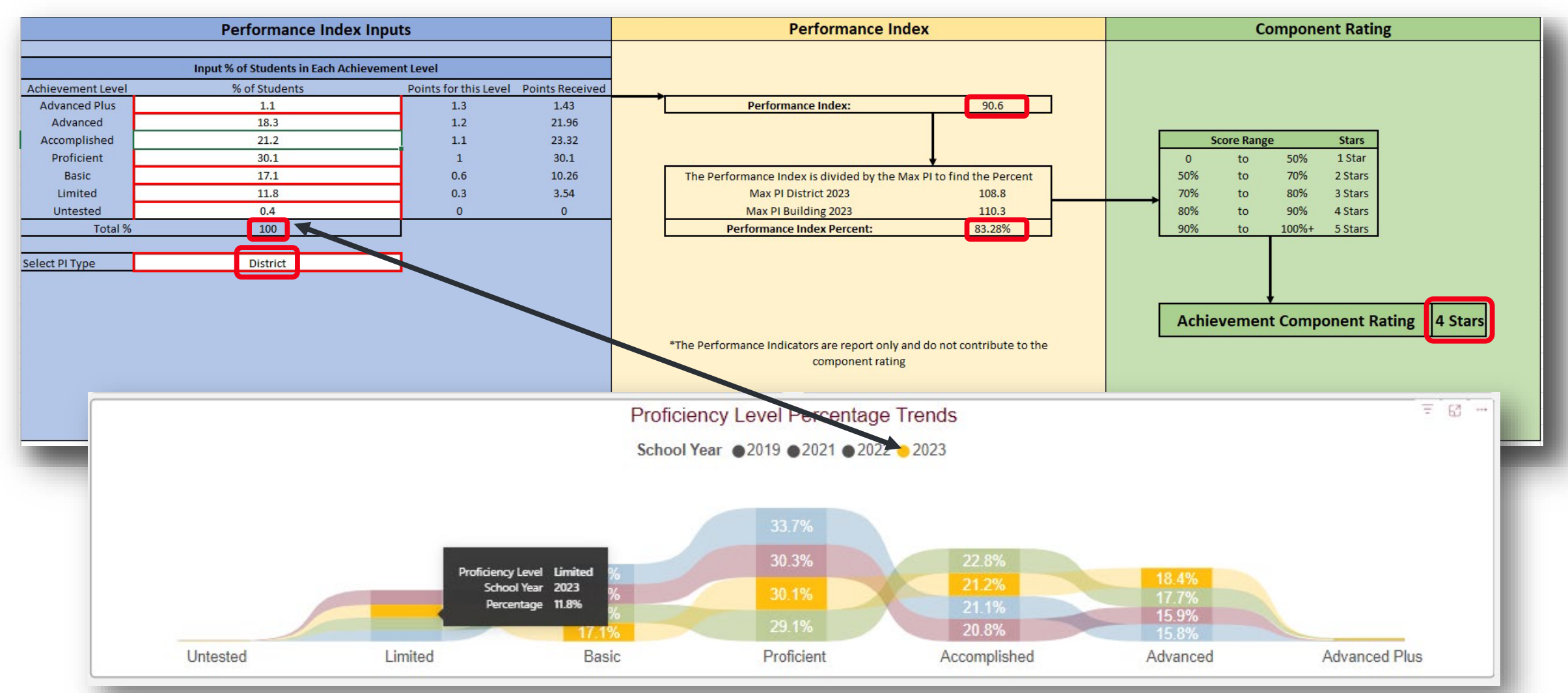

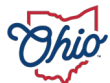

#### **SOURCE- SECURE DATA CENTER > TEST RESULTS > DISTRICT TEST RESULTS AND PROFICIENCY LEVELS > PROFICIENCY LEVEL TAB**

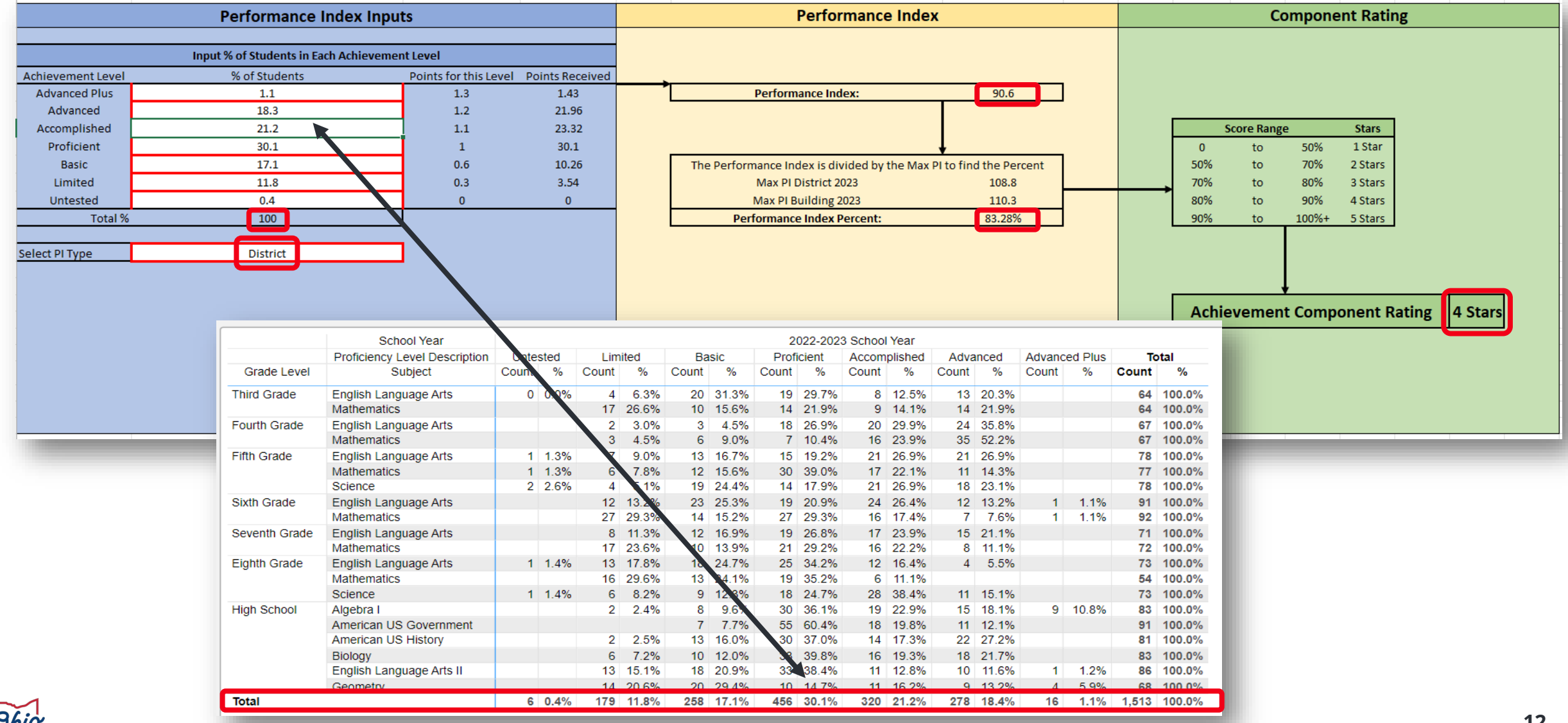

#### **SOURCE- SECURE DATA CENTER > LOCAL REPORT CARD > DISTRICT LOCAL REPORT CARD > ACHIEVEMENT > PERFORMANCE INDEX DETAILS**

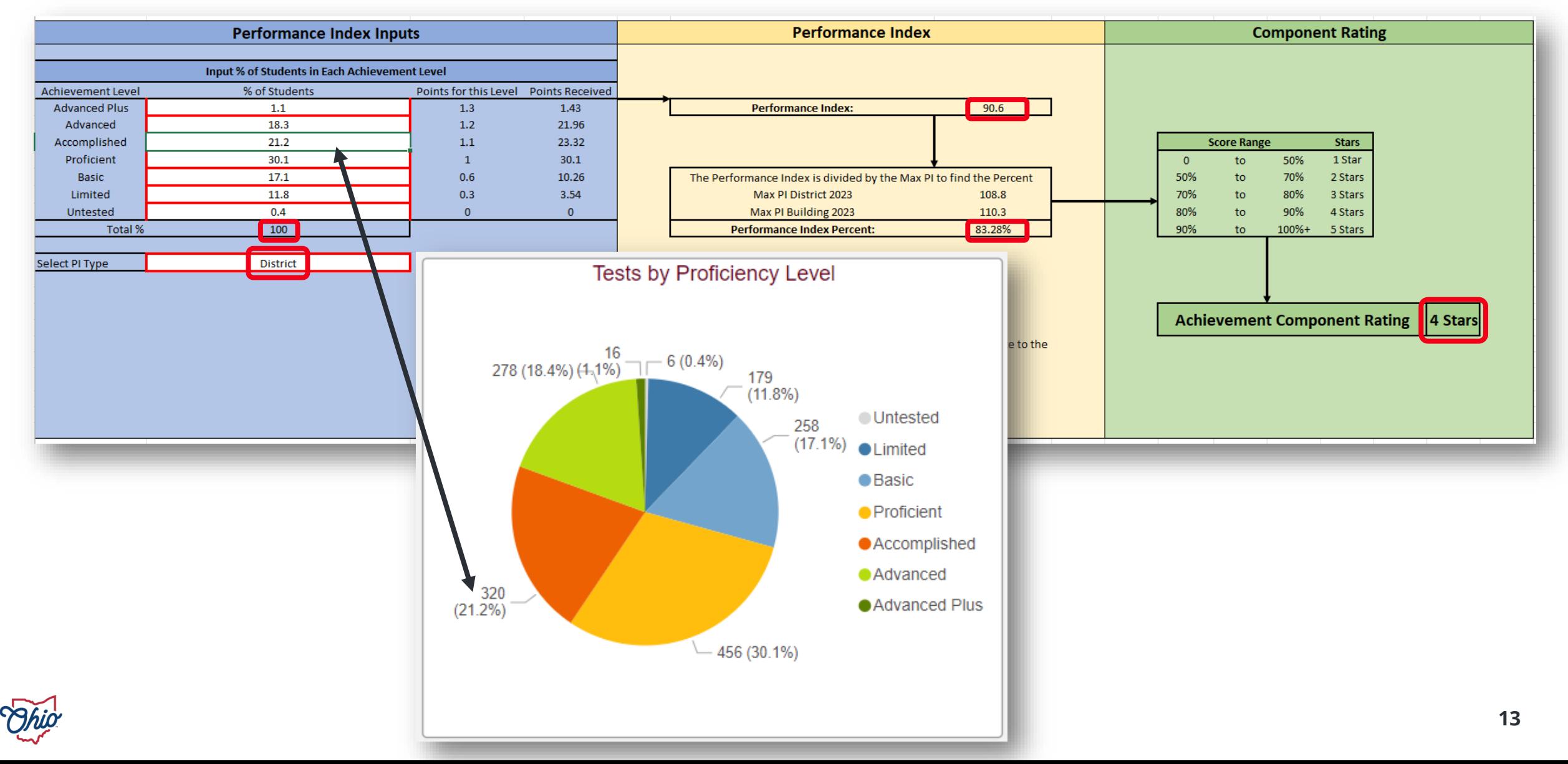

# **SO, WHAT?**

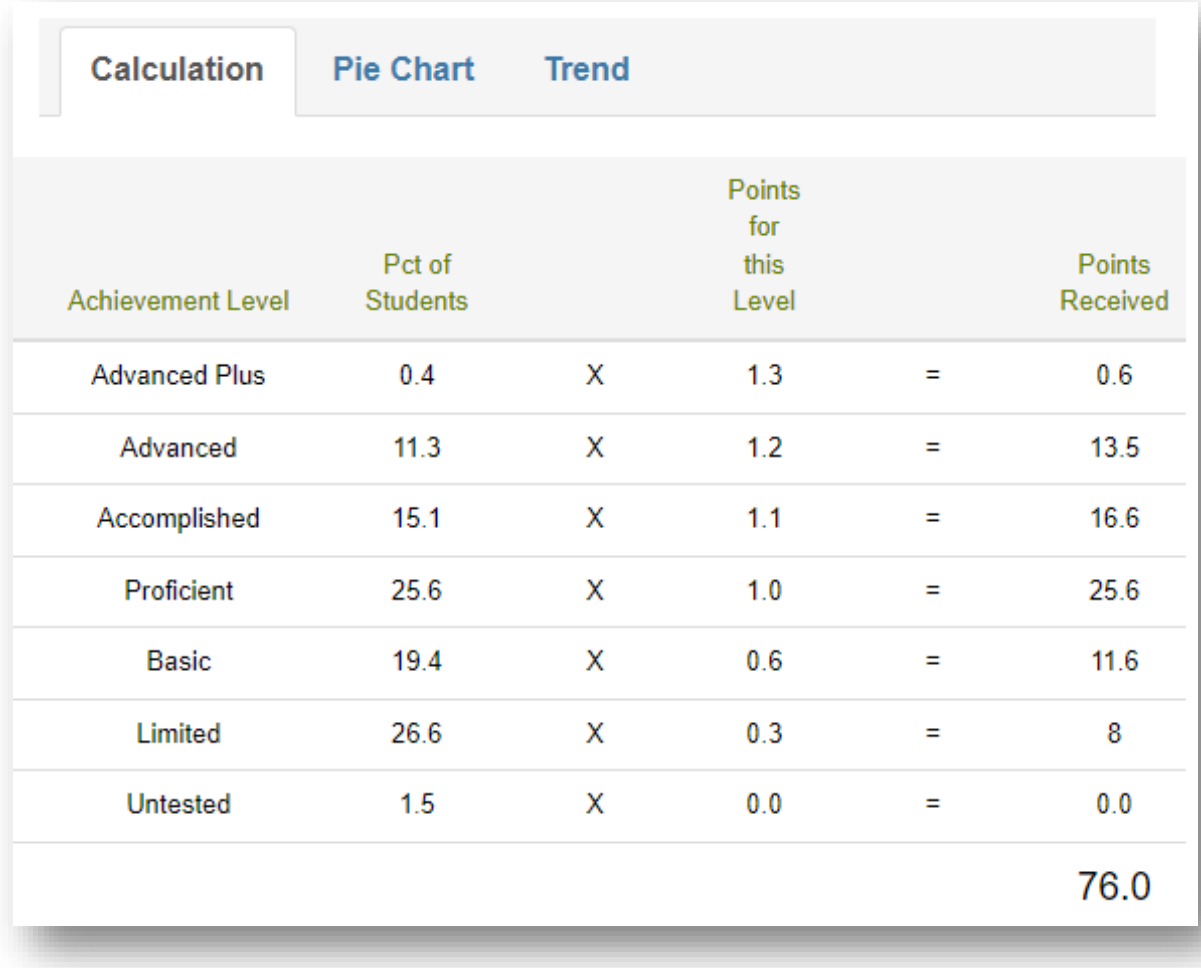

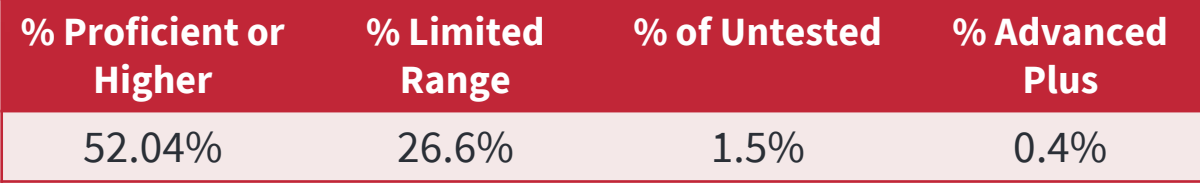

• We are not testing 1.5% of our students. What if we had tested those students? How would that have impacted our overall ranking?

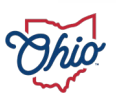

# **PERFORMANCE INDEX INPUTS**

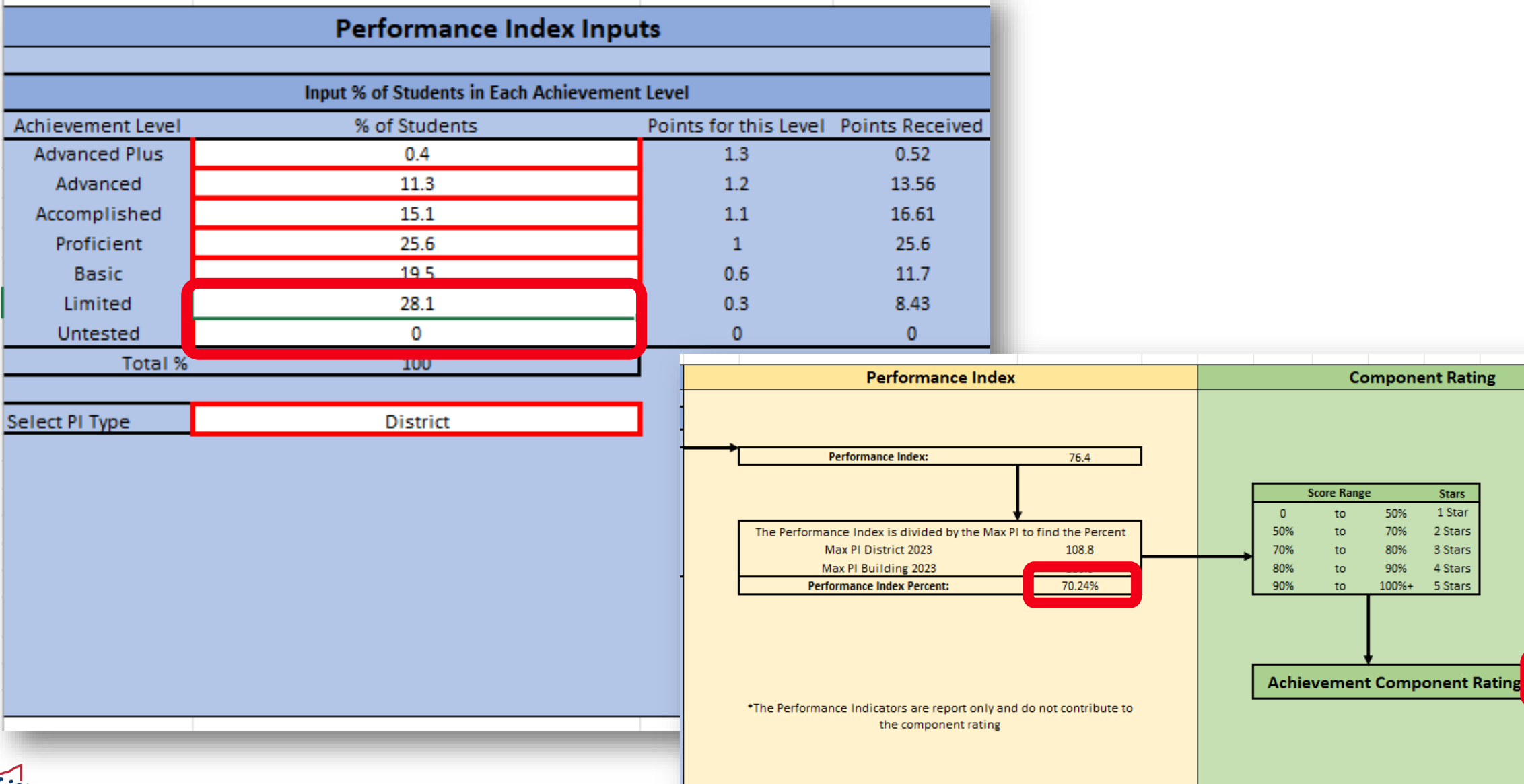

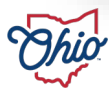

 $\vert$  3 Stars

**Component Rating** 

50%

70%

80%

90%

 $100%+$ 

**Stars** 1 Star

2 Stars

3 Stars

4 Stars

5 Stars

**Score Range** 

to

to

to

to

to

# **USING COMPONENT CALCULATOR TO PREDICT CHANGES**

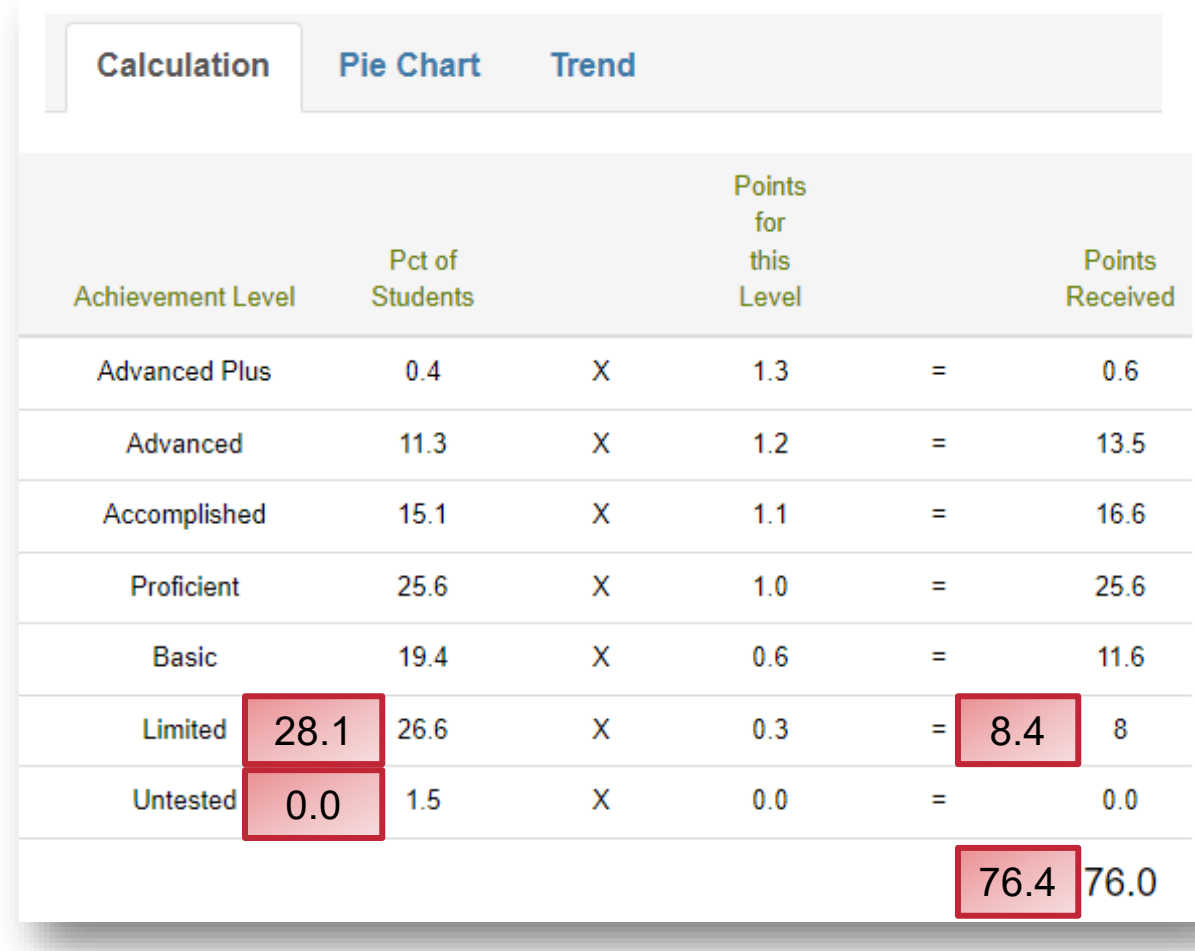

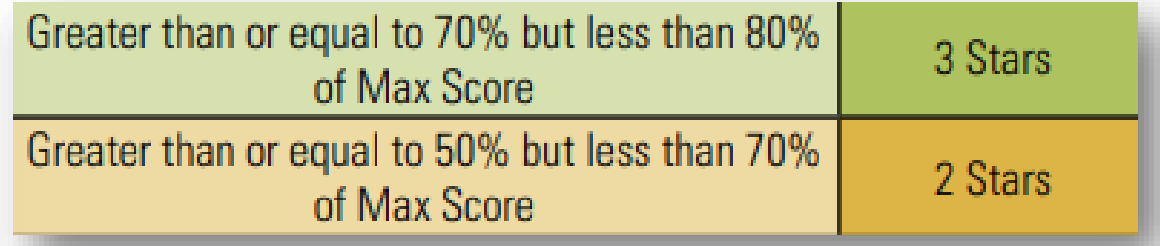

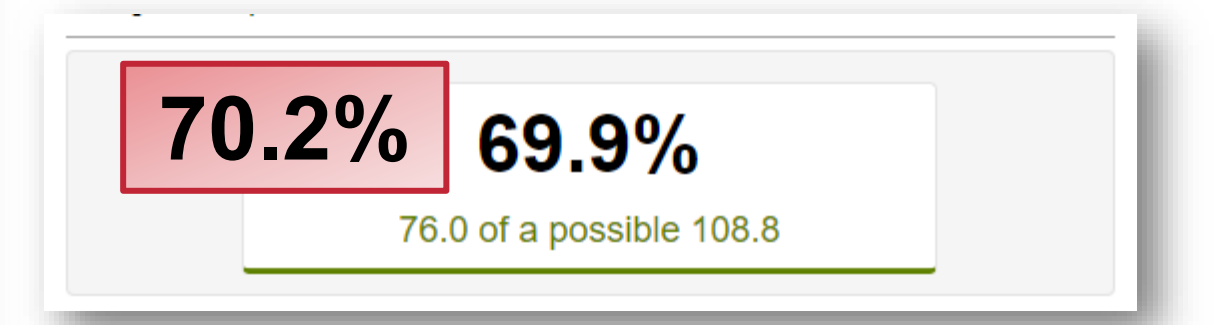

# **PROGRESS COMPONENT**

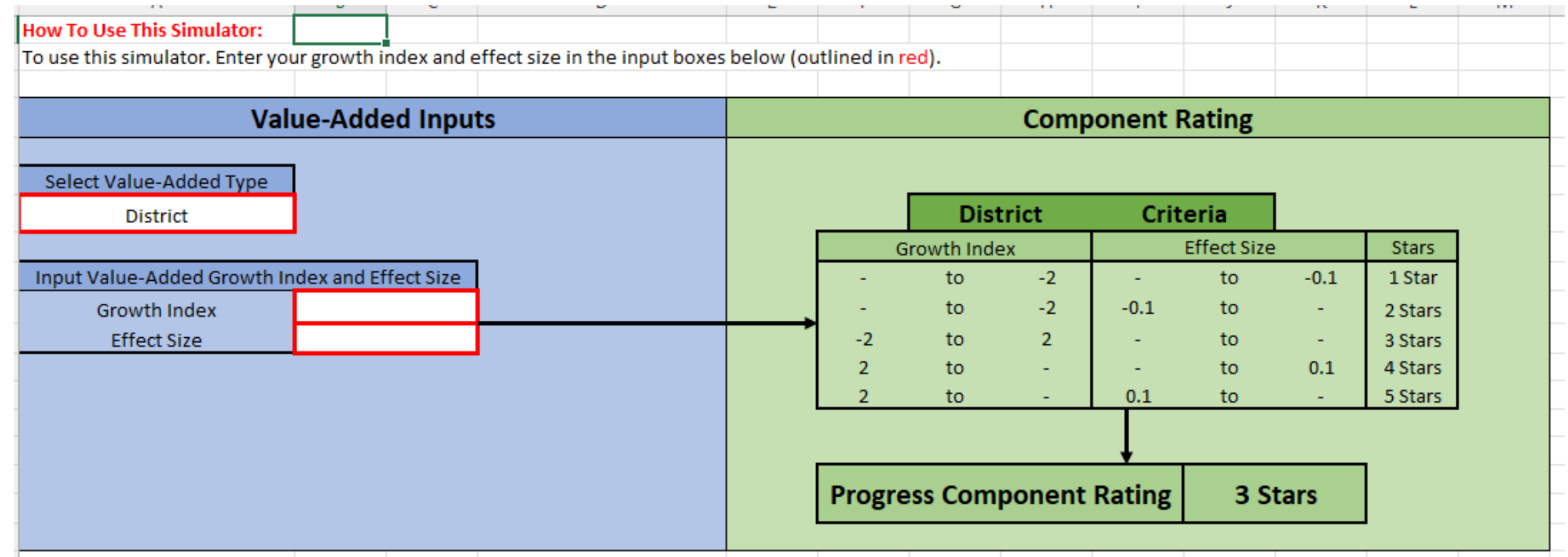

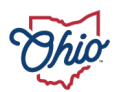

#### **SOURCE- DOWNLOAD DATA > DISTRICT VALUE ADDED DATA 2022-2023**

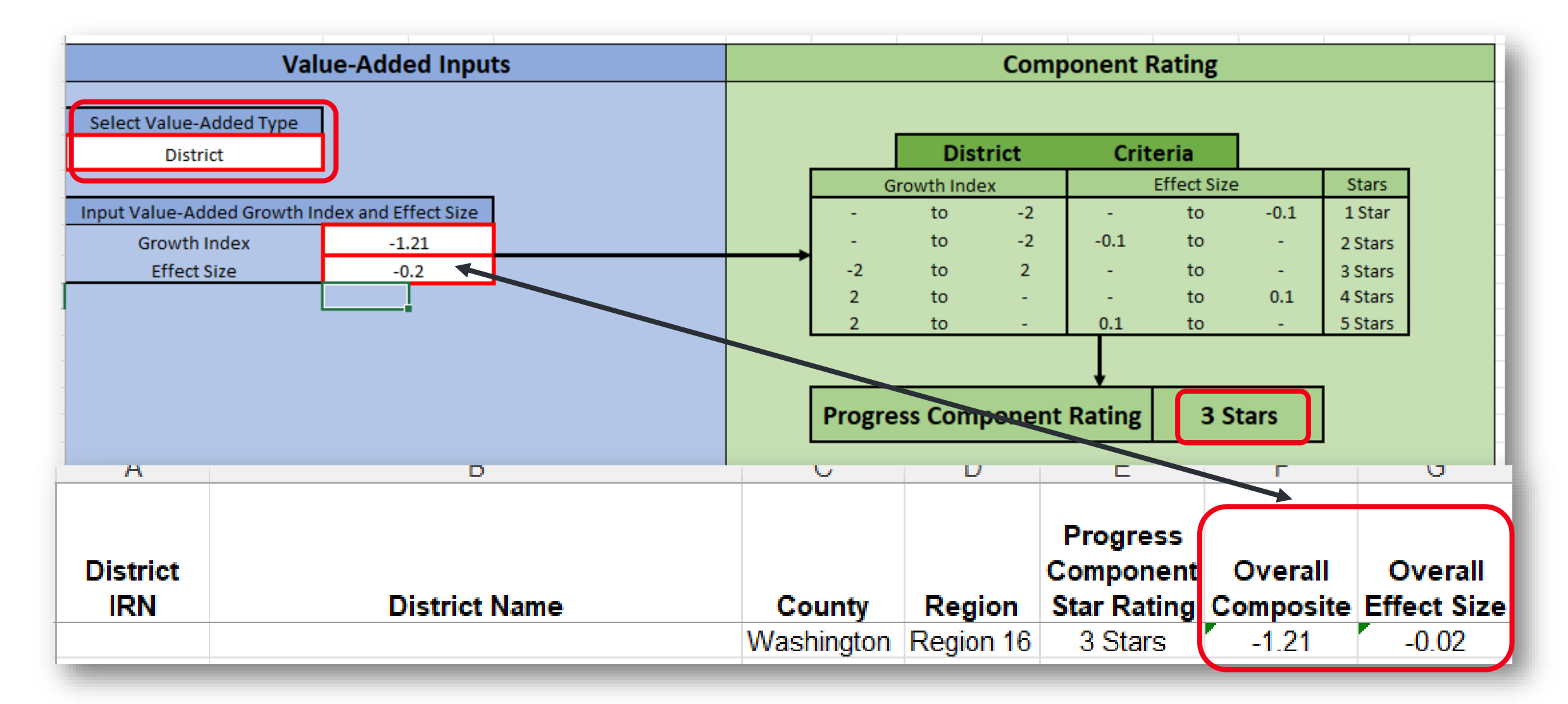

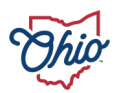

#### **SOURCE- ADVANCED REPORTS> PUBLIC DATA > VALUE ADDED > VALUE ADDED OVERALL AND SUBJECT COMPOSITES**

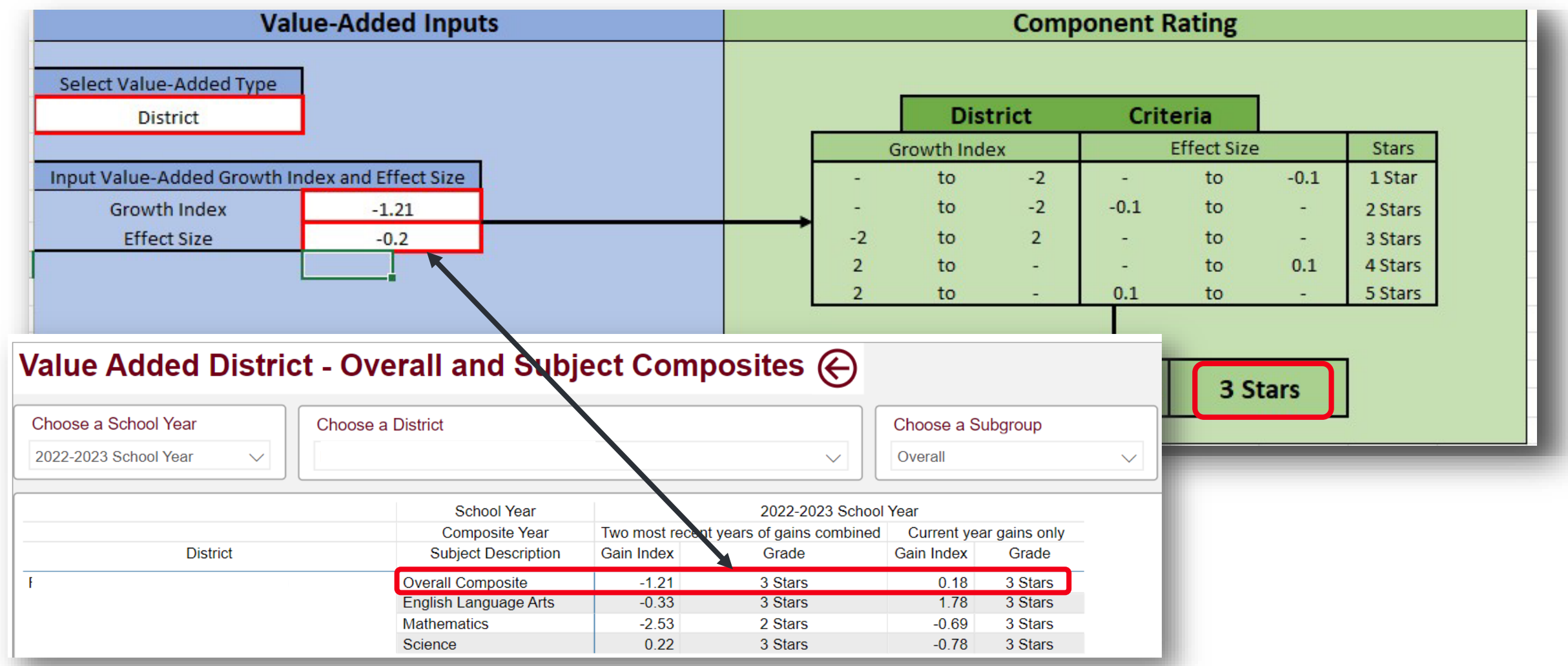

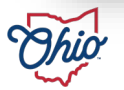

#### **SOURCE- SECURE DATA CENTER > VALUE ADDED > DISTRICT VALUE ADDED – OVERALL AND SUBJECT COMPOSITES**

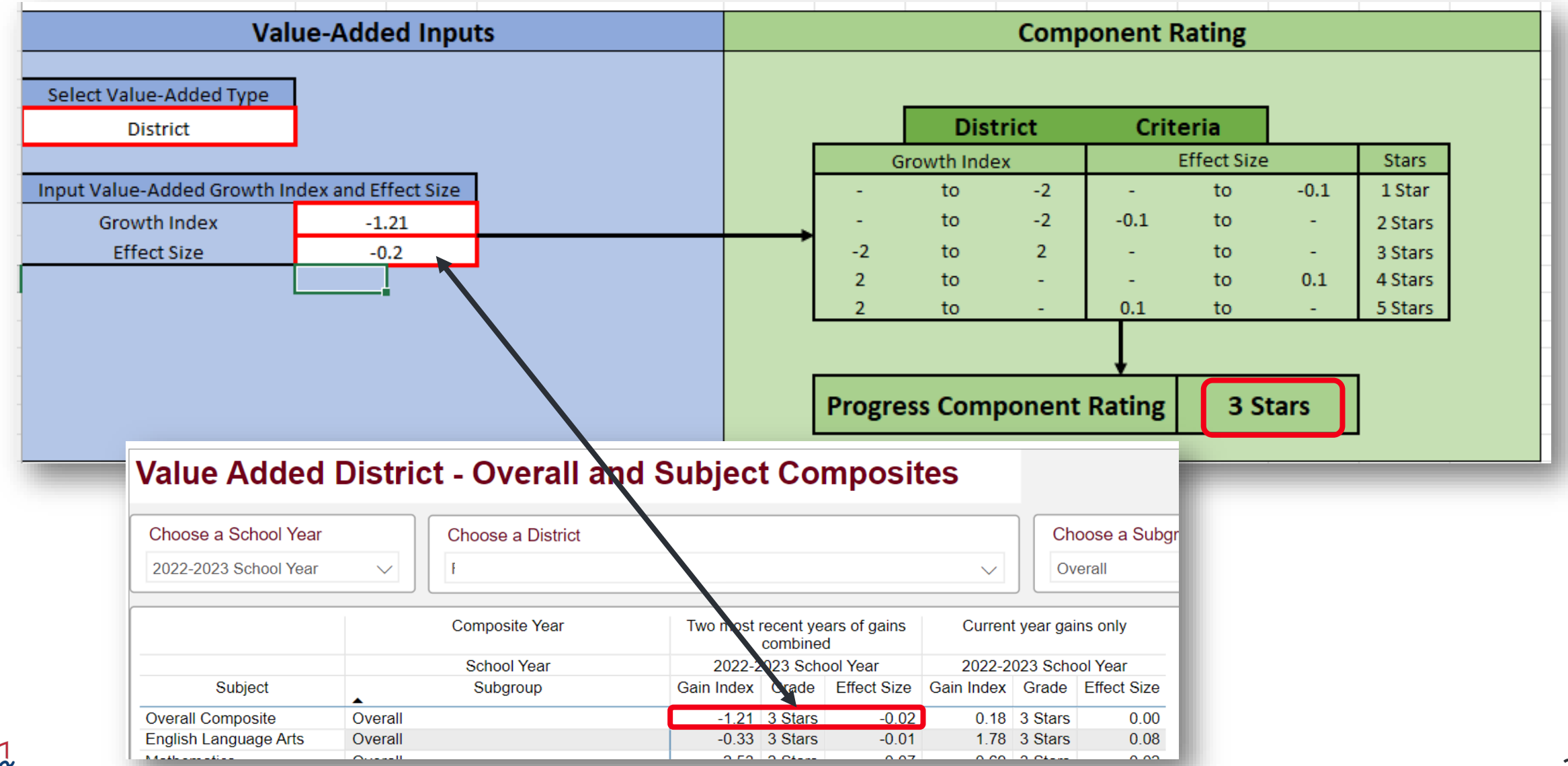

# **GAP CLOSING COMPONENT**

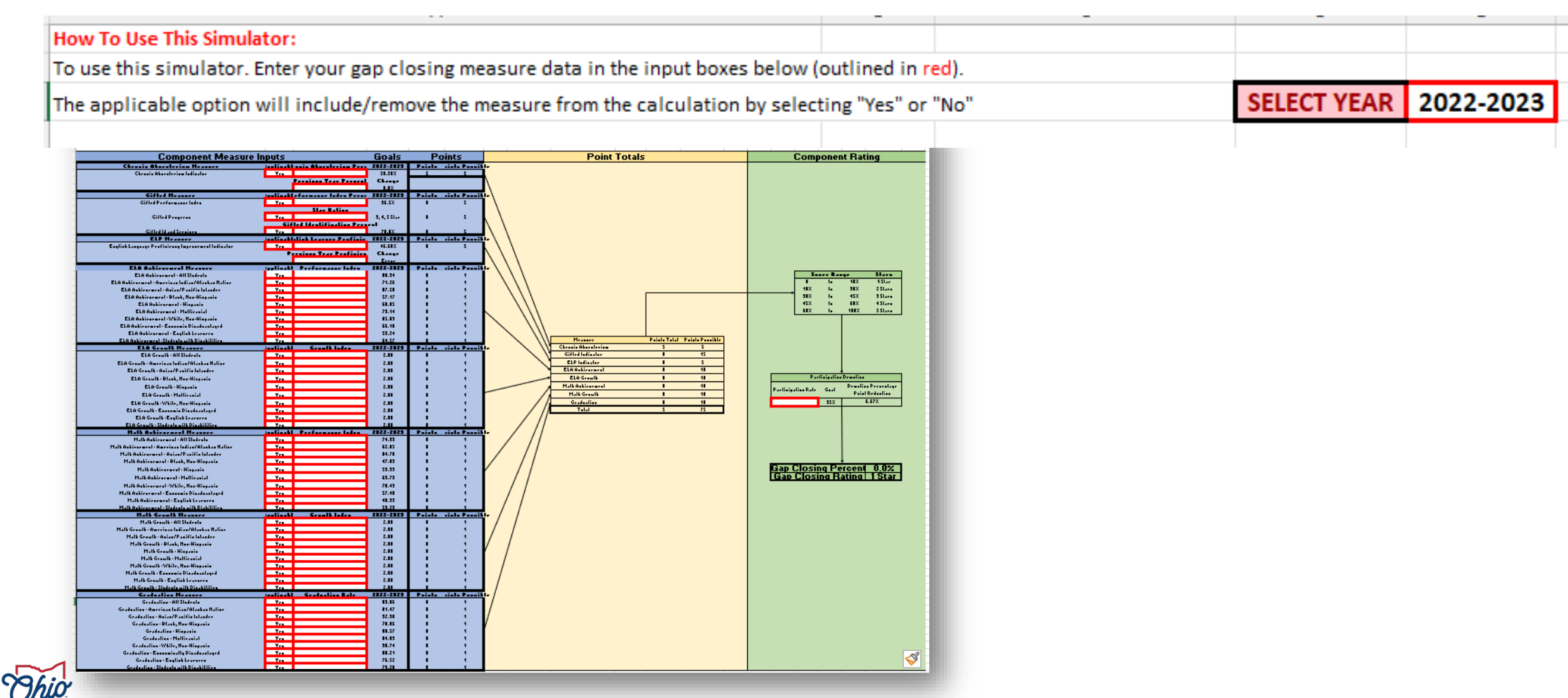

#### **SOURCE- REPORT CARD > GAP CLOSING > CHRONIC ABSENCE**

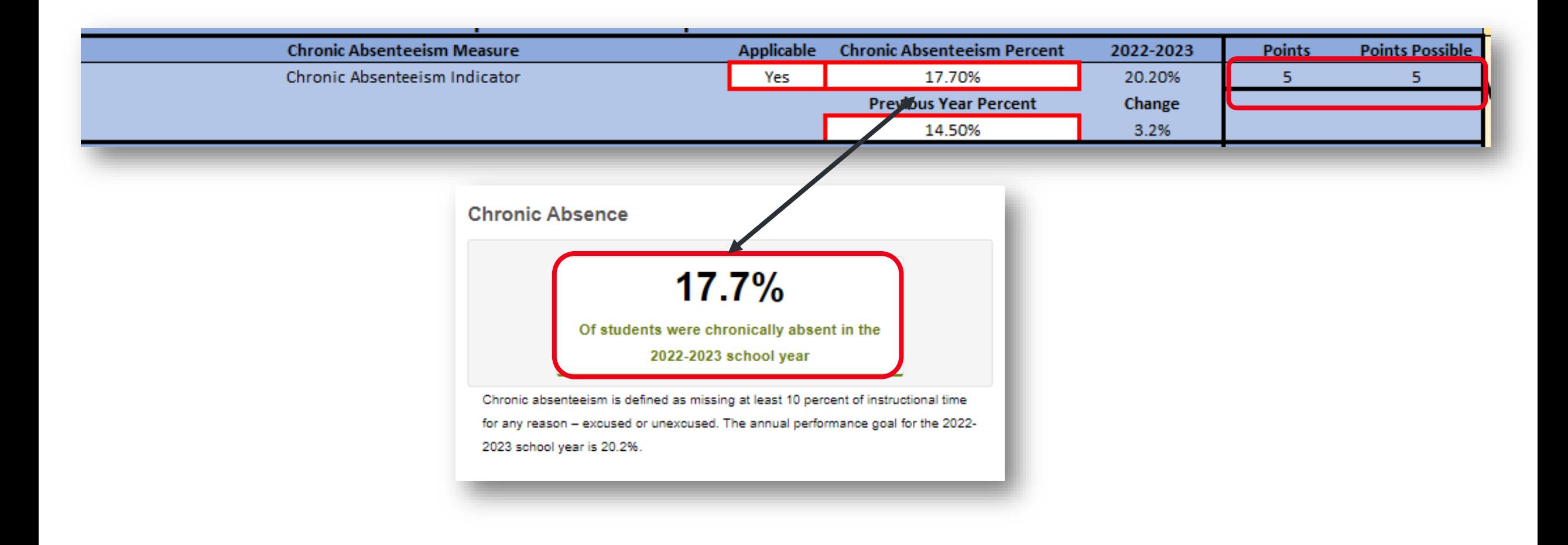

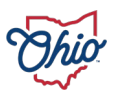

### **SOURCE- DATA DOWNLOAD > DISTRICT GAP CLOSING DATA 2022-2023 AND 2021-2022**

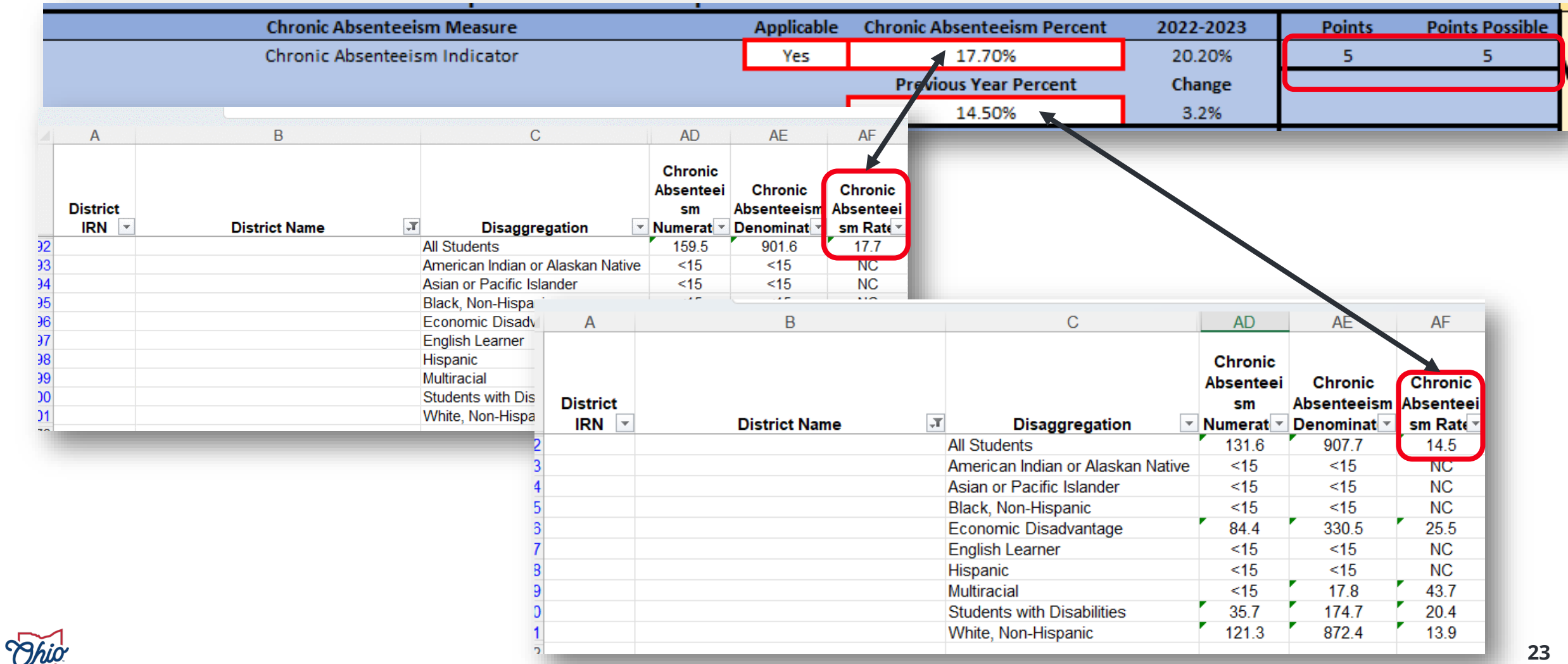

#### **SOURCE- ADVANCED REPORTS > PUBLIC DATA > STUDENT ATTENDANCE > DISTRICT ABSENTEEISM AND ATTENDANCE > 2022-2023 AND 2021-2022 SCHOOL YEARS > OVERVIEW TAB**

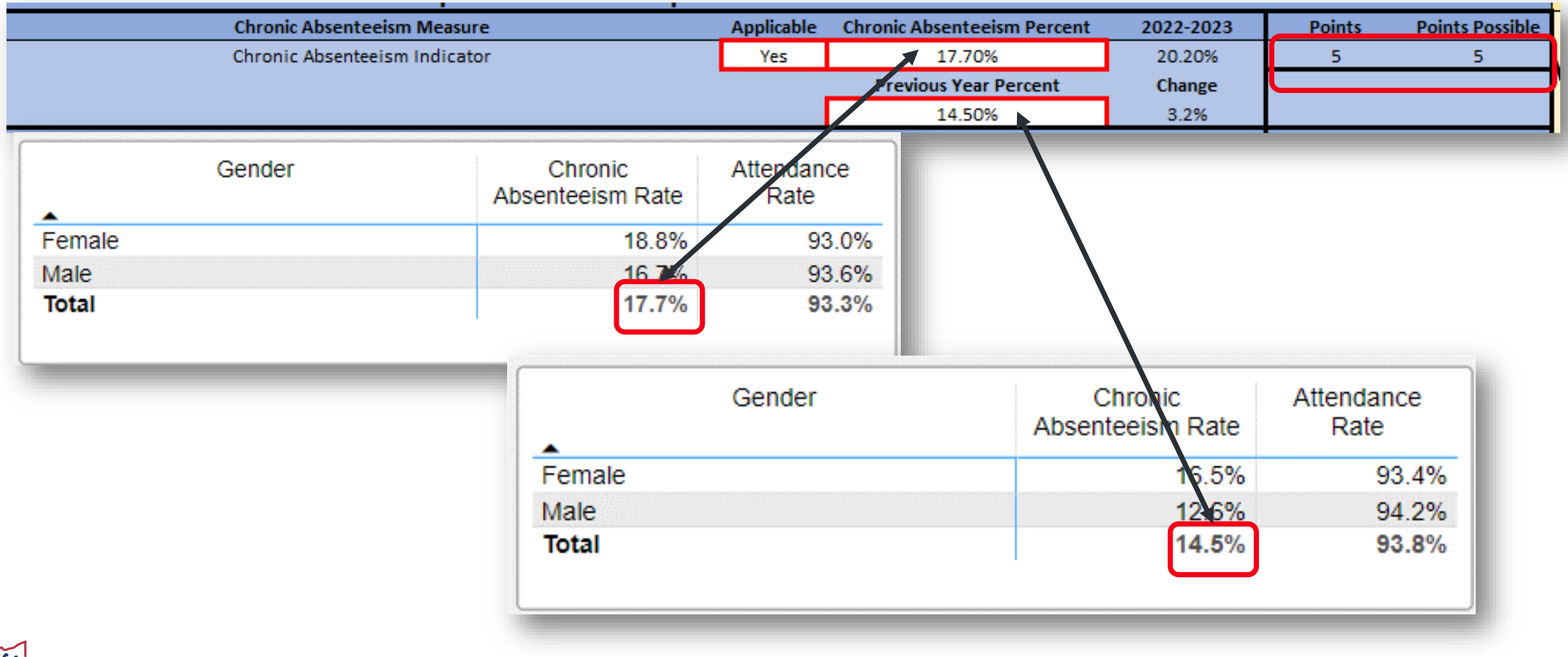

#### **SOURCE- DISTRICT DASHBOARD> PUBLIC DATA > DISTRICT DASHBOARD > DISTRICT DASHBOARD > OVERVIEW**

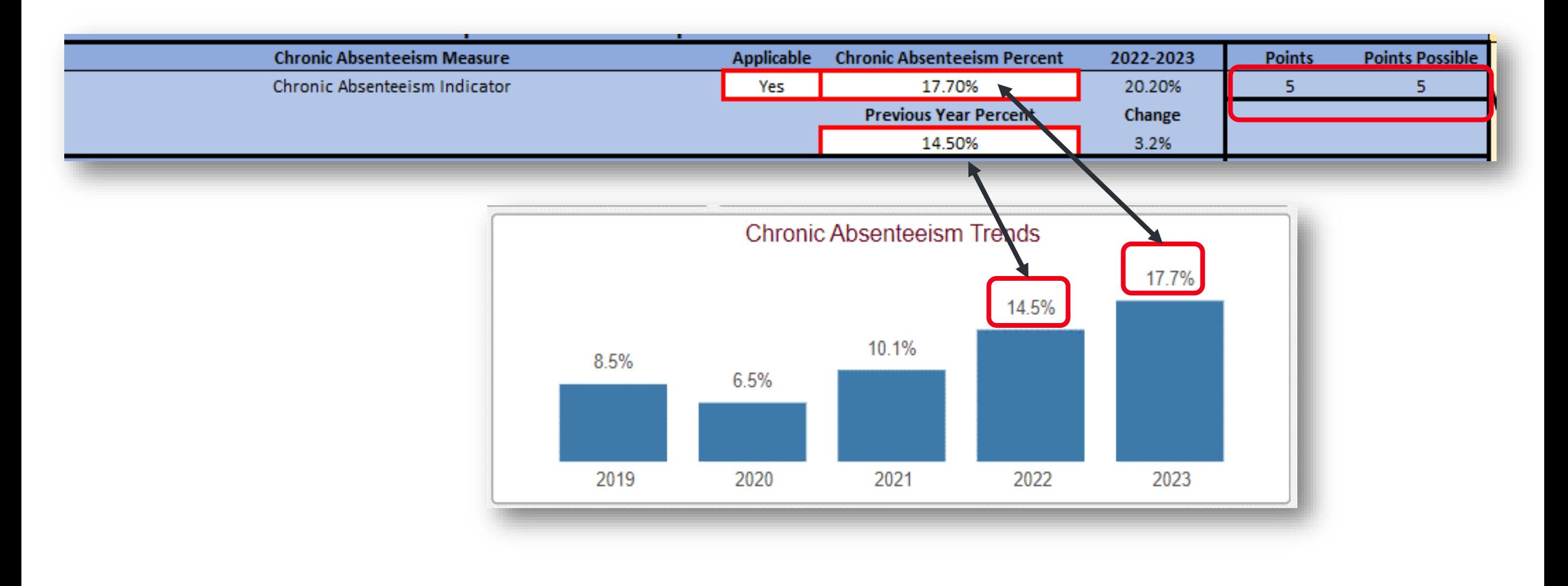

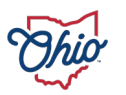

# **SOURCE- SECURE DATA CENTER > SECURE DATA CENTER > STUDENT ATTENDANCE > DISTRICT ABSENTEEISM AND ATTENDANCE > 2022-2023 AND 2021-2022 SCHOOL**

**YEARS > OVERVIEW TAB**

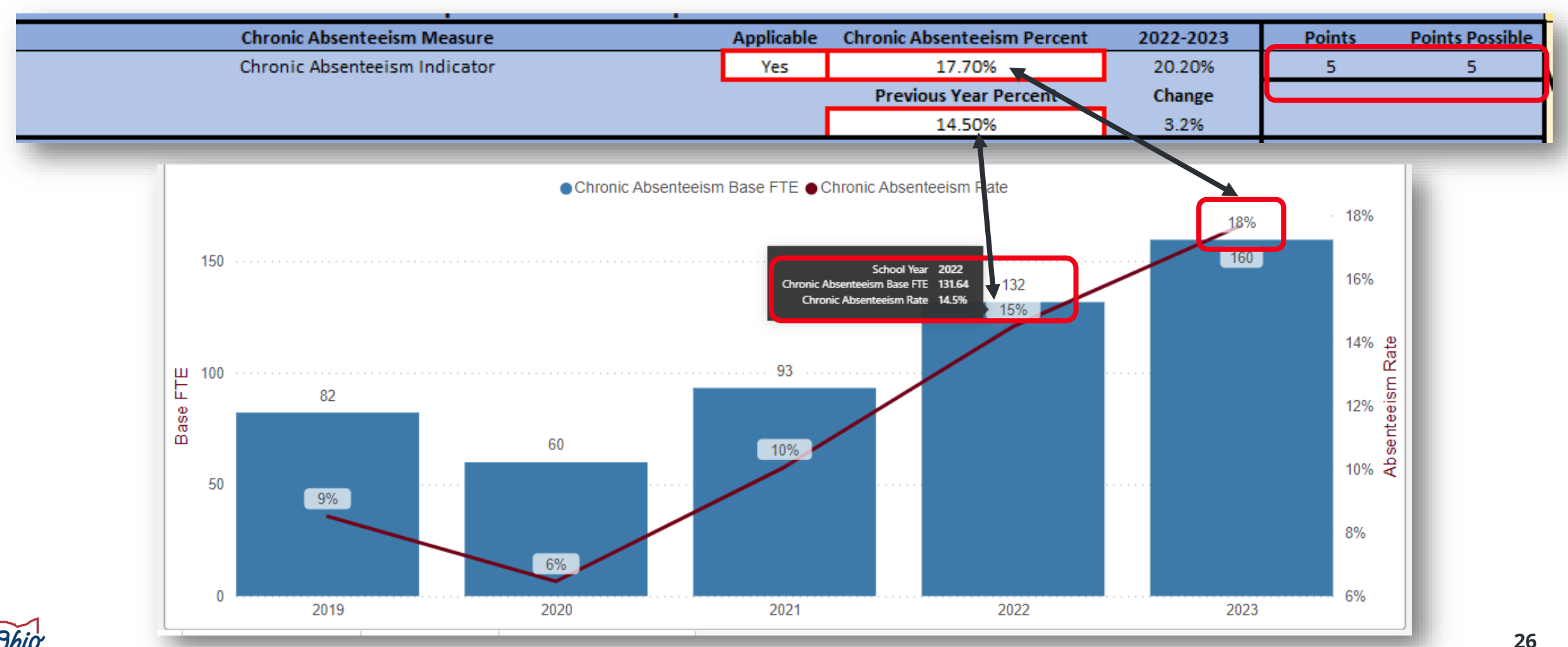

### **SOURCE- SECURE DATA CENTER > LOCAL REPORT CARD > DISTRICT REPORT CARD > GAP CLOSING > CHRONIC ABSENTEEISM**

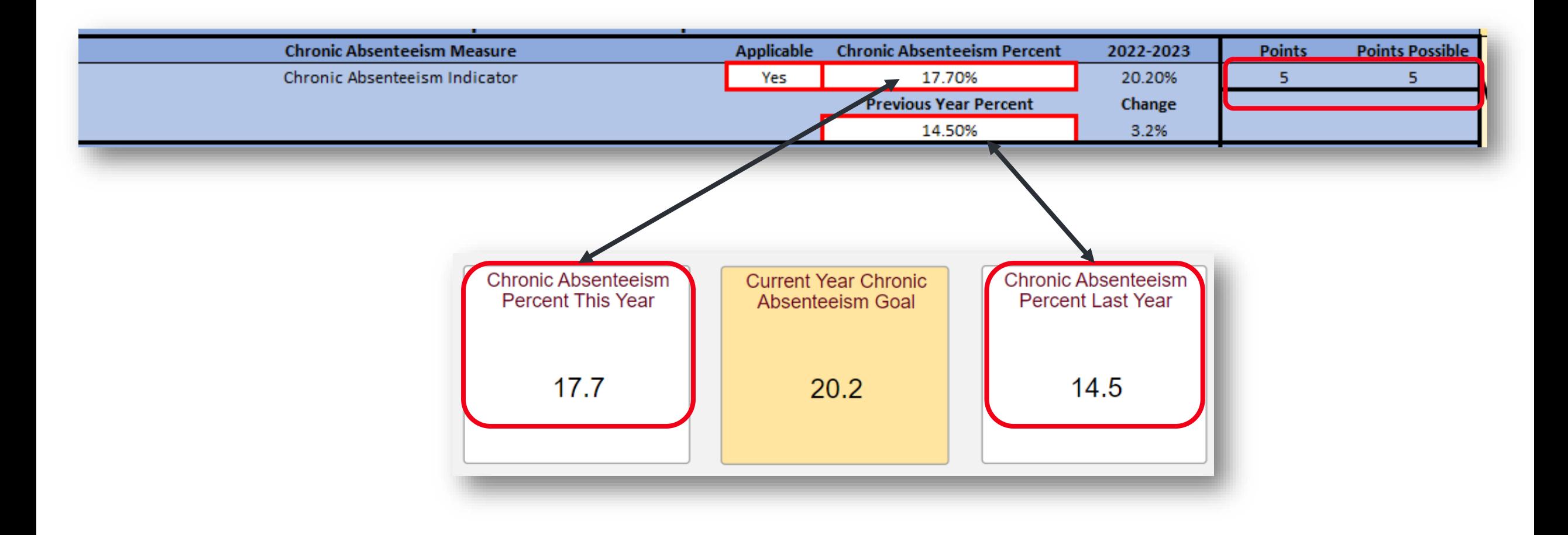

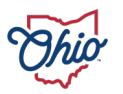

### **SOURCE- REPORT CARD > GIFTED DATA**

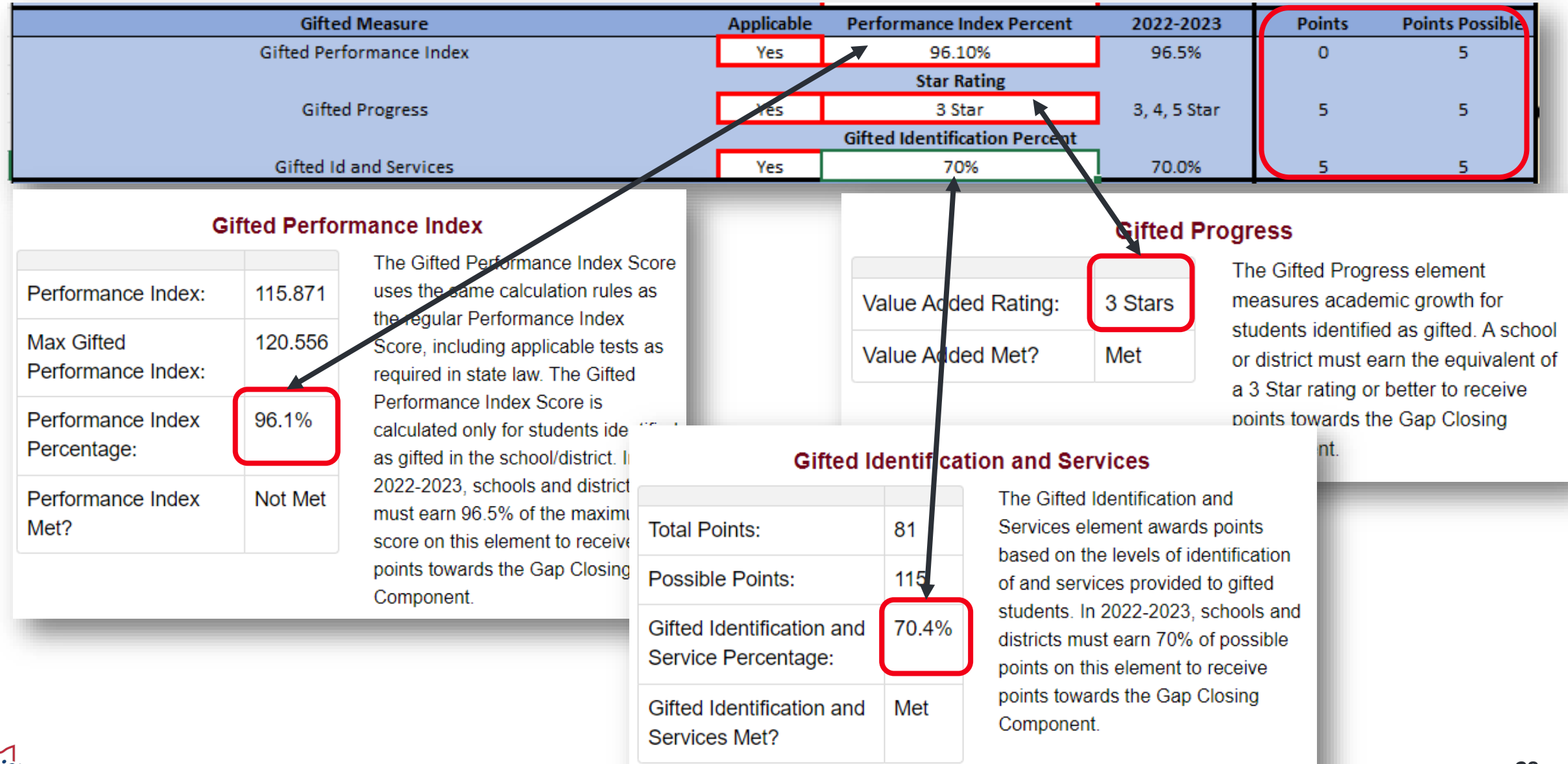

#### **SOURCE- DATA DOWNLOAD > DISTRICT GAP CLOSING DATA 2022-2023 AND 2021-2022**

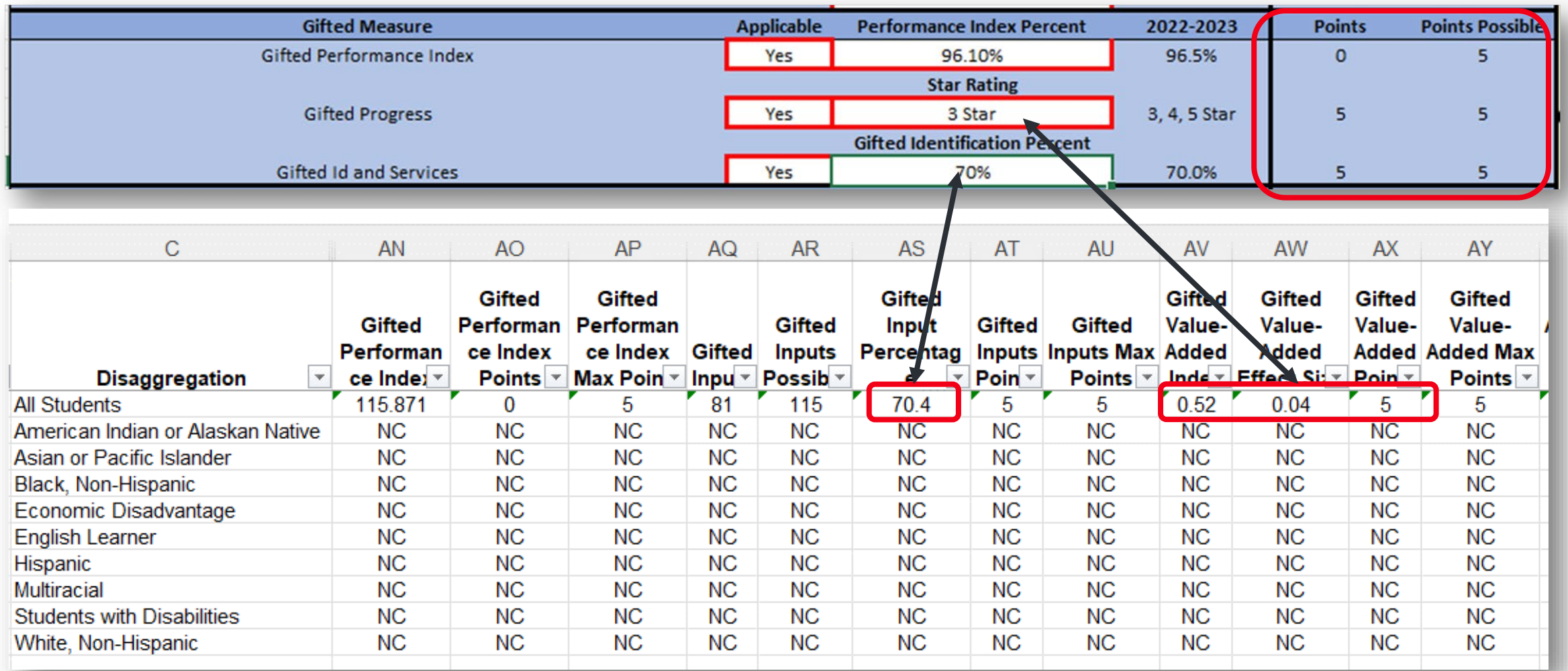

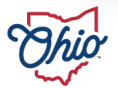

#### **SOURCE- SECURE DATA CENTER > LOCAL REPORT CARD > DISTRICT REPORT CARD > GIFTED AND GIFTED IDENTIFICATION AND SERVICES**

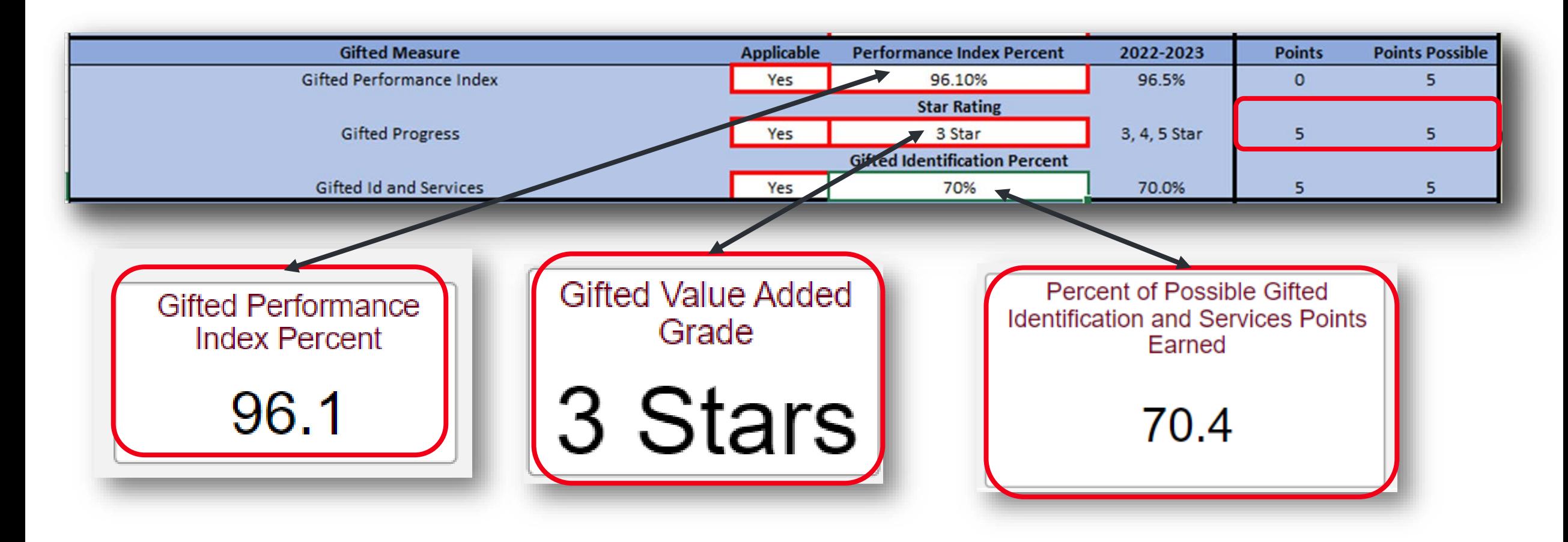

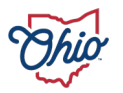

#### **SOURCE- SECURE DATA CENTER >ENROLLMENT > DISTRICT/SCHOOL GIFTED ENROLLMENT**

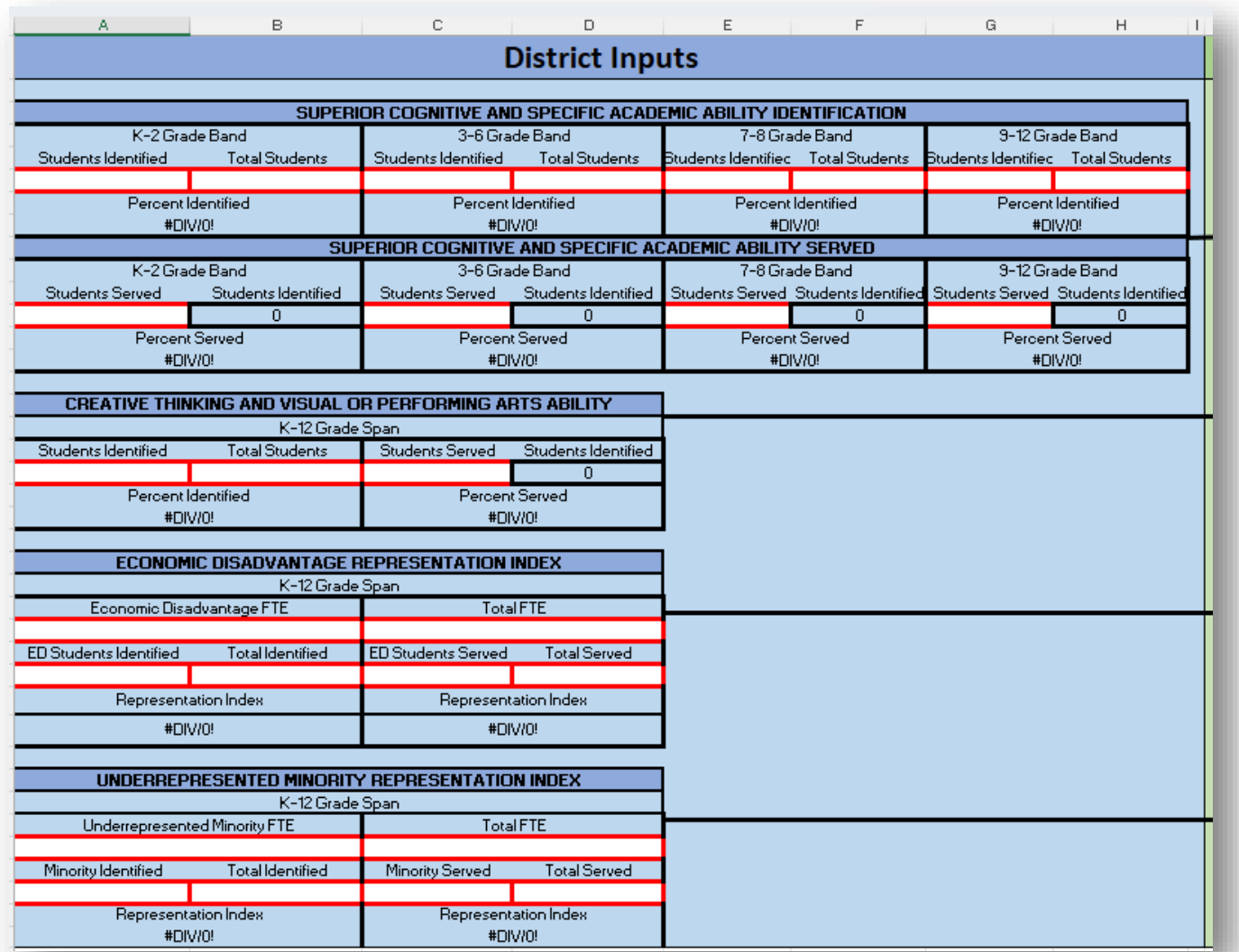

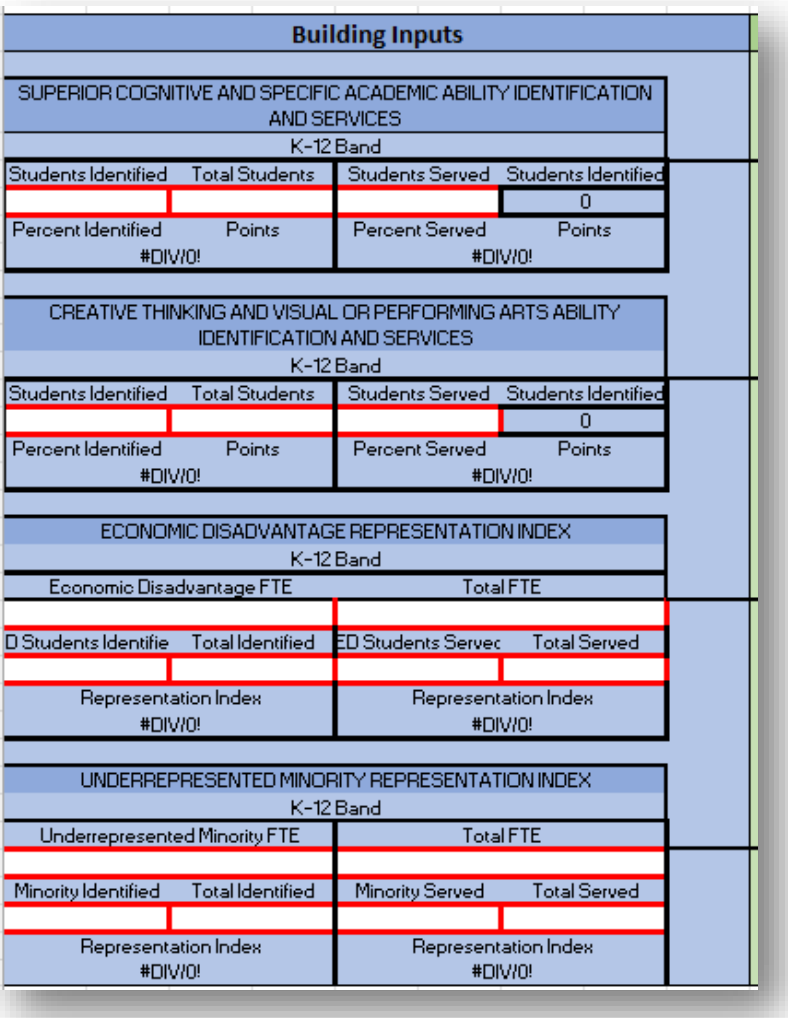

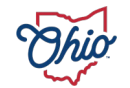

# **DISTRICT GIFTED ENROLLMENT SSID DETAIL**

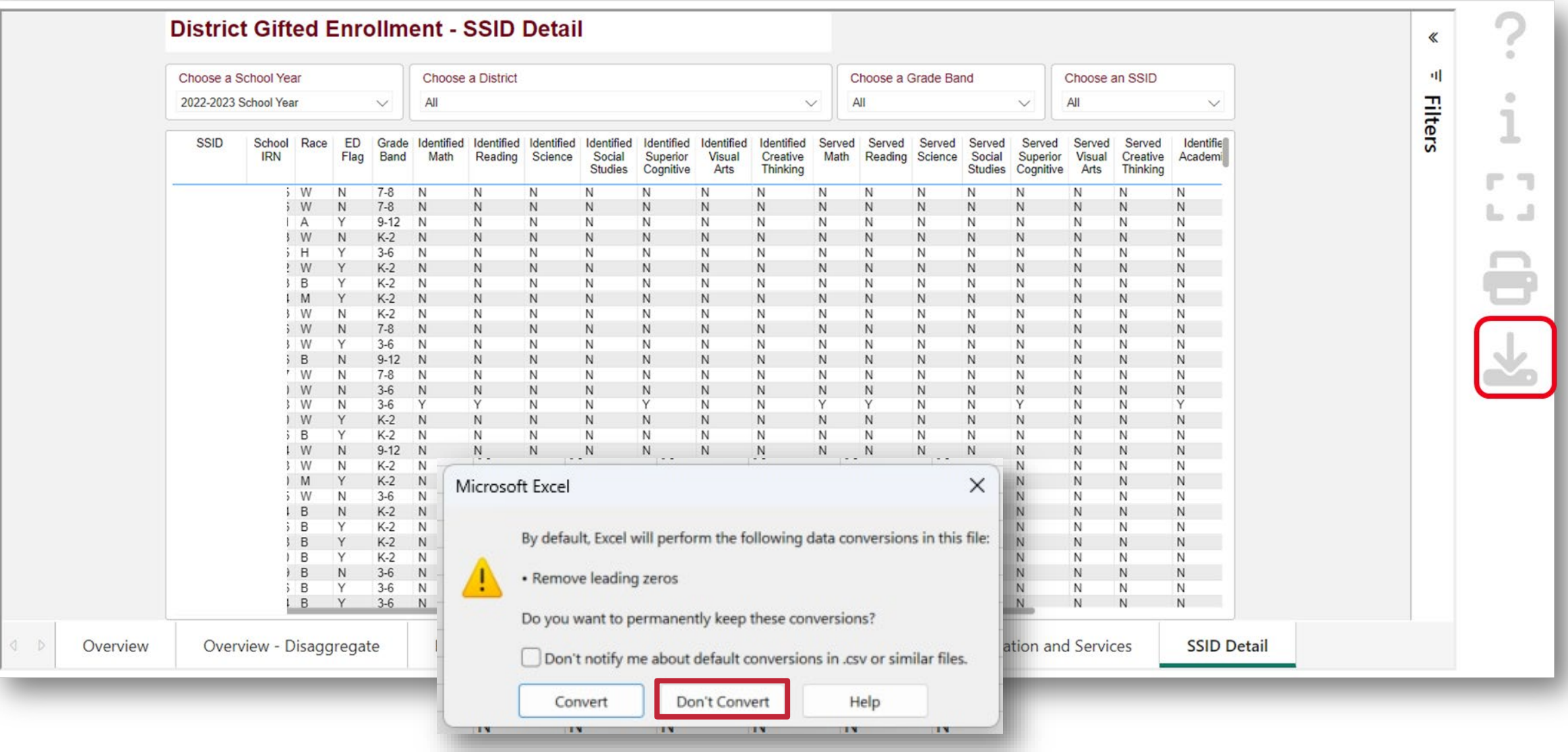

![](_page_31_Picture_2.jpeg)

![](_page_32_Picture_59.jpeg)

![](_page_32_Figure_1.jpeg)

# **Format Sheet**

- 1. Wrap Text
- 2. Freeze Top Row
- 3. Select all cells and auto fit width
- 4. Add Filters

#### OR Create a [Macro](https://community.mcoecn.org/display/EM/FY20+EMIS+Alliance%3A+Using+Excel+to+Troubleshoot+EMIS+Data?preview=/77454903/79503317/Using%20Excel%20to%20Troubleshoot%20EMIS%20Data%20Video%203.mp4)!

![](_page_32_Picture_60.jpeg)

![](_page_32_Picture_61.jpeg)

![](_page_33_Picture_4.jpeg)

![](_page_33_Picture_1.jpeg)

# **Step 1 - Update the Grade Bands to text fields**

- 1. Filter to a date in the Grade Band column
- 2. Change the cell to a Text Field
- 3. Update the cell to read as follows:
	- 12-Sep to 9-12
	- 8-Jul to 7-8
	- 6-Mar to 3-6
- 4. Copy the field down to bottom by double clicking the bottom right corner

![](_page_34_Picture_8.jpeg)

![](_page_34_Picture_9.jpeg)

![](_page_34_Picture_10.jpeg)

![](_page_34_Picture_11.jpeg)

![](_page_34_Picture_12.jpeg)

![](_page_35_Figure_0.jpeg)
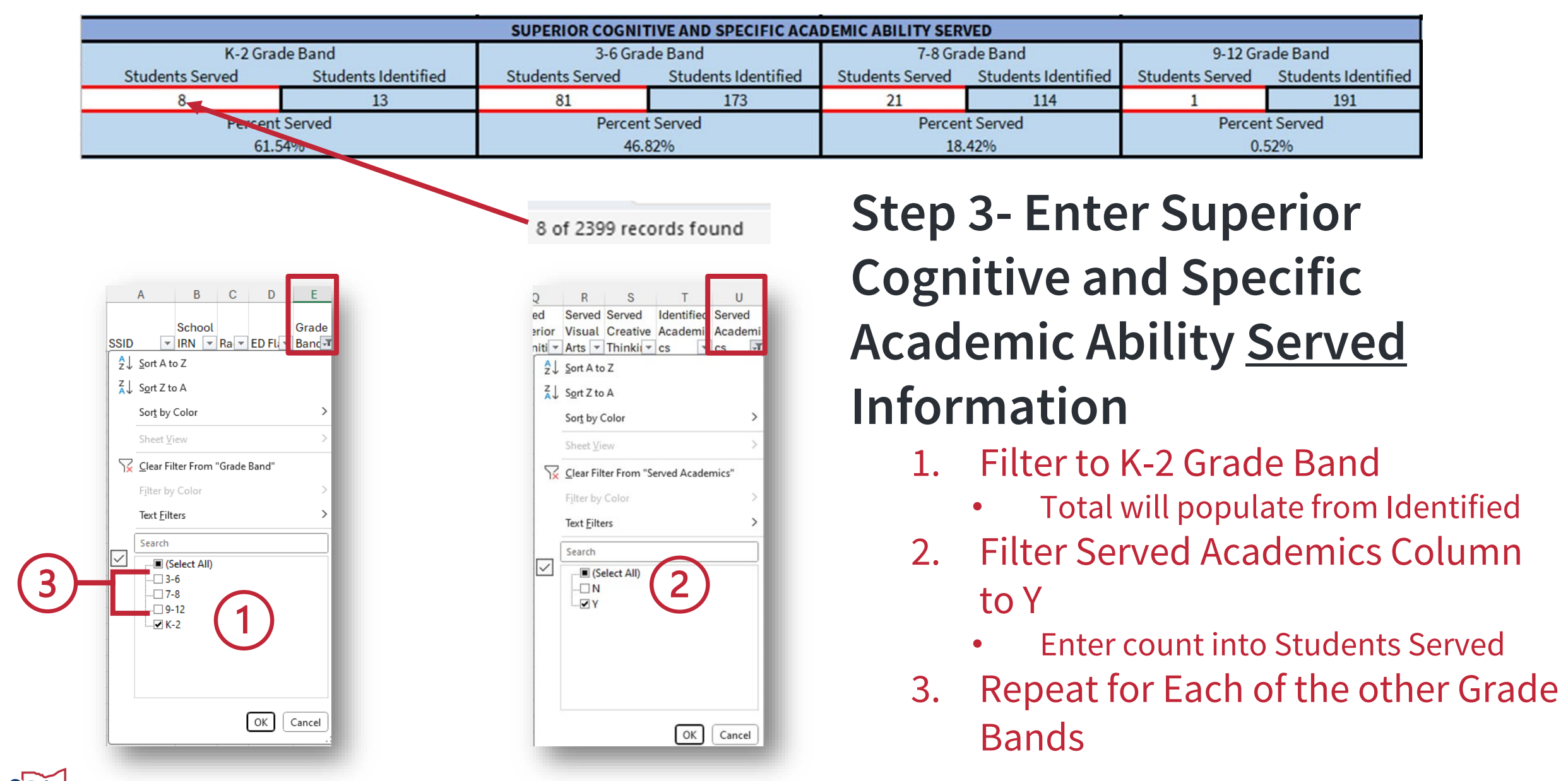

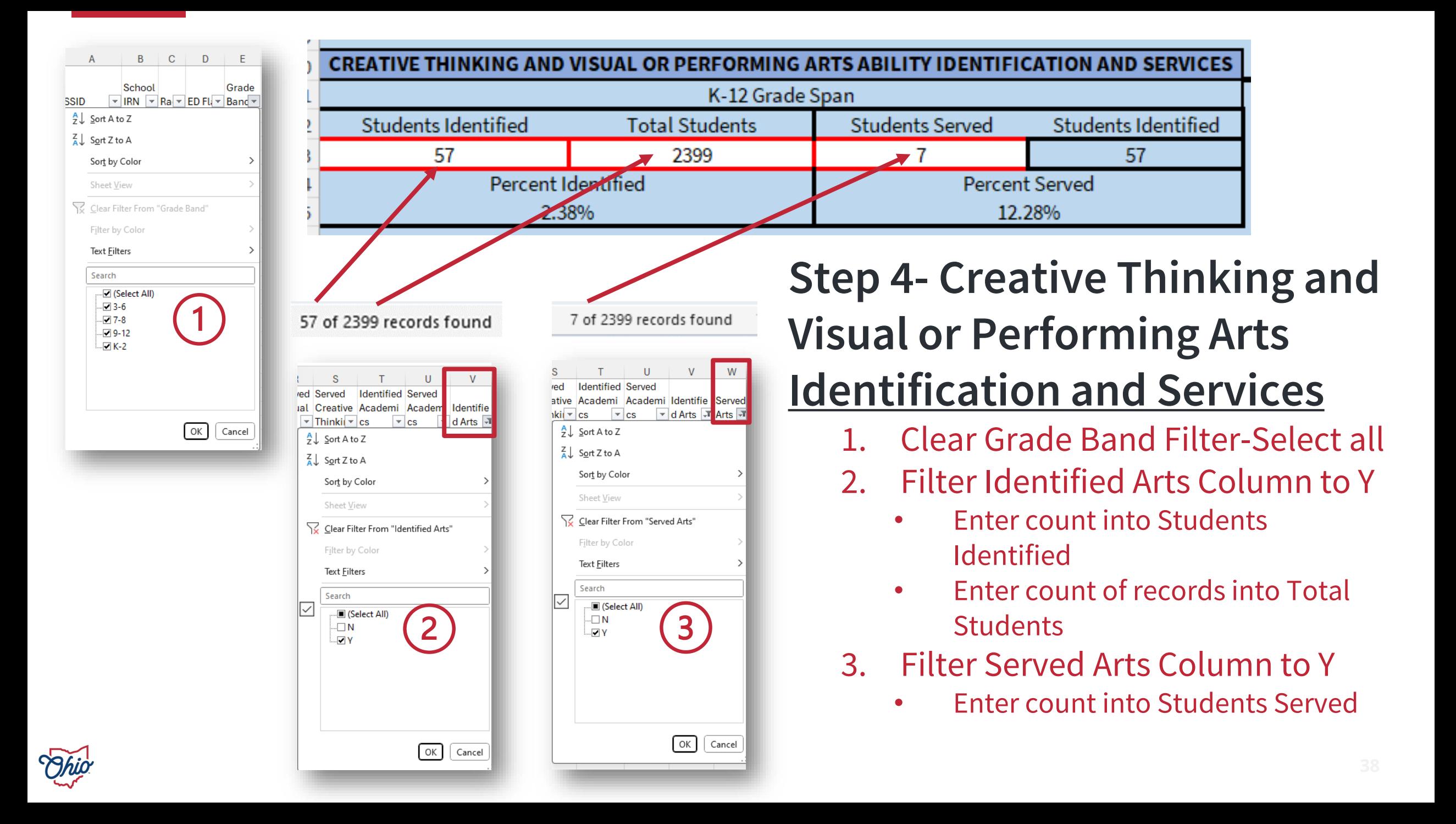

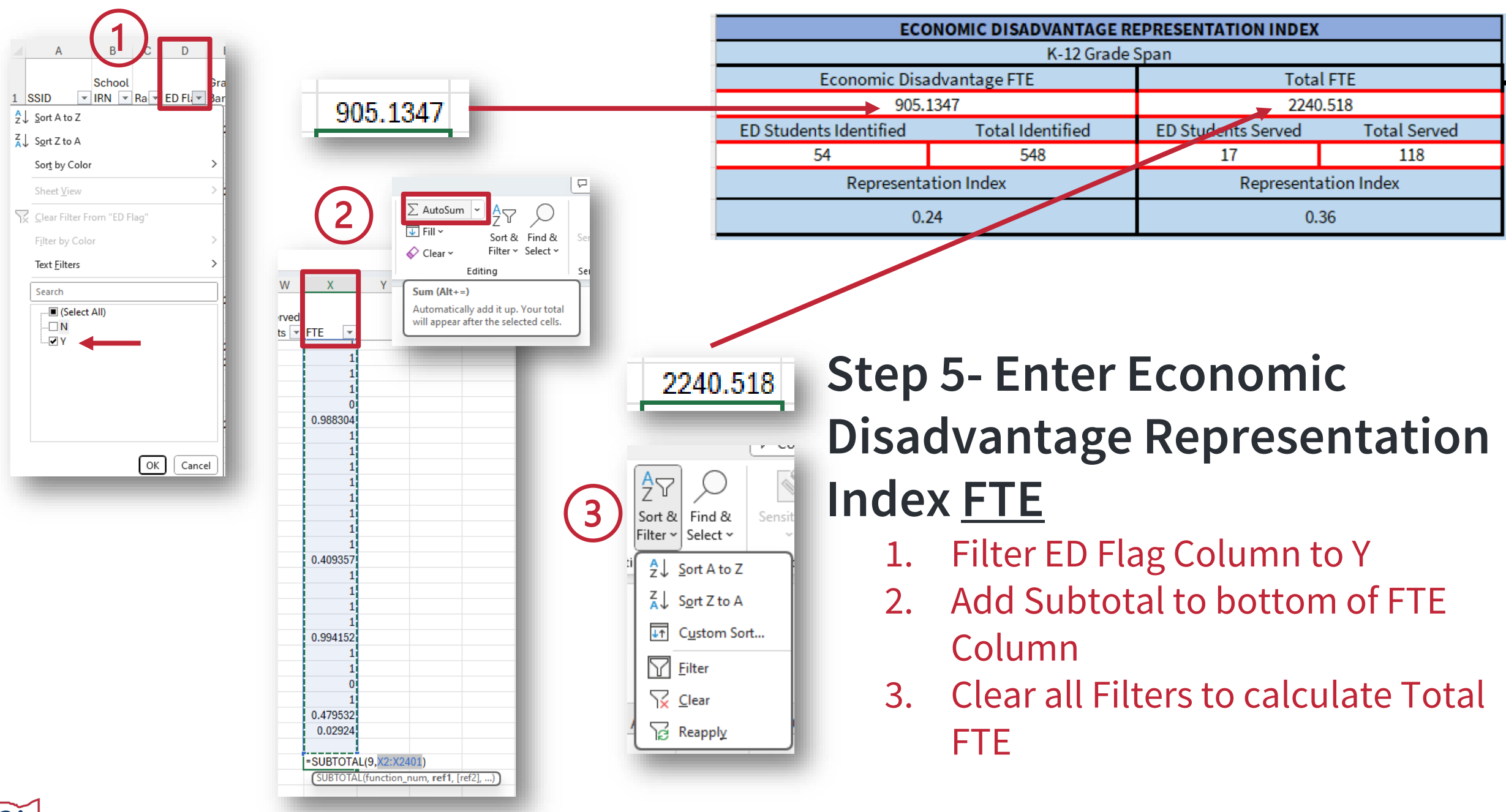

## **Step 6 - Enter Economic Disadvantage Representation Index Identification**

- 1. Filter Identified Academic Flag Column to Y and Identified Arts Column to N write total
- 2. Filter Identified Academic Flag Column to Y and Identified Arts Column to Y write total
- 3. Filter Identified Academic Flag Column to N and Identified Arts Column to Y write total
- 4. Sum totals for ED Students Identified
- 5. Enter Total Identified by summing cells in A10+C10+E10+G10+A23

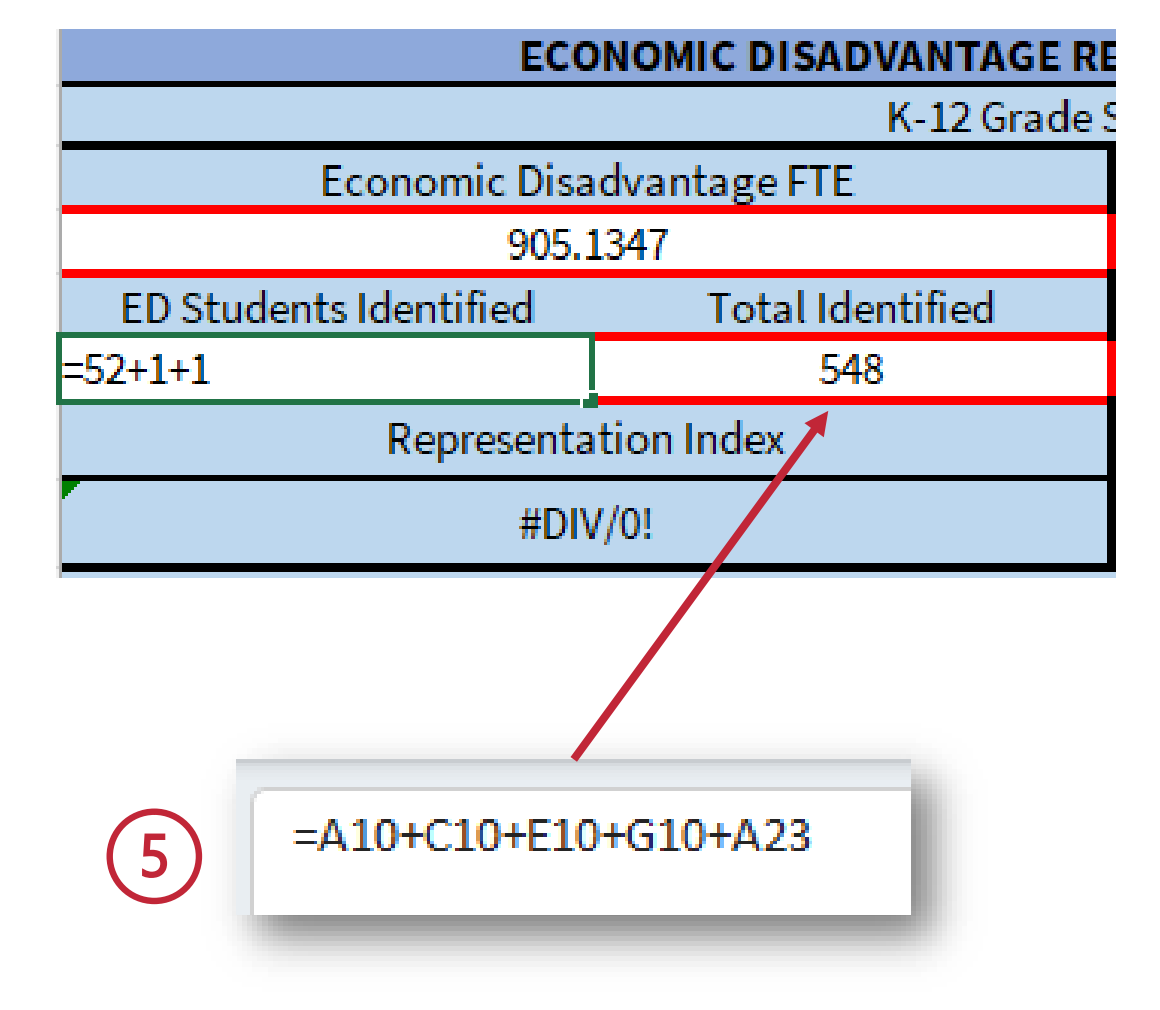

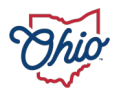

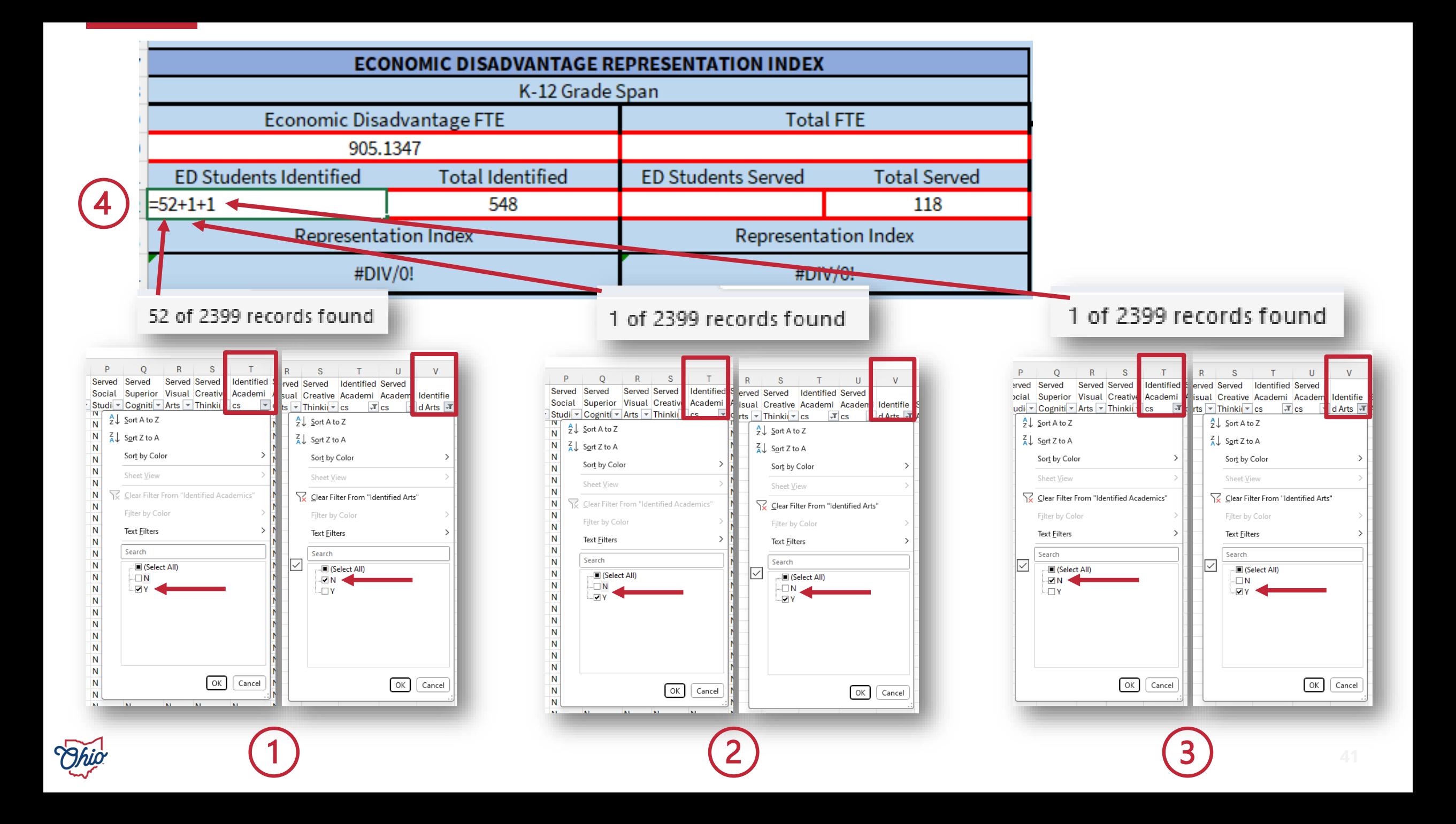

## **Step 7 - Enter Economic Disadvantage Representation Index Services**

- 1. Filter Served Academic Flag Column to Y and Served Arts Column to N - write total
- 2. Filter Served Academic Flag Column to Y and Served Arts Column to Y - write total
- 3. Filter Served Academic Flag Column to N and Served Arts Column to Y - write total
- 4. Sum totals for ED Students Served
- 5. Enter Total Served by summing cells in A16+C16+E16+G16+C23

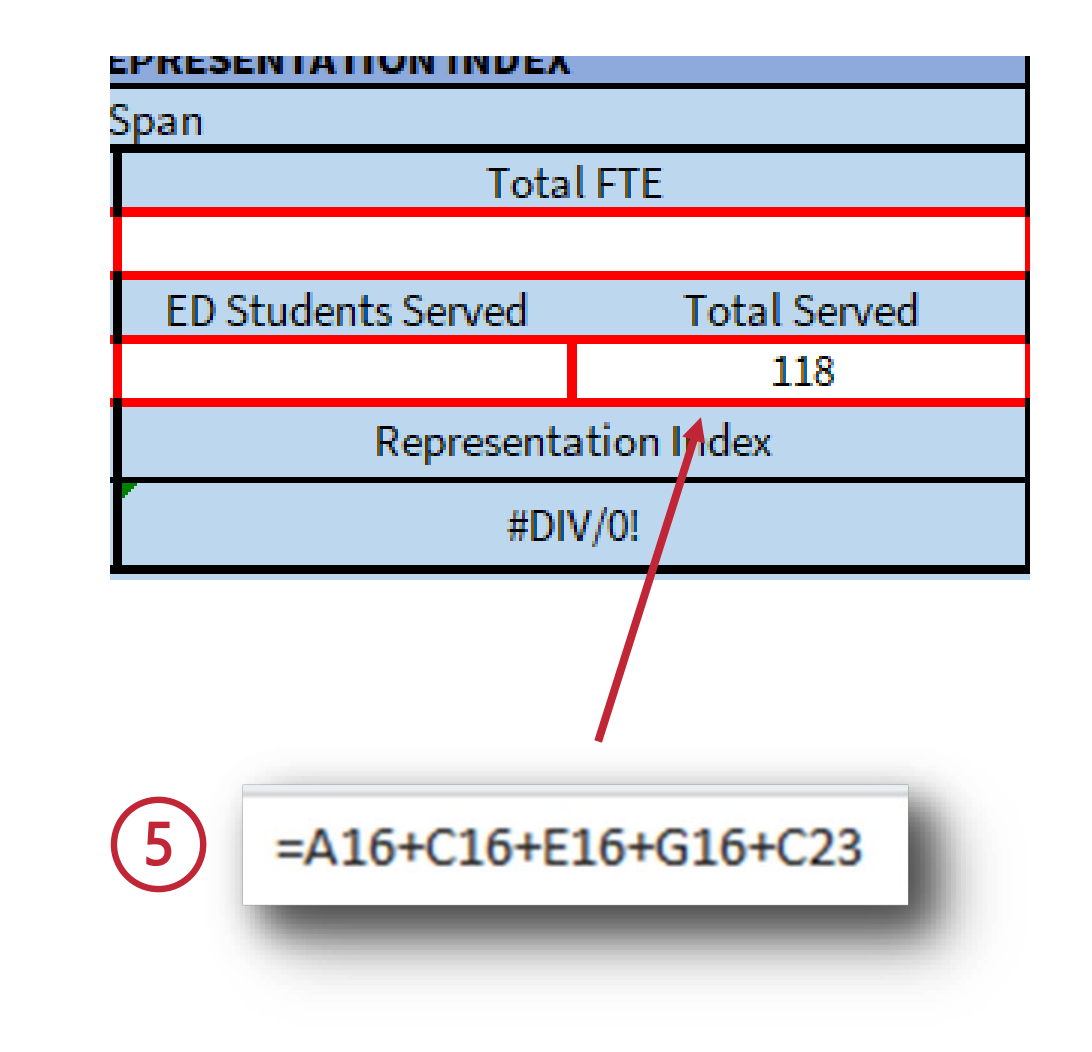

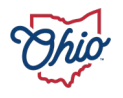

#### $T = \Box$  $\mathbf{U}$  $R$   $S$  $Q$  $\top$  $\cup$ Served Served Identified Served ved **Identified Served** red erior Visual Creative Academi Academi ative Academi Academi Identif e Serve  $cs$   $\overline{r}$ niti v Arts v Thinkii v cs  $nki \times cs$   $\overline{\phantom{a}}$   $\overline{\phantom{a}}$   $\overline{\phantom{a}}$   $\overline{\phantom{a}}$   $\overline{\phantom{a}}$  d Arts  $\overline{\phantom{a}}$  $\frac{A}{Z}$  Sort A to Z  $\frac{A}{Z}$  Sort A to Z  $\frac{Z}{A}$  Sort Z to A  $\frac{Z}{A}$  Sort Z to A Sort by Color Sort by Color Sheet View Sheet View Clear Filter From "Served Academics" Clear Filter From "Served Arts" Filter by Color Filter by Color Text Eilters Text Eilters Search Search  $\overline{\smile}$ .... ■ (Select All) - Ø (Select 1m  $\Box$  N  $\blacksquare$  N – V ⊵ OK Cancel  $OK$   $Cancel$

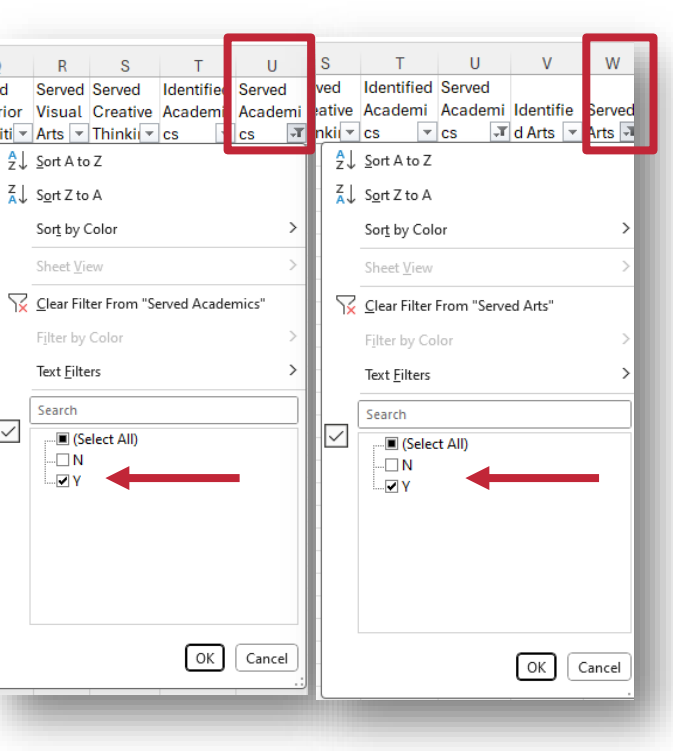

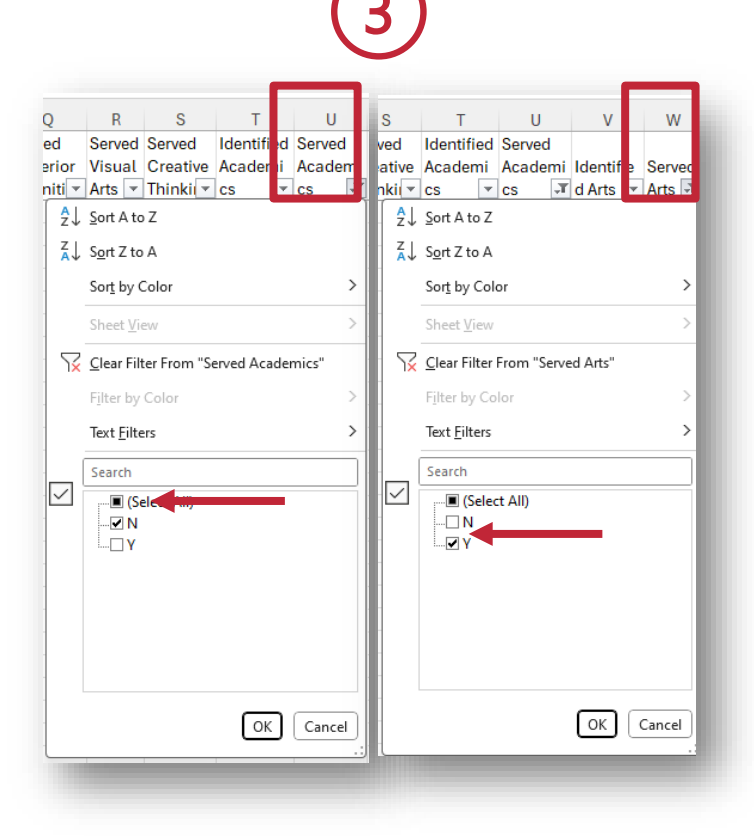

17 of 2399 records found

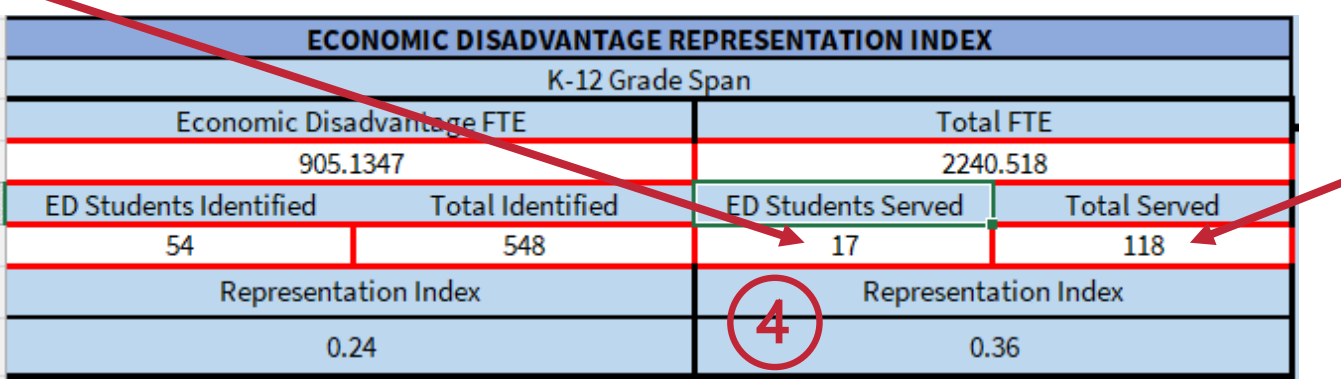

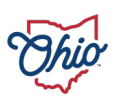

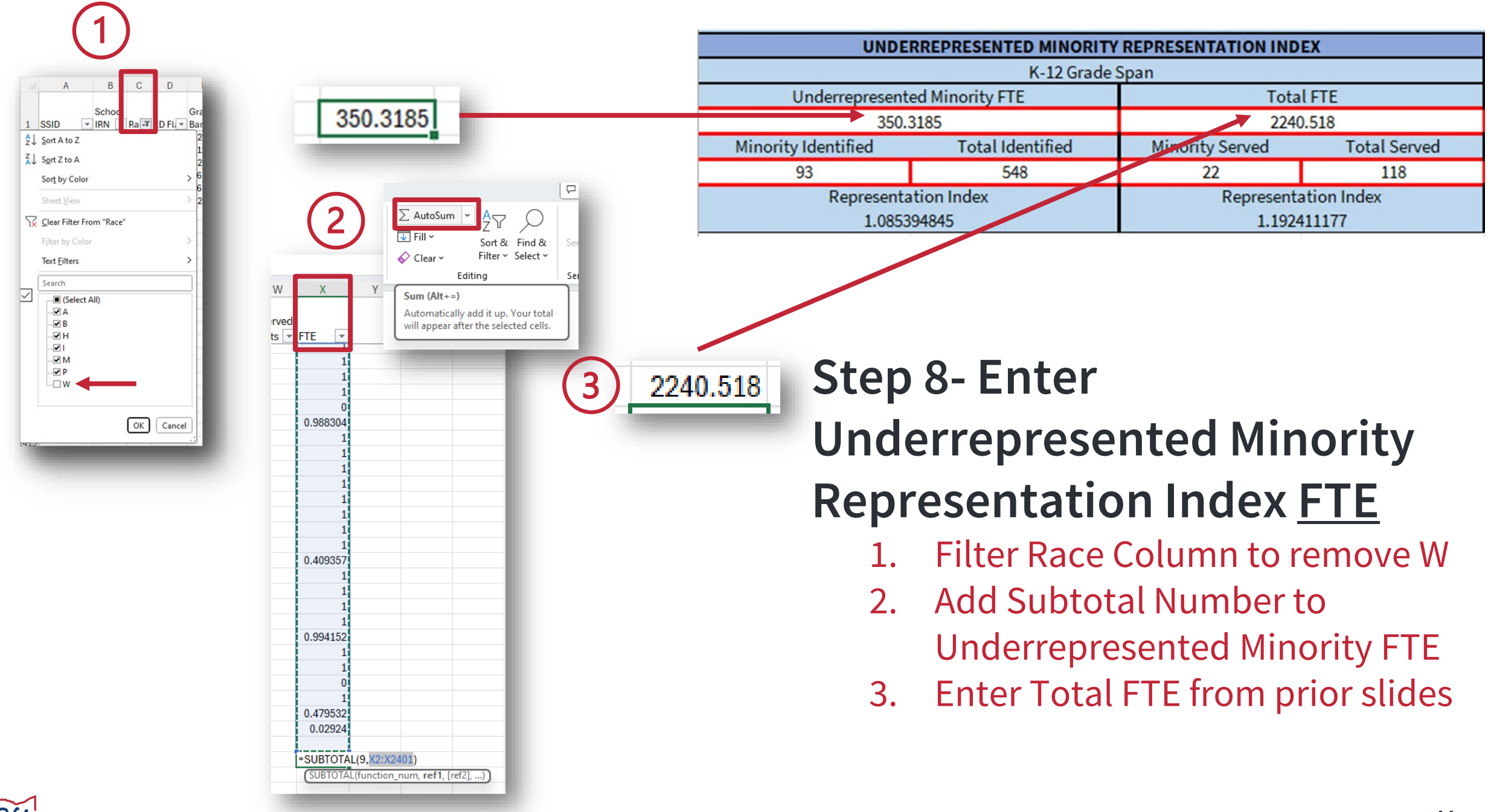

## **Step 9 - Enter Underrepresented Minority Representation Index Identification**

- 1. Filter Identified Academic Flag Column to Y and Identified Arts Column to N write total
- 2. Filter Identified Academic Flag Column to Y and Identified Arts Column to Y write total
- 3. Filter Identified Academic Flag Column to N and Identified Arts Column to Y write total
- 4. Sum totals for ED Students Identified
- 5. Enter Total Identified by summing cells in A10+C10+E10+G10+A23

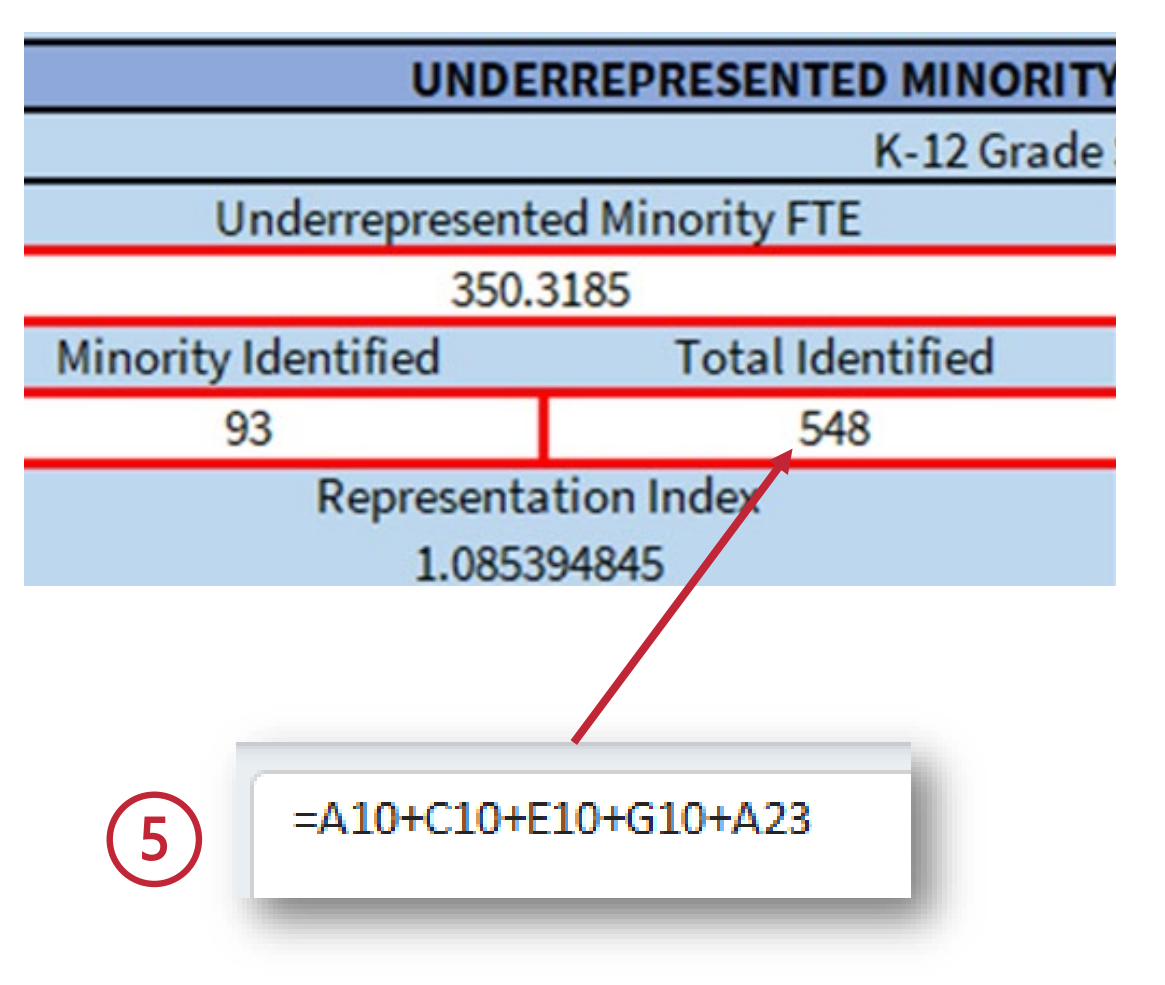

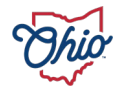

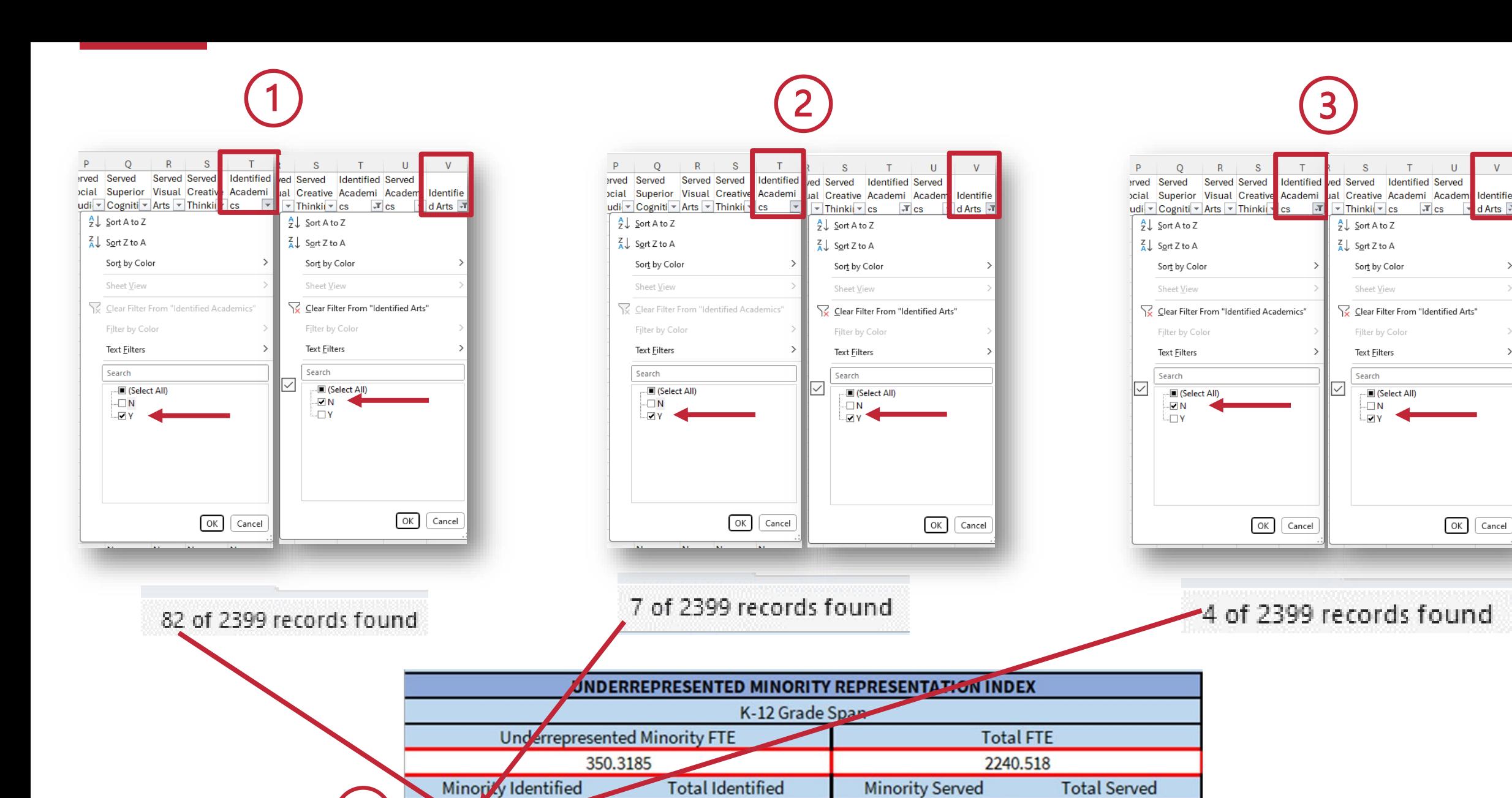

548

 $22$ 

**Representation Index** 

1.192411177

118

93

**Representation Index** 

1.085394845

Identifie

d Arts<sup>T</sup>

 $\rightarrow$ 

## **Step 10 - Enter Underrepresented Minority Representation Index Service**

- 1. Filter Served Academic Flag Column to Y and Served Arts Column to N - write total
- 2. Filter Served Academic Flag Column to Y and Served Arts Column to Y - write total
- 3. Filter Served Academic Flag Column to N and Served Arts Column to Y - write total
- 4. Sum totals for ED Students Served
- 5. Enter Total Served by summing cells in A16+C16+E16+G16+C23

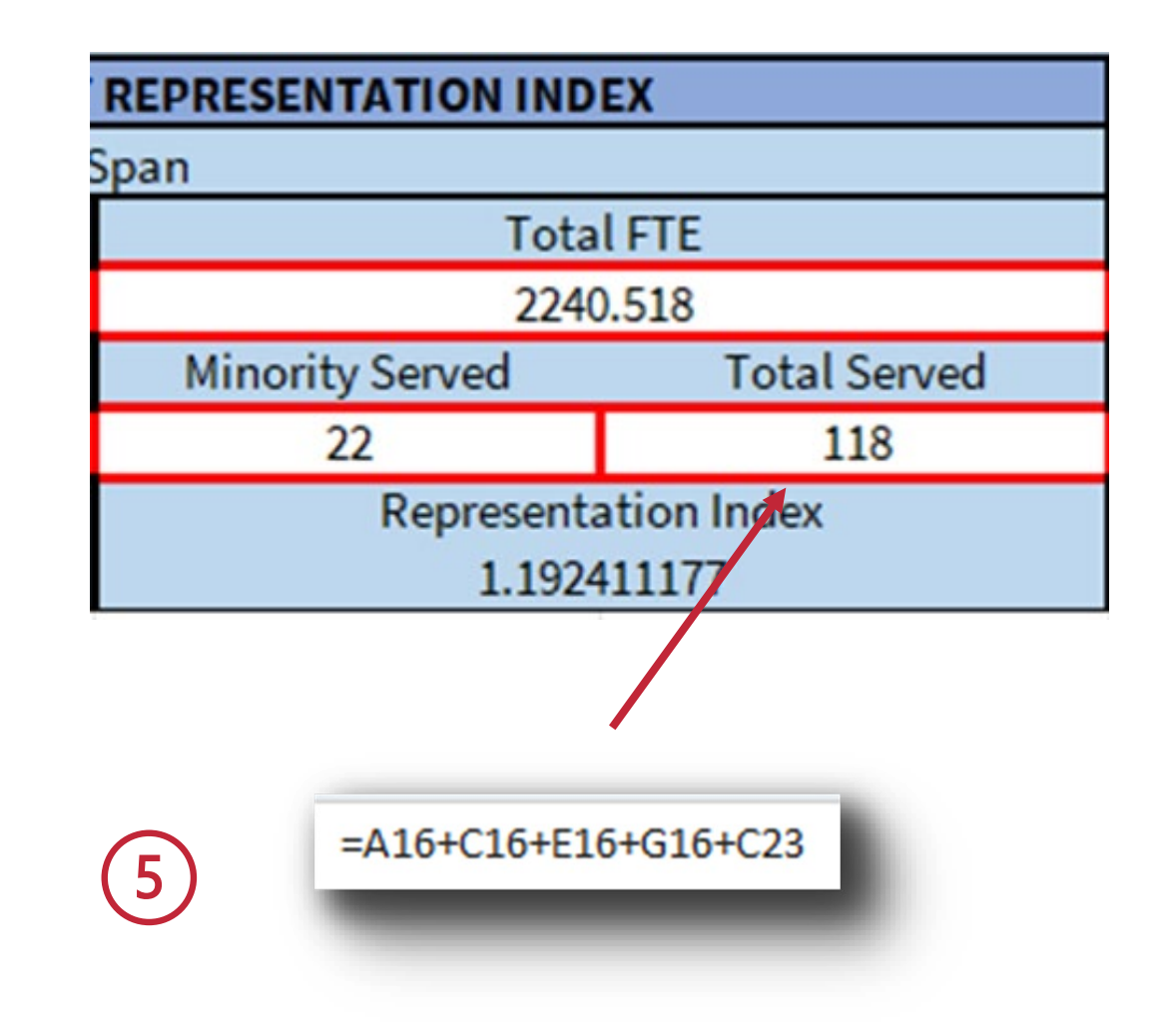

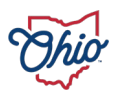

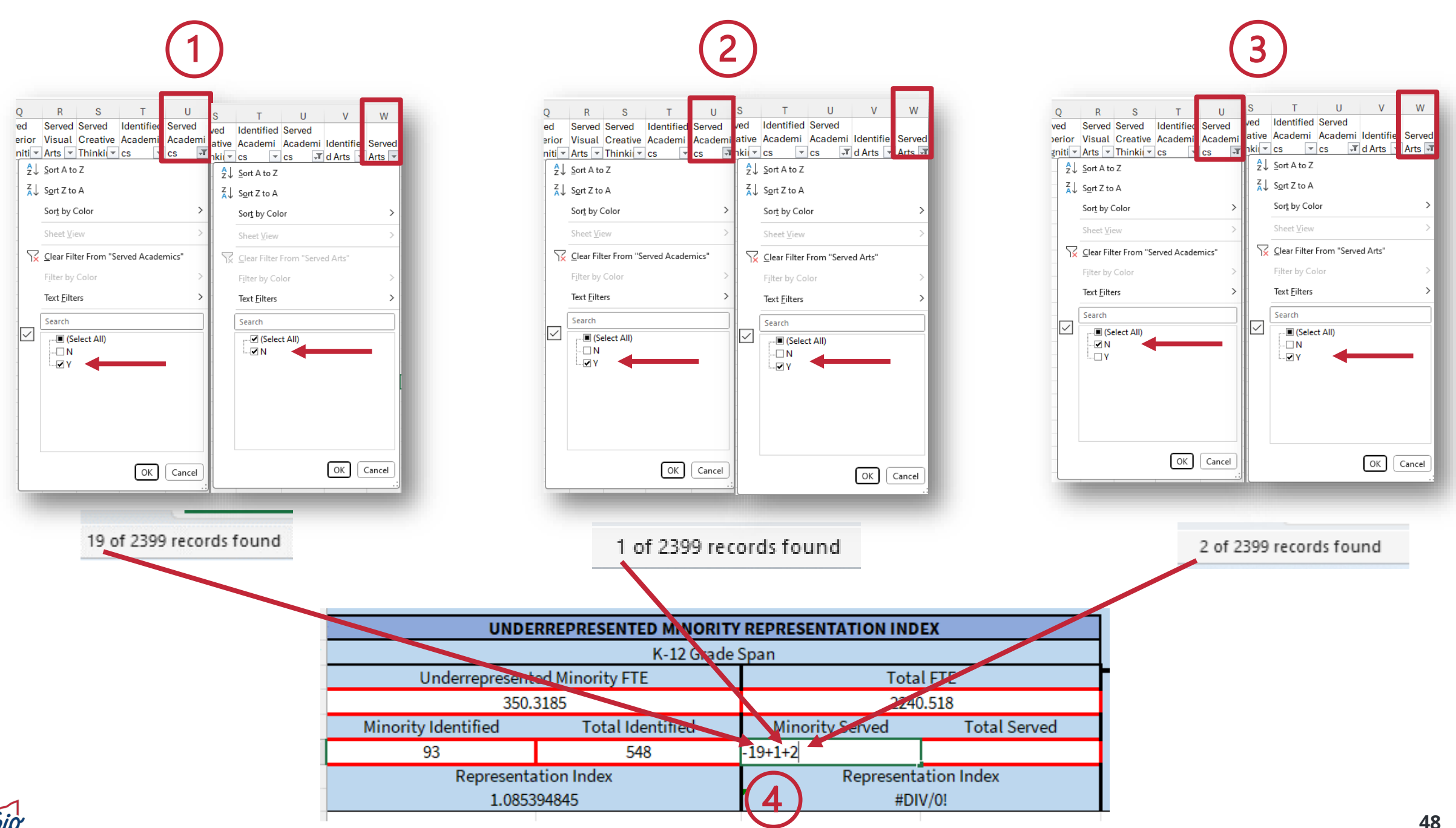

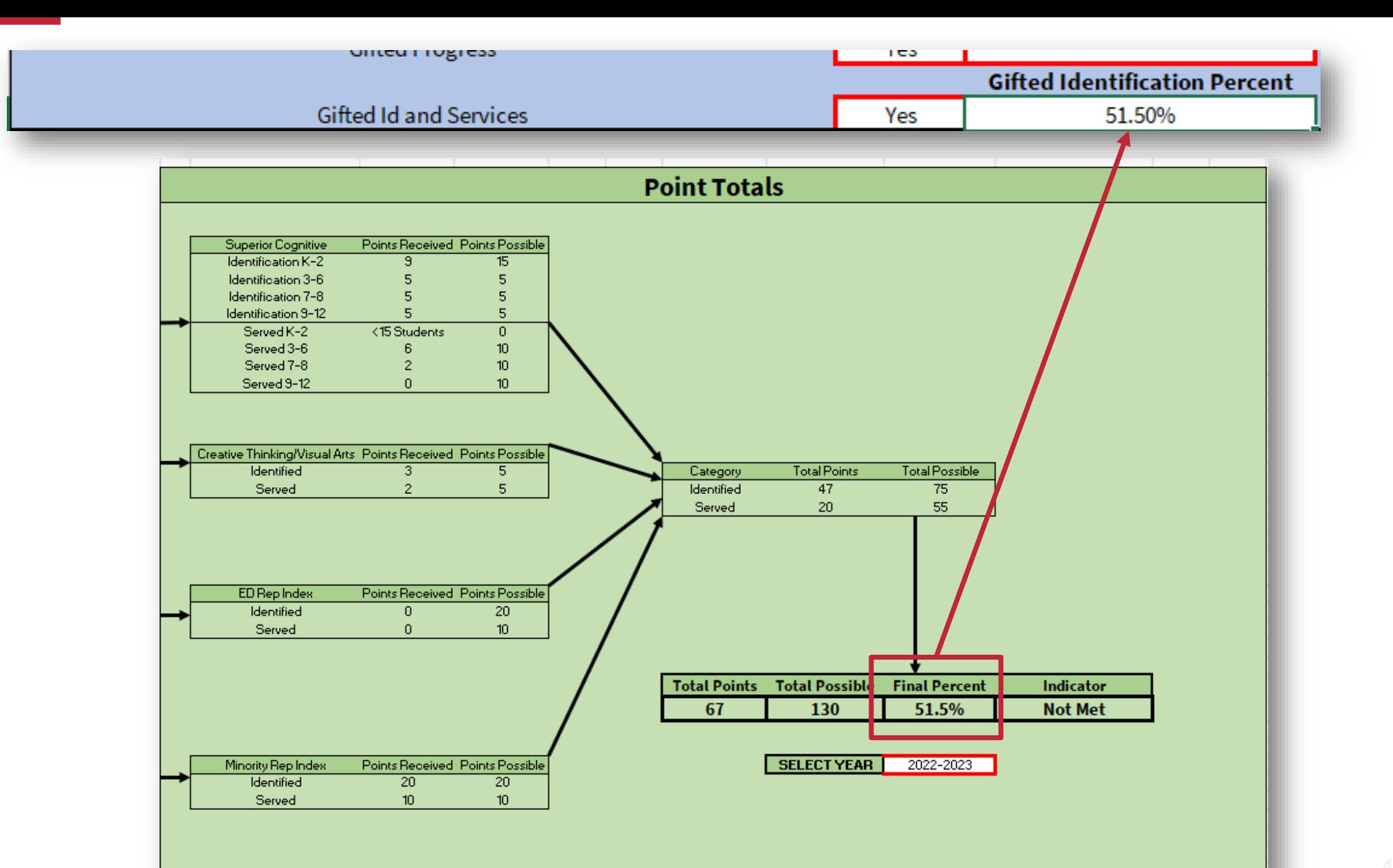

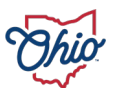

### **SOURCE- REPORT CARD > GAP CLOSING > ENGLISH LEARNERS**

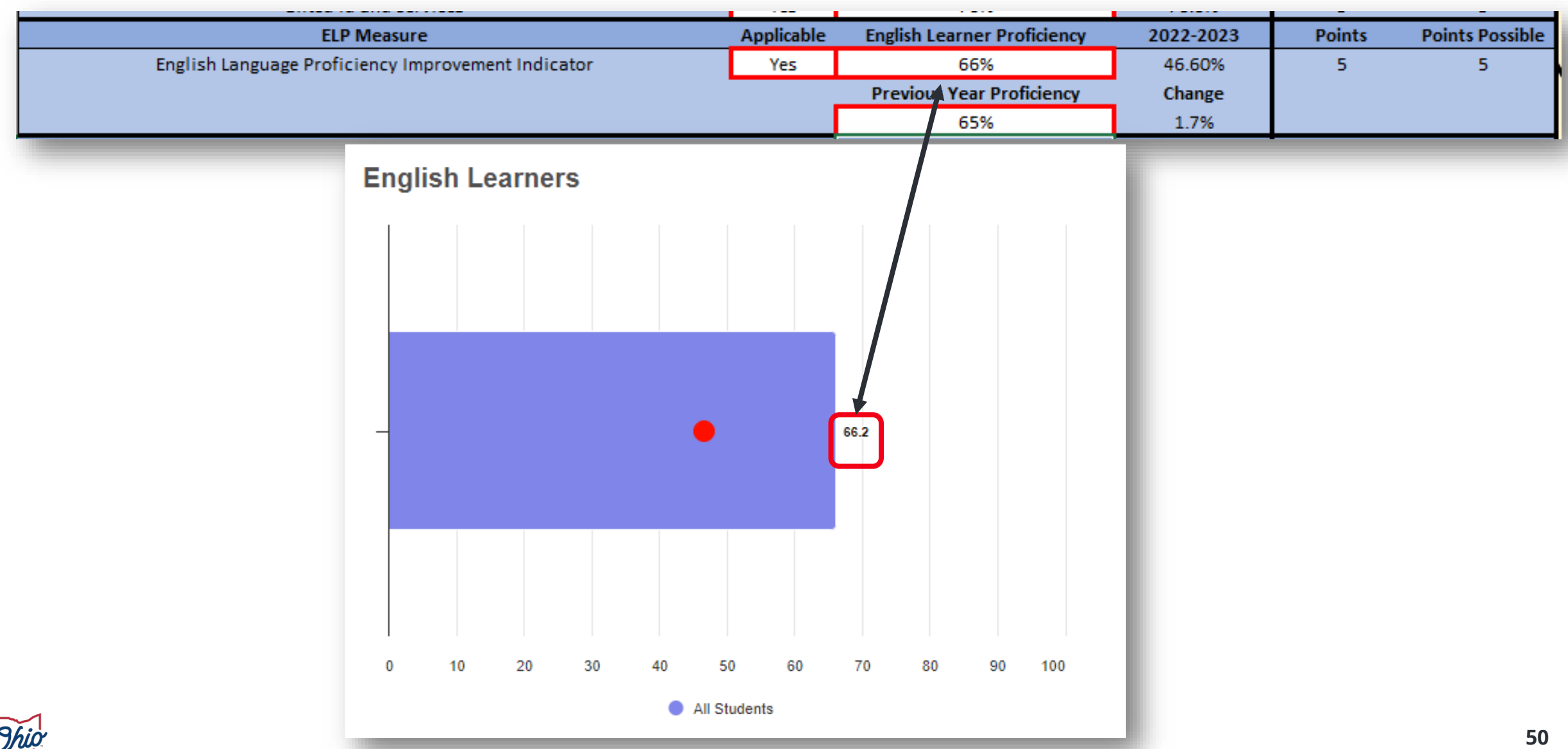

### **SOURCE- DOWNLOAD DATA > DISTRICT GAP CLOSING 2022-2023 AND 2021-2022**

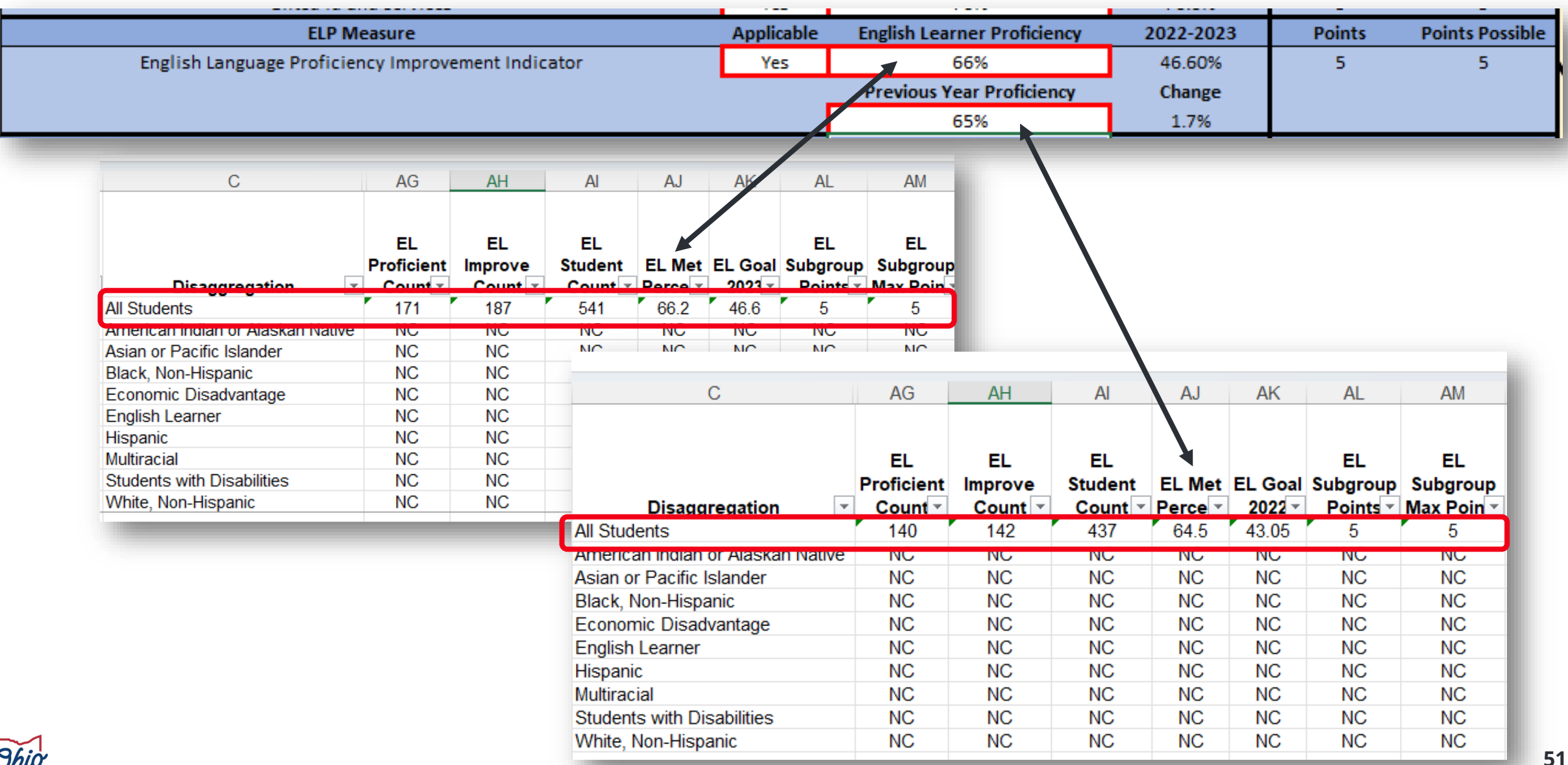

#### **SOURCE- SECURE DATA CENTER > TEST RESULTS > DISTRICT OELPA PROGRESS > ENGLISH LEARNER PROGRESS**

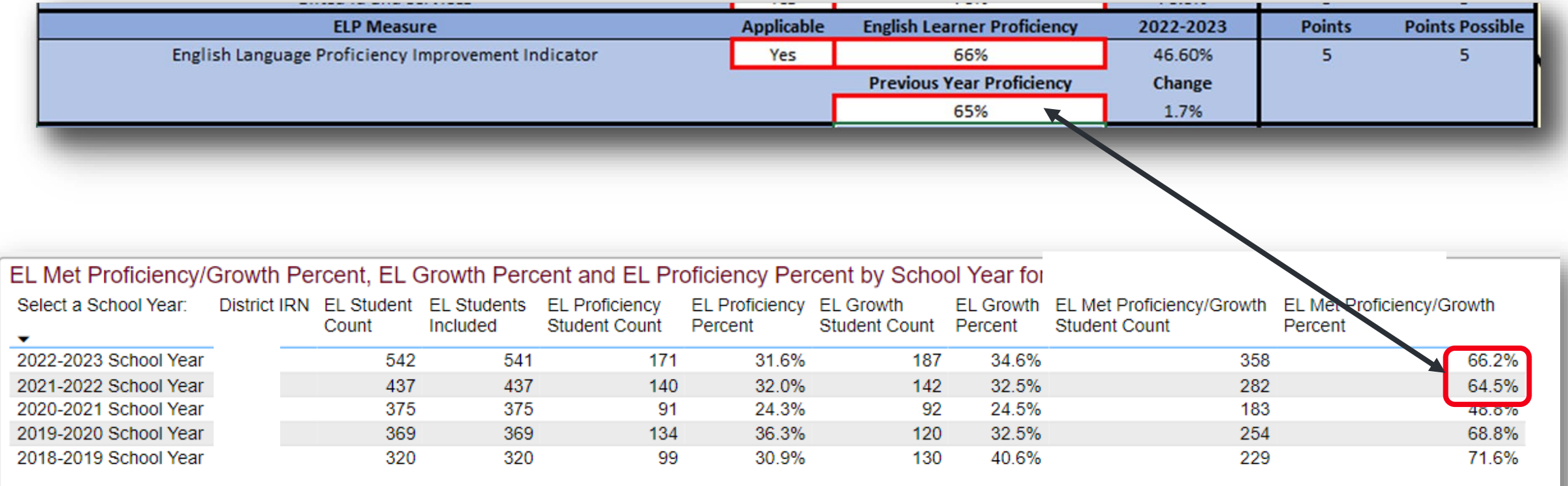

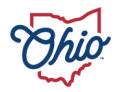

#### **SOURCE- SECURE DATA CENTER > LOCAL REPORT CARD > DISTRICT REPORT CARD > GAP CLOSING > GAP CLOSING ENGLISH LEARNER**

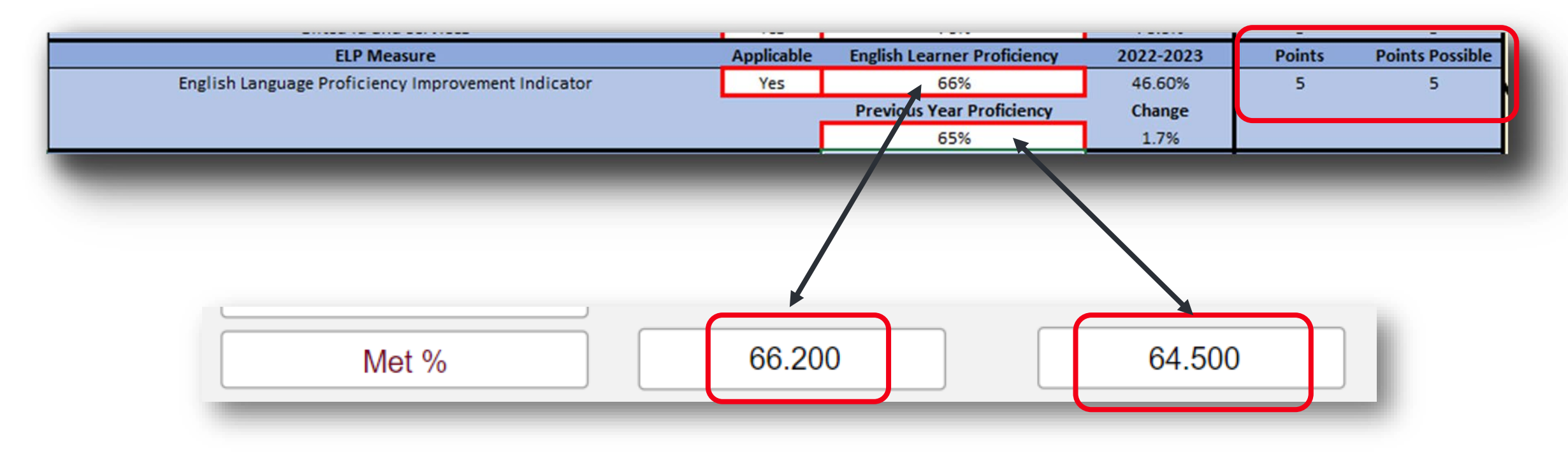

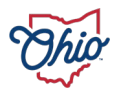

#### **SOURCE- REPORT CARD > GAP CLOSING > ENGLISH LANGUAGE ARTS ACHIEVEMENT**

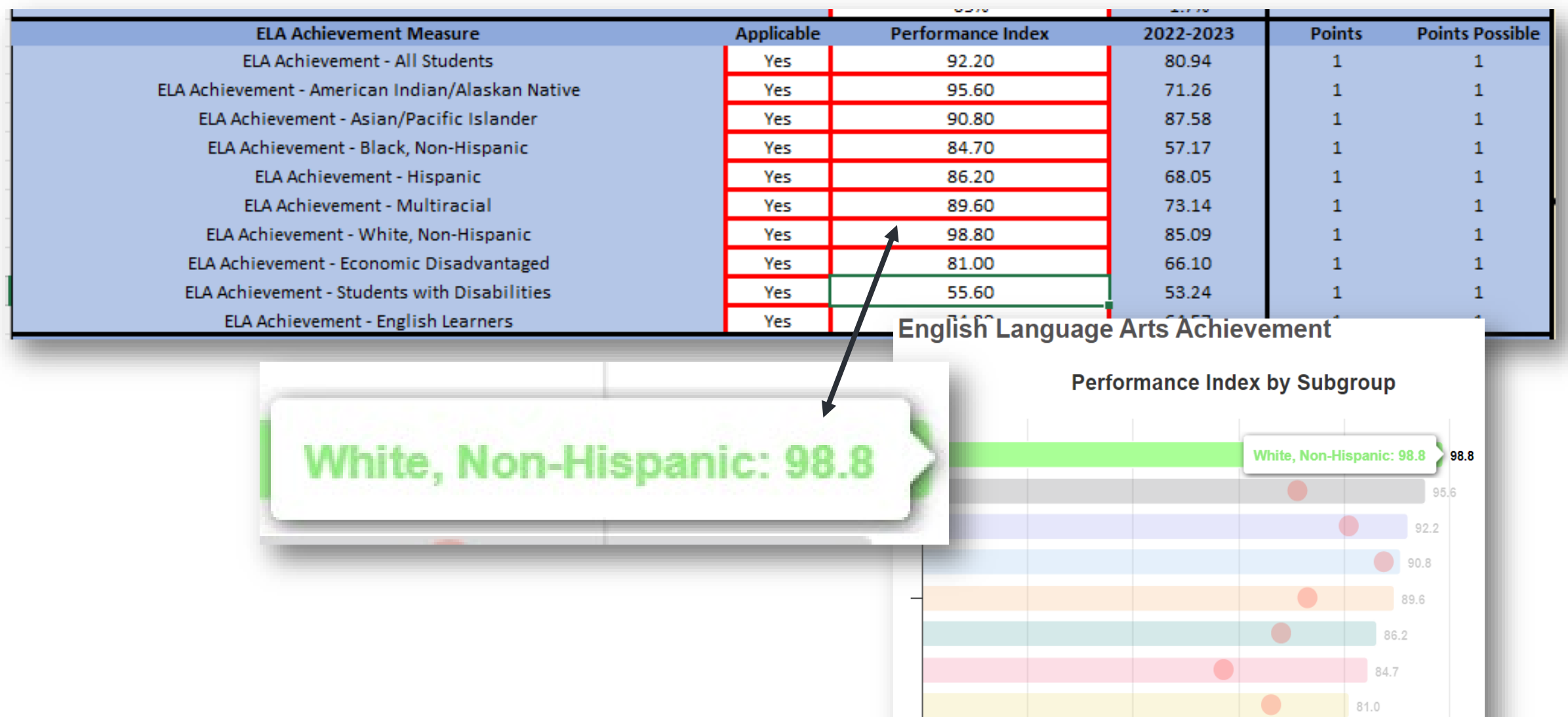

74.8

 $66.6$ 

#### **SOURCE- DOWNLOAD DATA > DISTRICT GAP CLOSING 2022-2023**

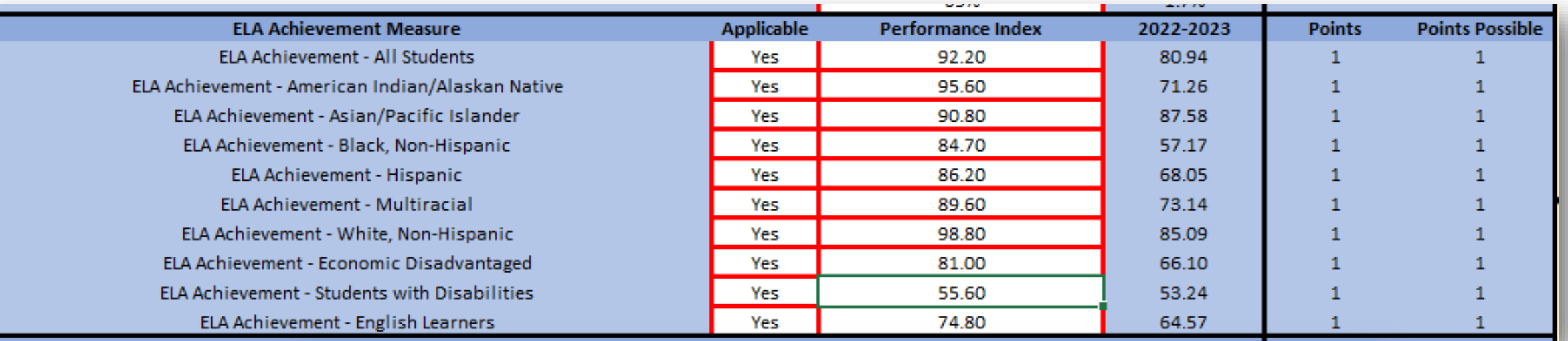

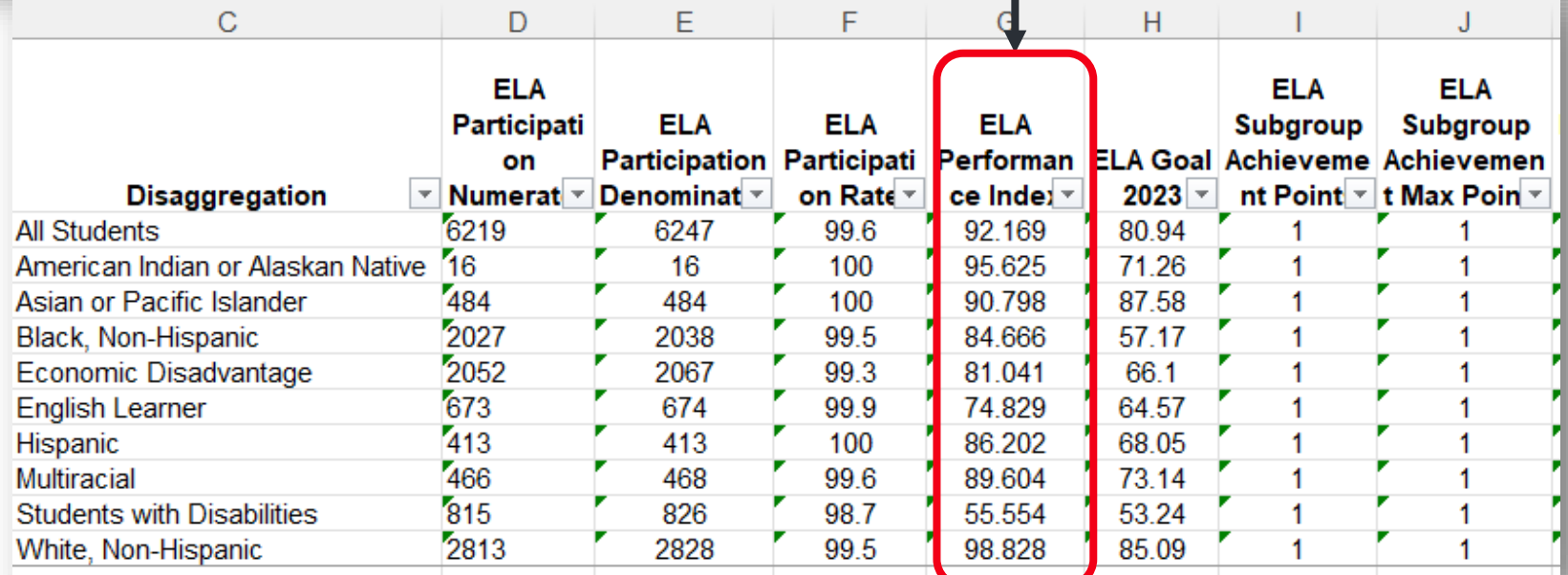

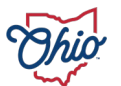

#### **SOURCE- SECURE DATA CENTER > LOCAL REPORT CARD > DISTRICT LOCAL REPORT CARD > GAP CLOSING > GAP CLOSING ELA DETAILS**

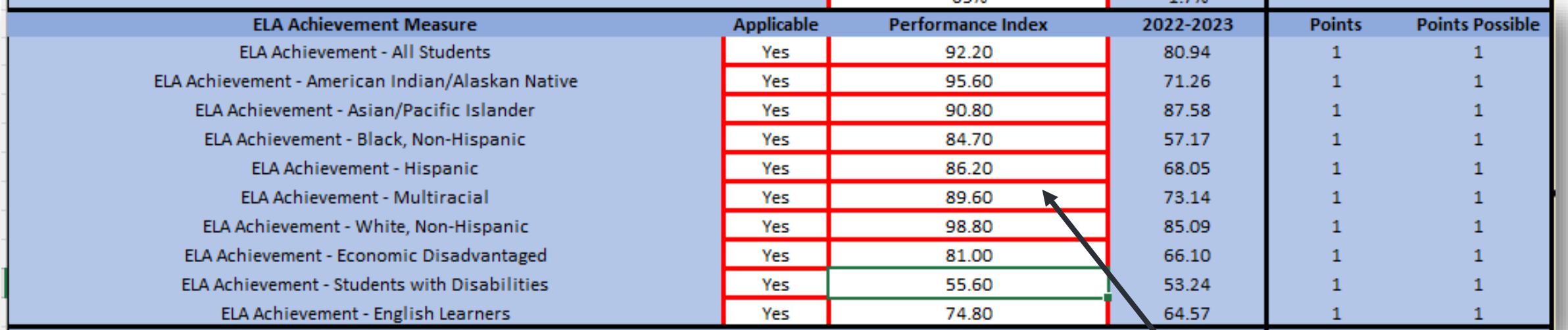

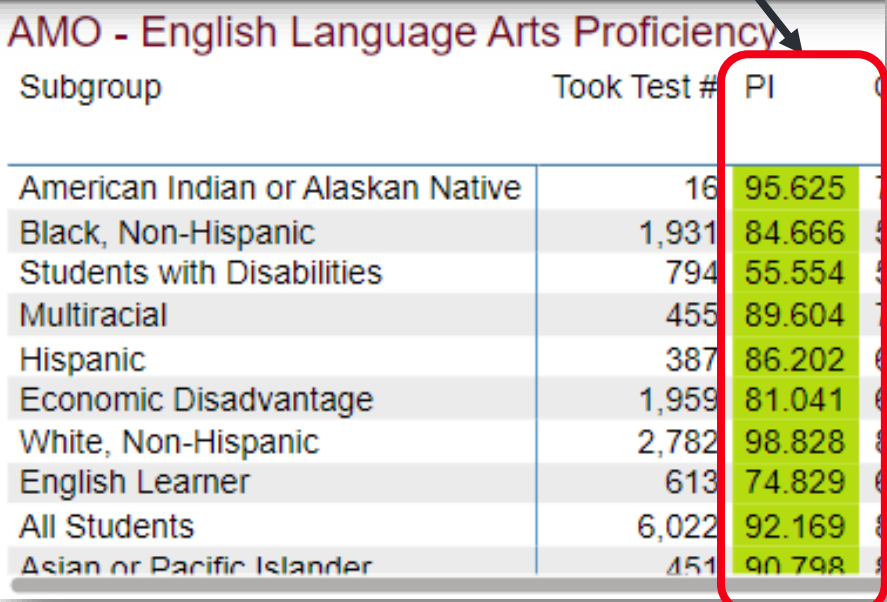

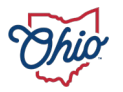

### **SOURCE- REPORT CARD > GAP CLOSING > ENGLISH LANGUAGE ARTS GROWTH**

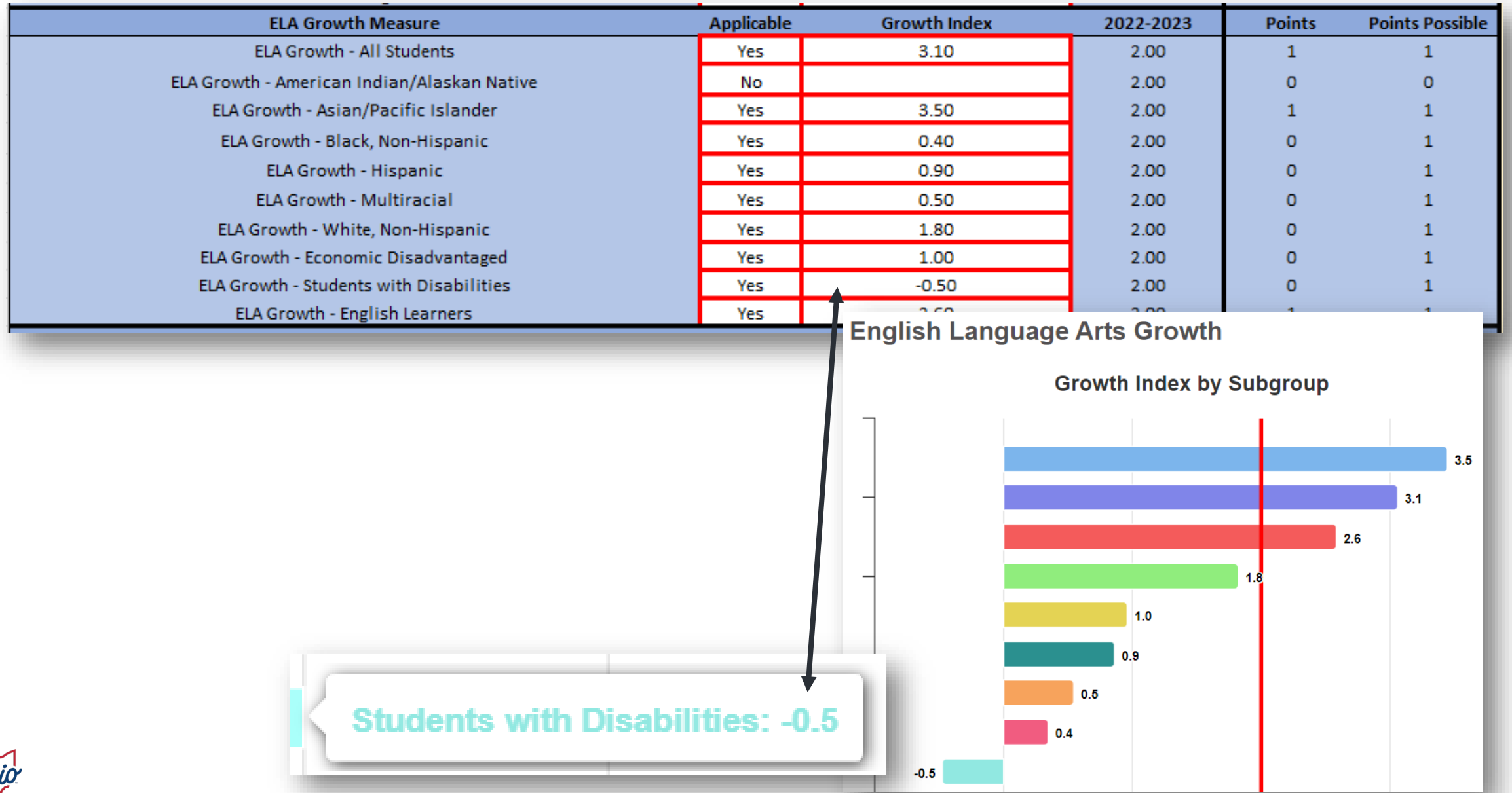

#### **SOURCE- DOWNLOAD DATA > DISTRICT GAP CLOSING 2022-2023**

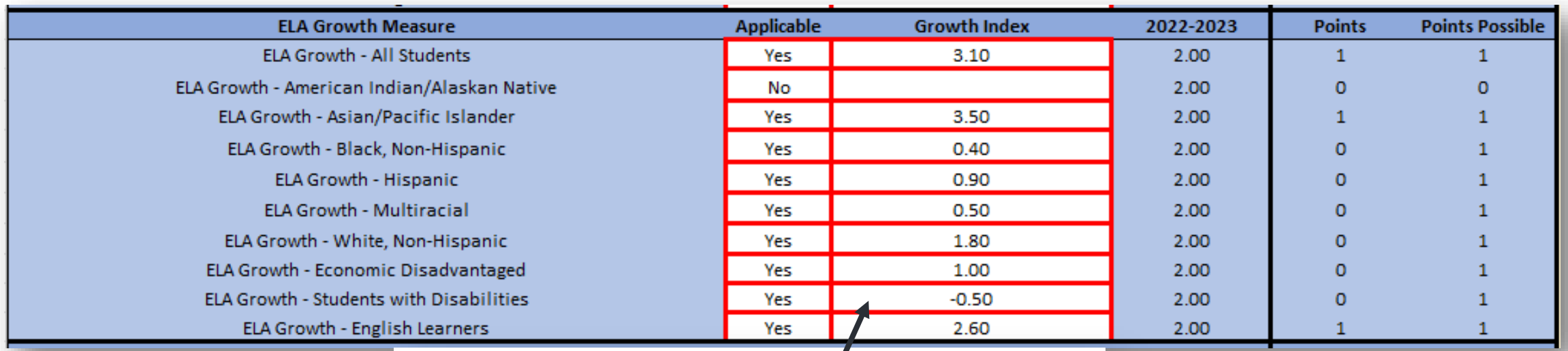

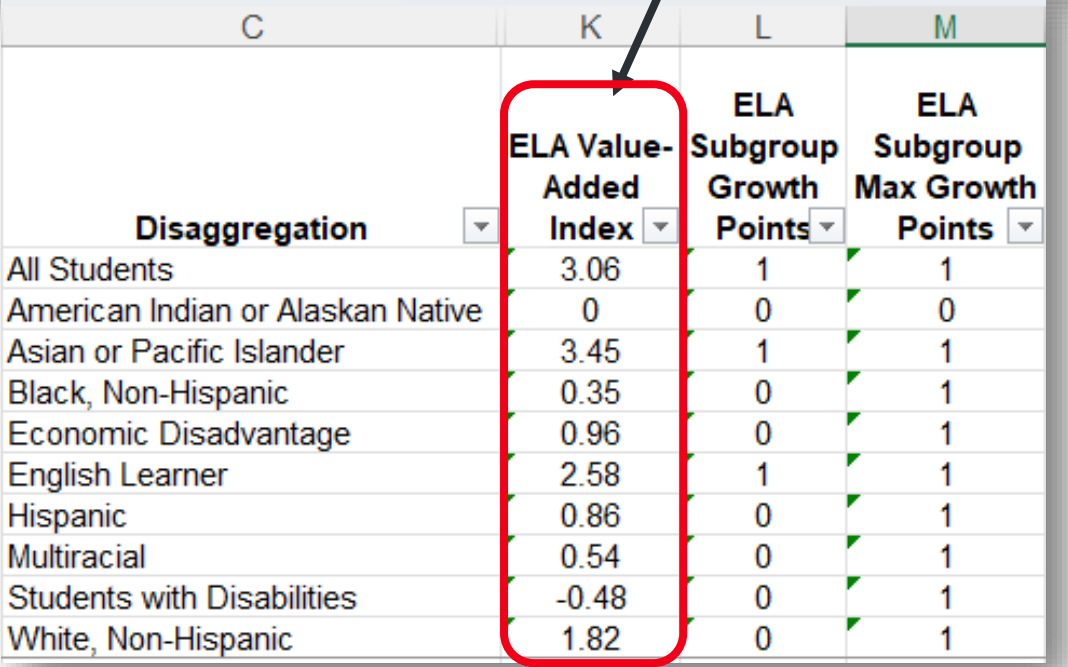

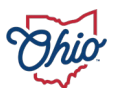

#### **SOURCE- SECURE DATA CENTER > LOCAL REPORT CARD > DISTRICT LOCAL REPORT CARD > GAP CLOSING > GAP CLOSING ELA DETAILS**

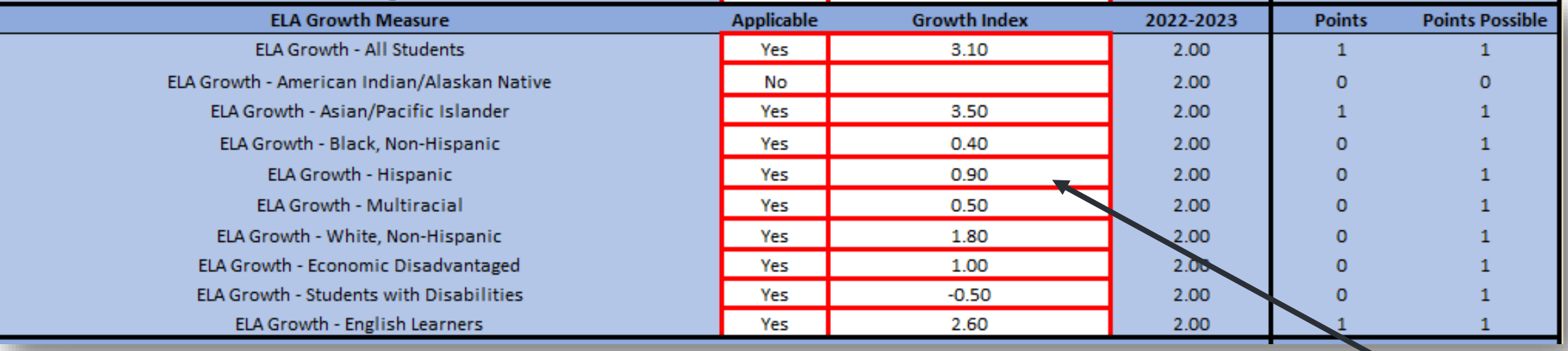

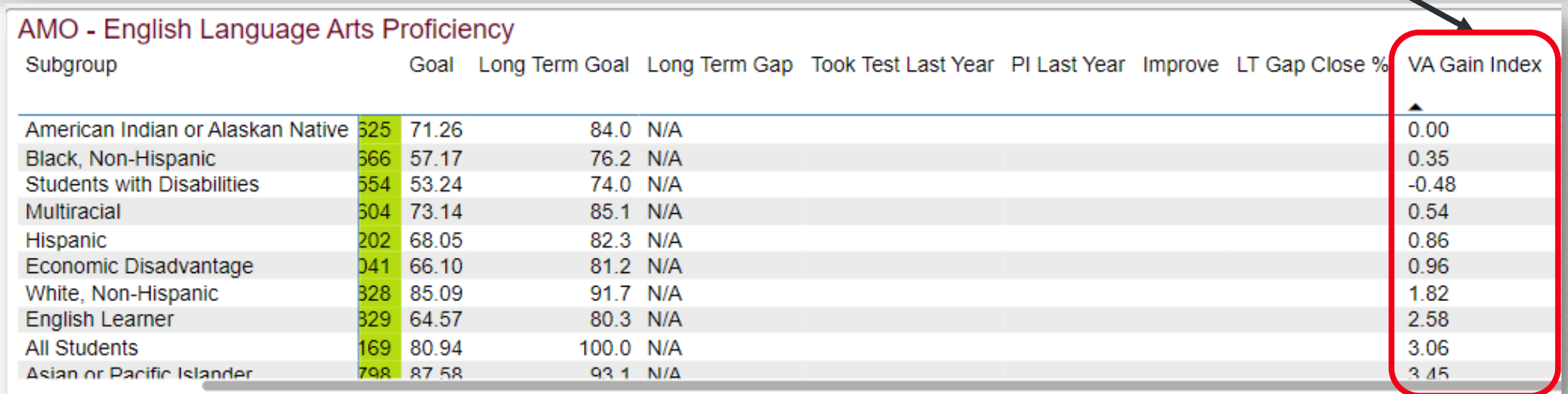

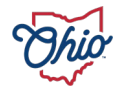

#### **SOURCE- REPORT CARD > GAP CLOSING > MATH ACHIEVEMENT**

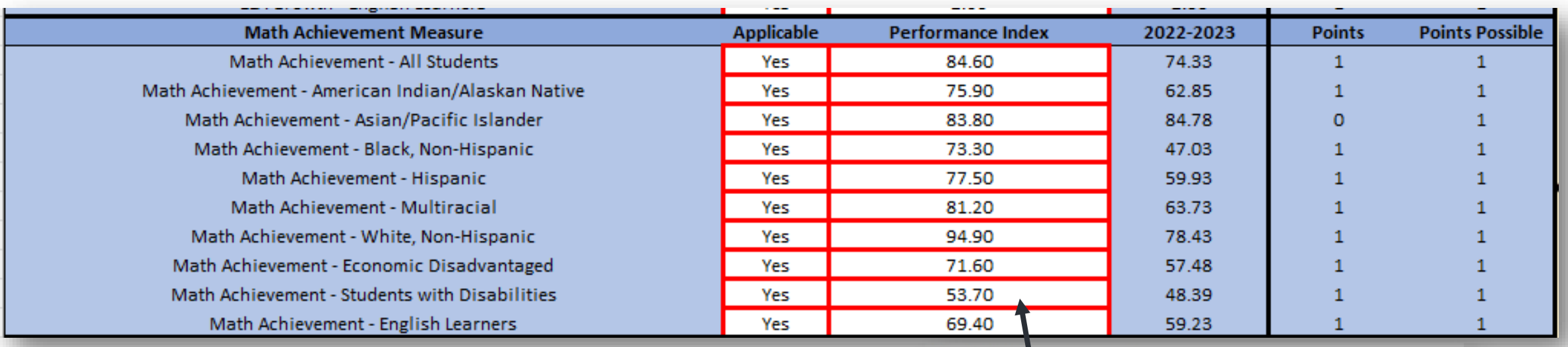

**Math Achievement** 

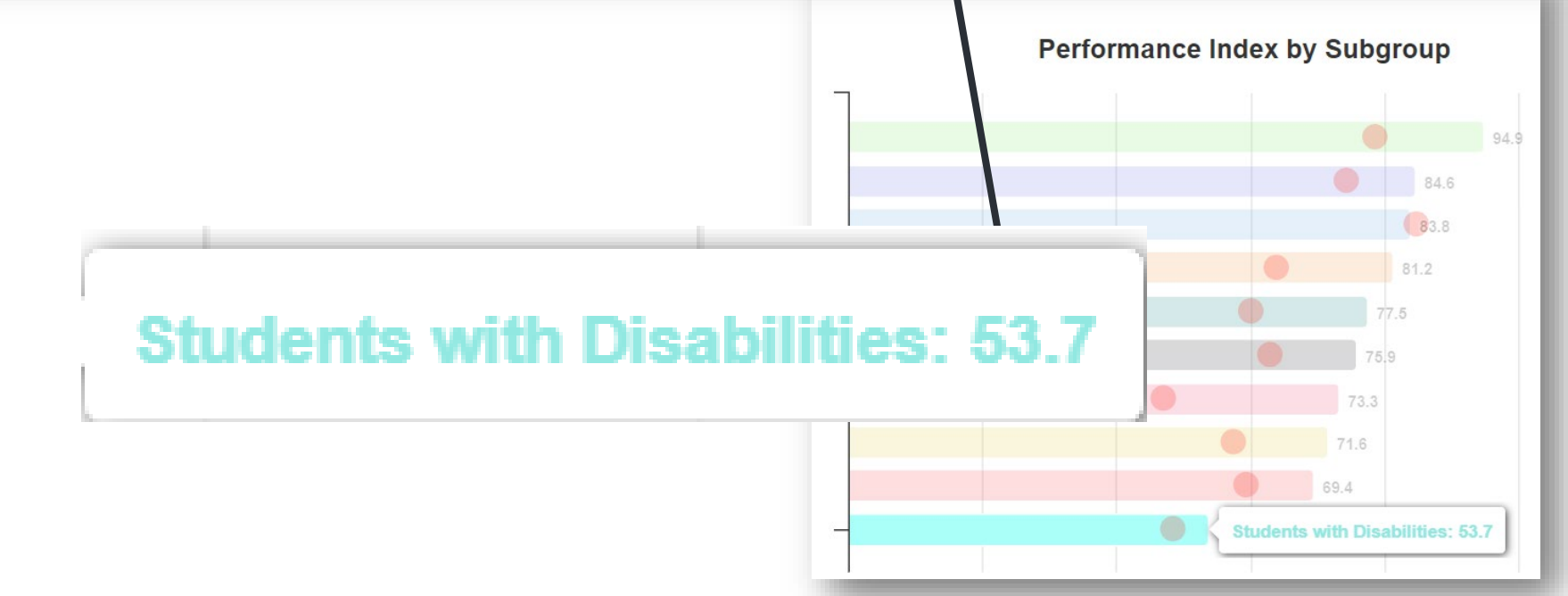

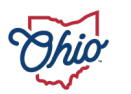

#### **SOURCE- DOWNLOAD DATA > DISTRICT GAP CLOSING 2022-2023**

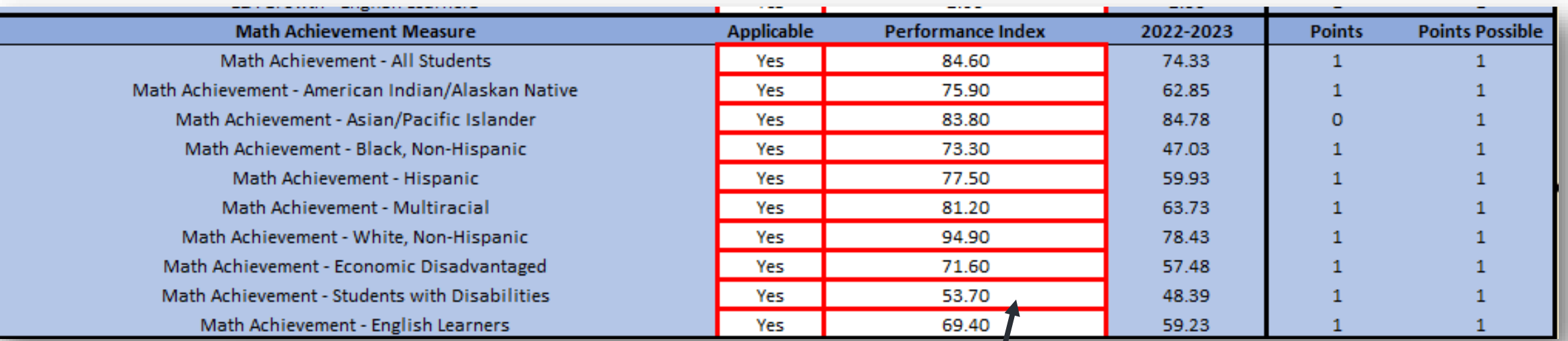

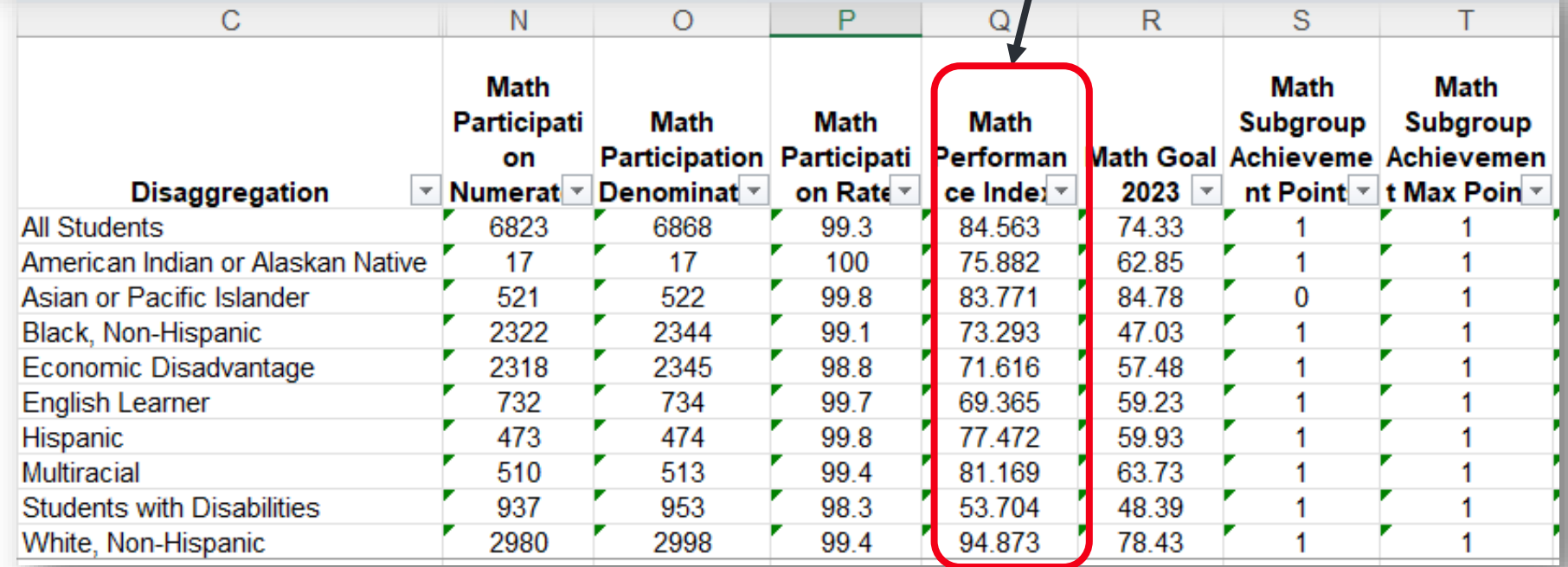

### **SOURCE- SECURE DATA CENTER > LOCAL REPORT CARD > DISTRICT LOCAL REPORT CARD > GAP CLOSING > GAP CLOSING MATH DETAILS**

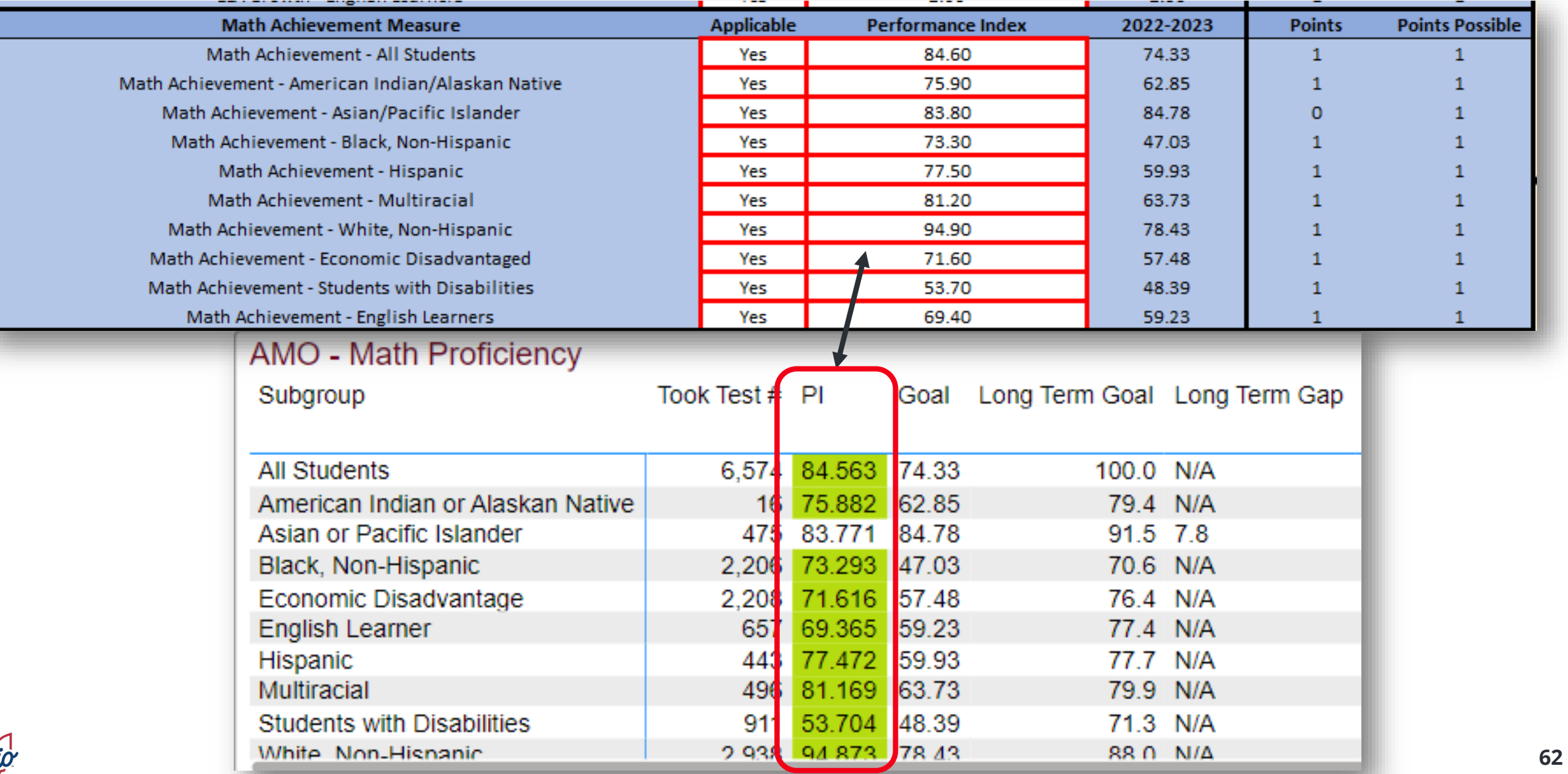

#### **SOURCE- REPORT CARD > GAP CLOSING > MATH GROWTH**

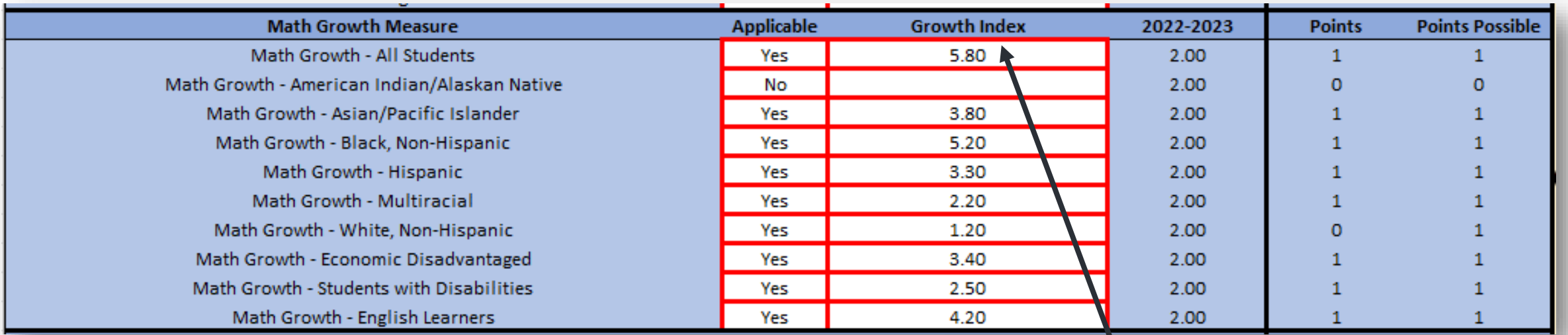

**Math Growth** 

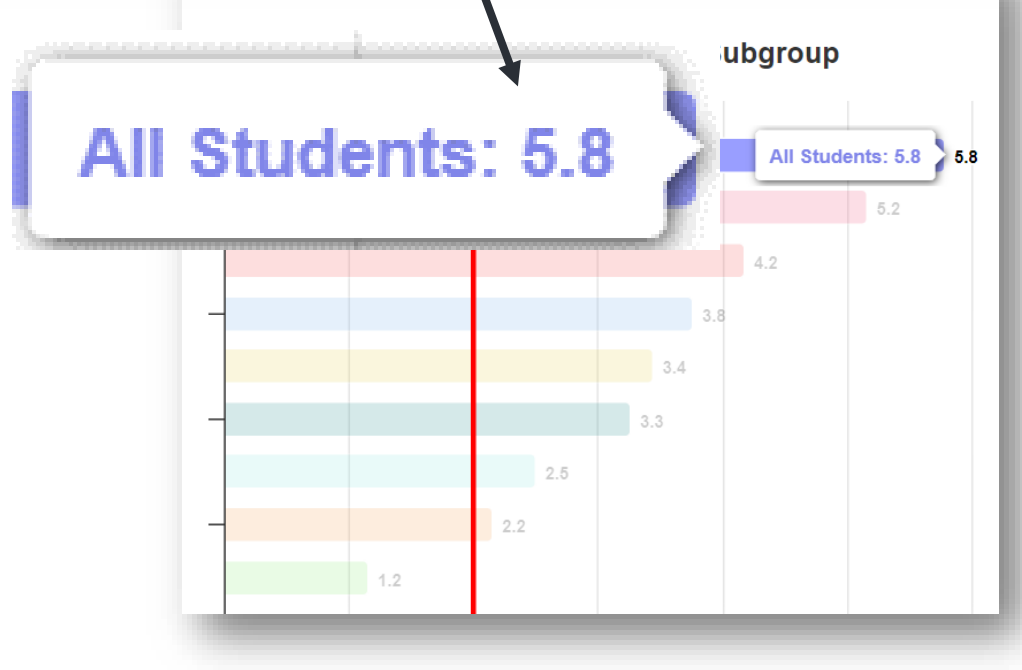

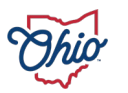

### **SOURCE- DOWNLOAD DATA > DISTRICT GAP CLOSING 2022-2023**

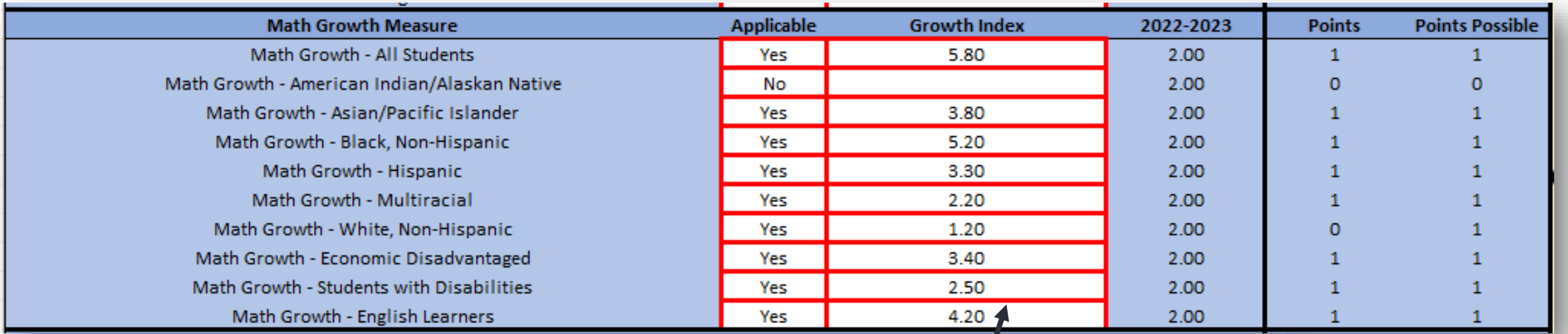

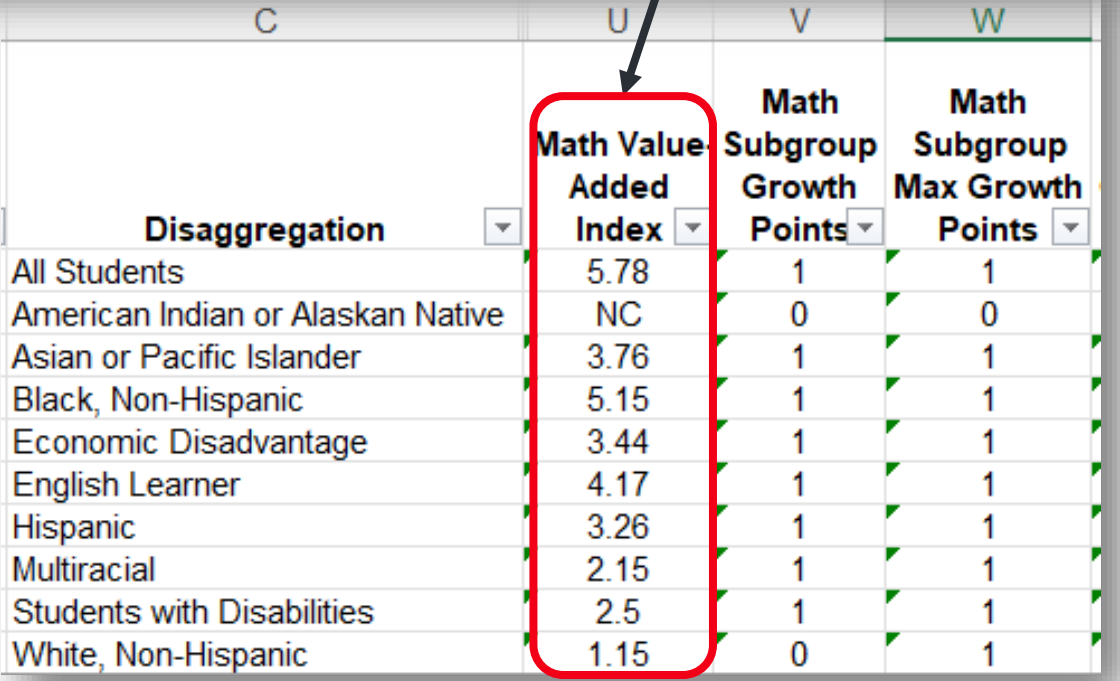

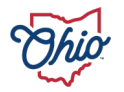

#### **SOURCE- SECURE DATA CENTER > LOCAL REPORT CARD > DISTRICT LOCAL REPORT CARD > GAP CLOSING > GAP CLOSING MATH DETAILS**

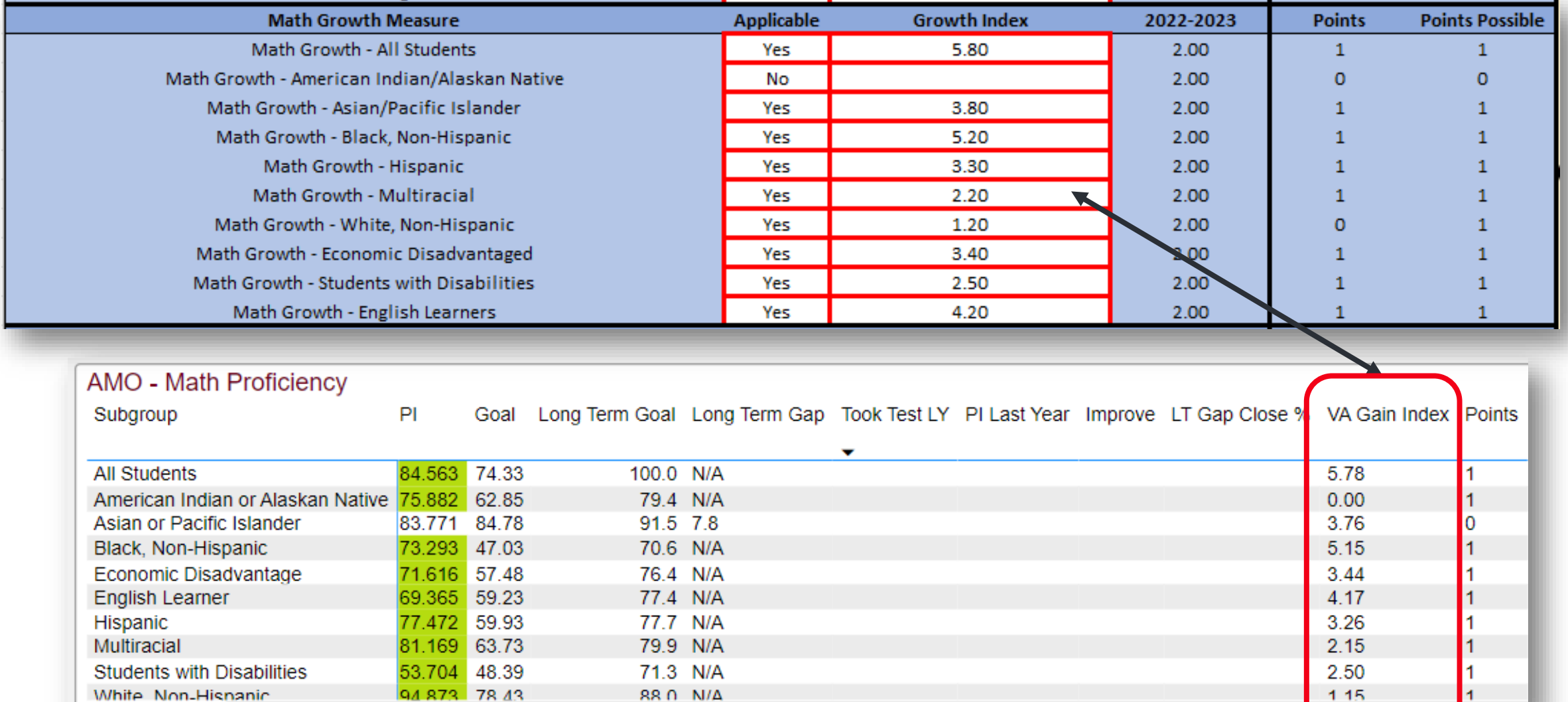

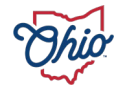

#### **SOURCE- REPORT CARD > GAP CLOSING > GRADUATION**

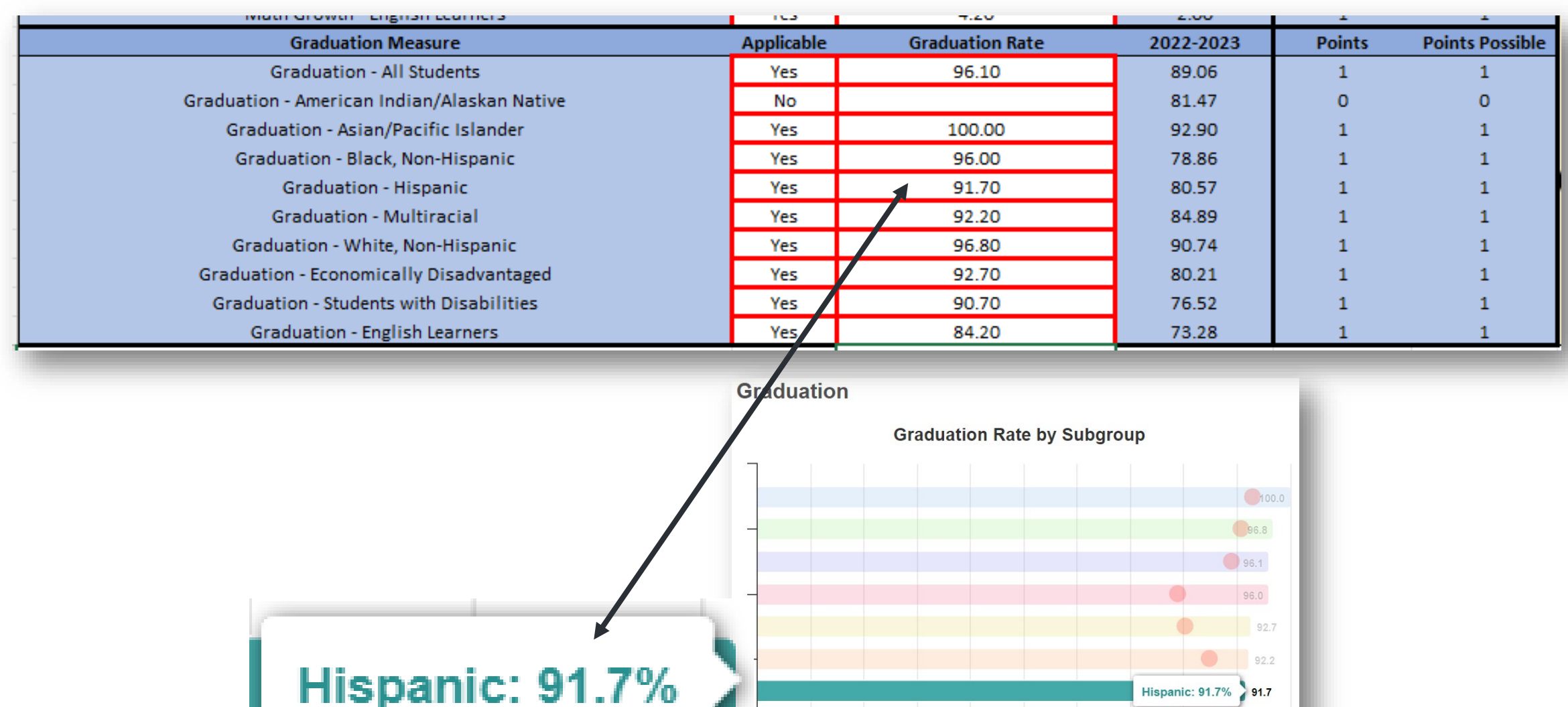

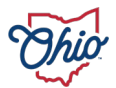

90.7

84.2

### **SOURCE- DOWNLOAD DATA > DISTRICT GAP CLOSING 2022-2023**

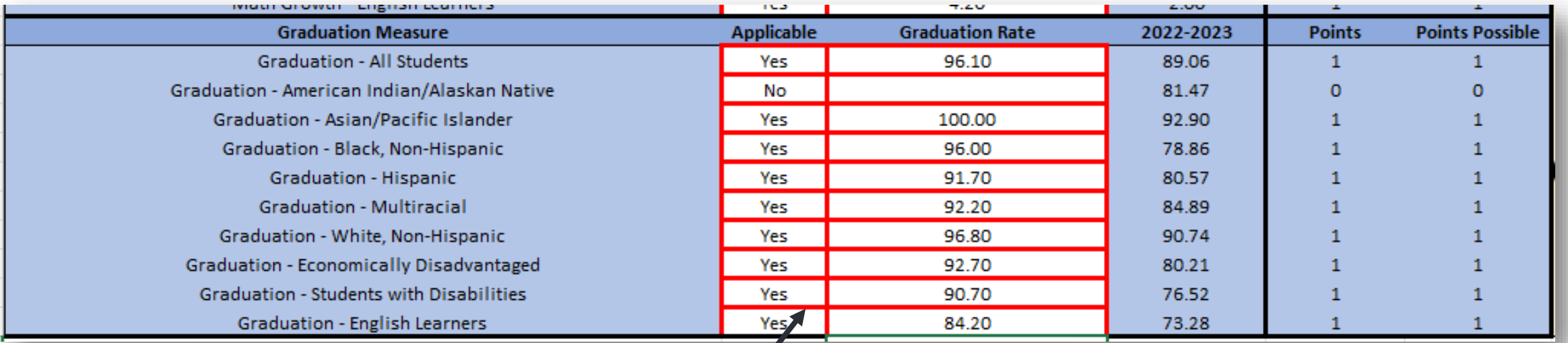

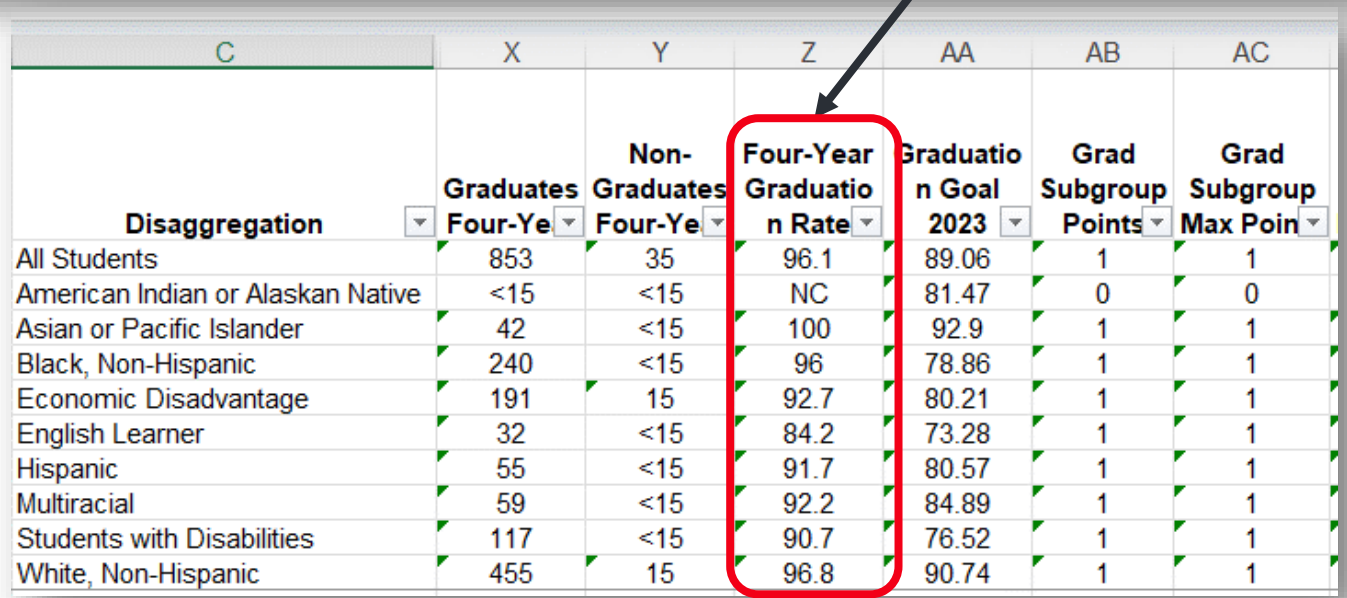

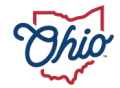

#### **SOURCE- ADVANCED REPORTS > PUBLIC DATA > GRADUATION > DISTRICT 4 YEAR LONGITUDINAL RATE > DEMOGRAPHIC OVERVIEW > CLASS OF 2022**

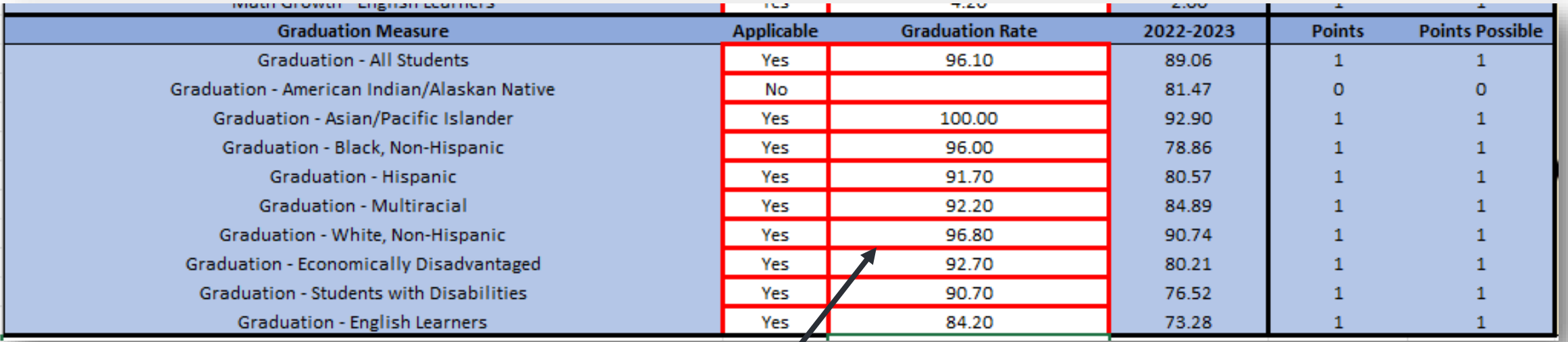

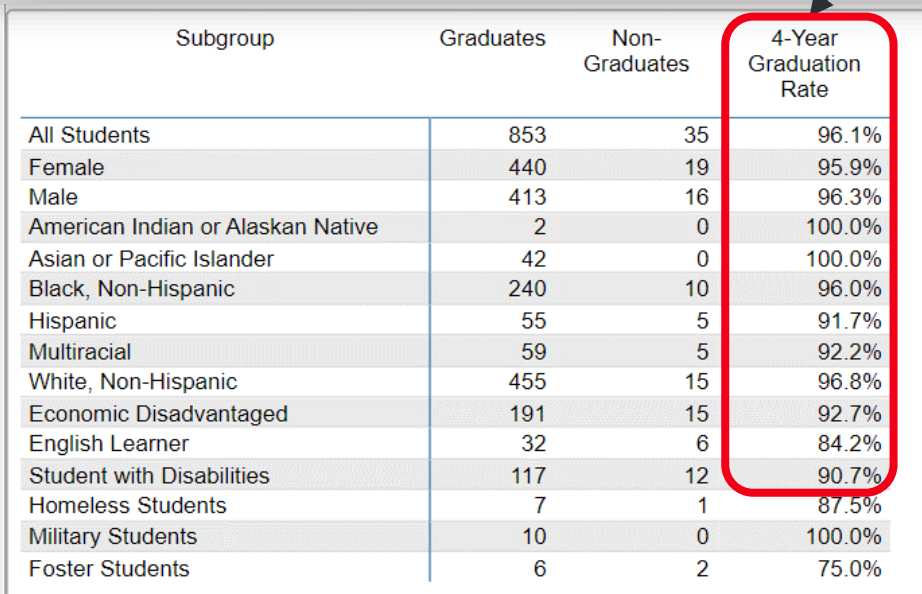

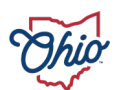

#### **SOURCE- DISTRICT DASHBOARD > PUBLIC DATA > DISTRICT DASHBOARD > DISTRICT DASHBOARD > 4 YEAR GRADUATION TRENDS > CLASS OF 2022**

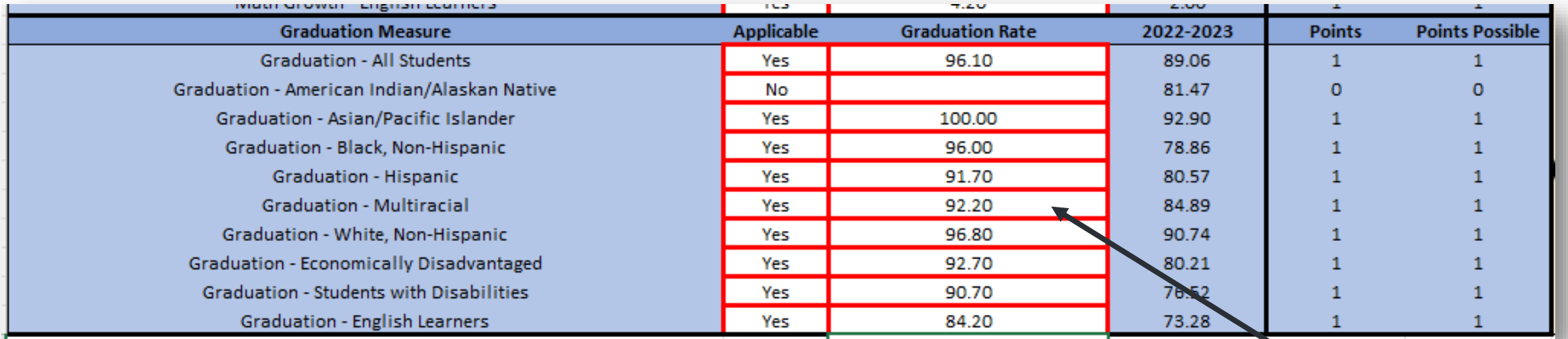

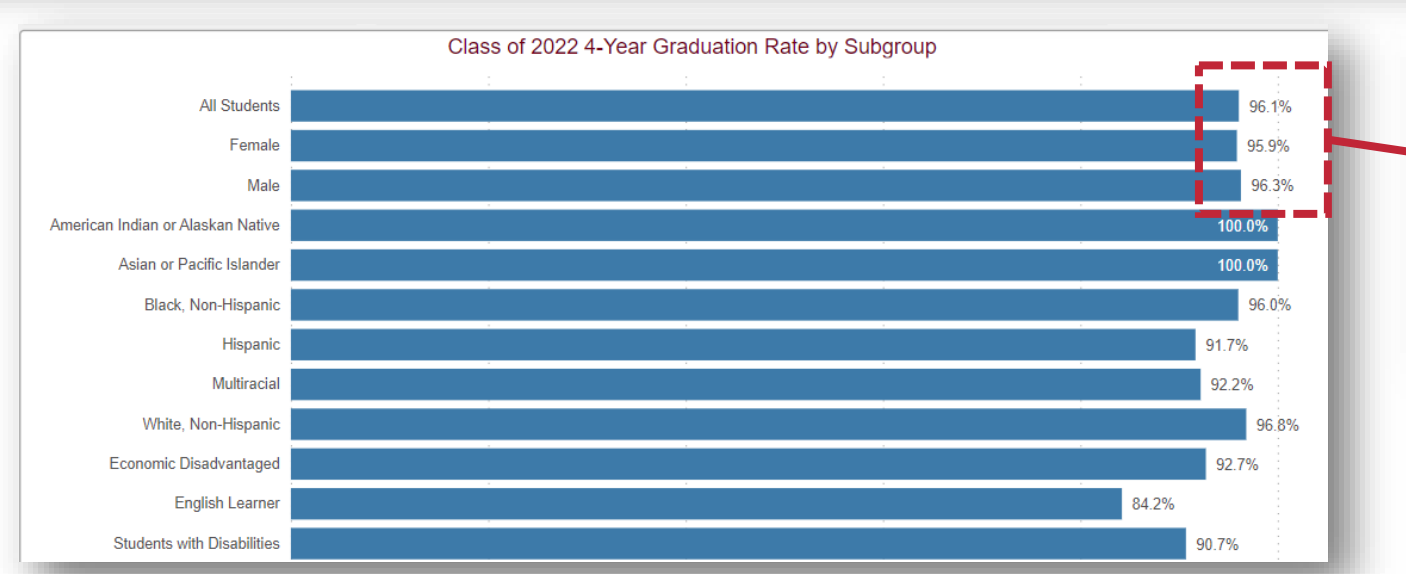

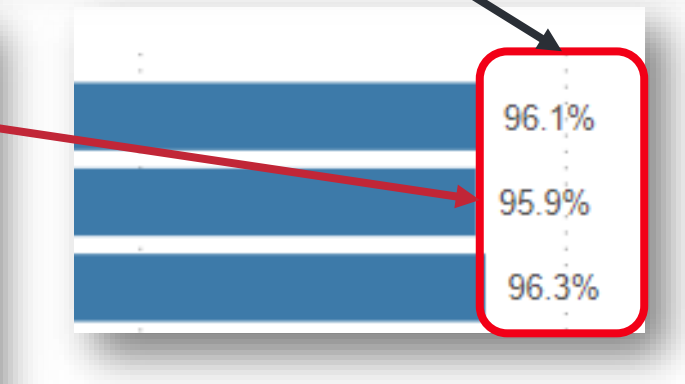

#### **SOURCE- SECURE DATA CENTER > GRADUATION > DISTRICT 4 YEAR LONGITUDINAL RATE > DEMOGRAPHIC OVERVIEW > CLASS OF 2022**

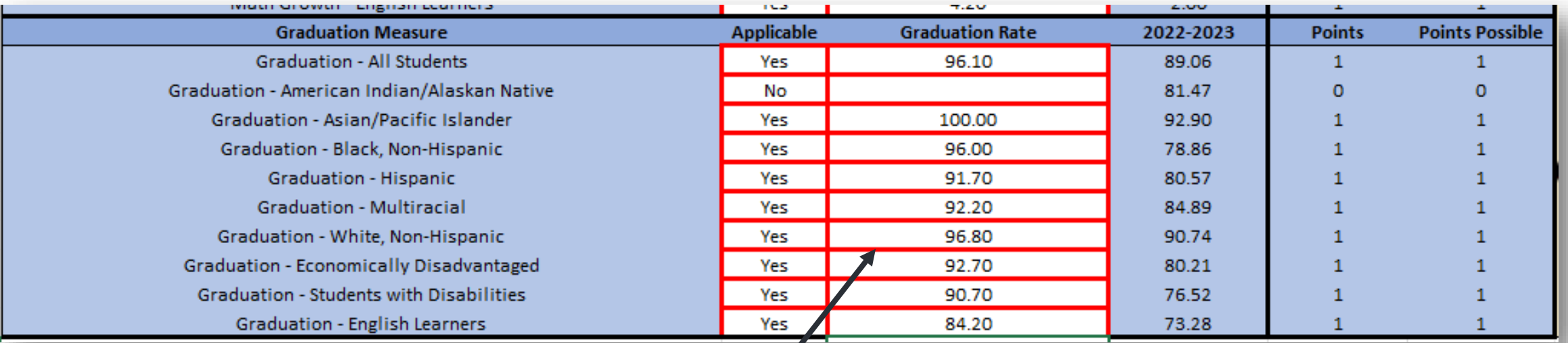

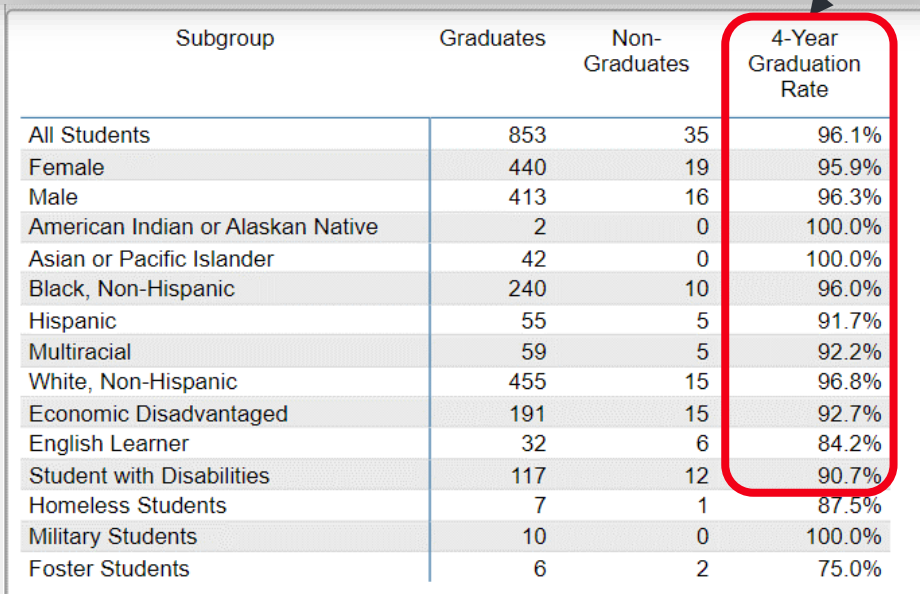

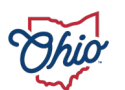

#### **SOURCE- SECURE DATA CENTER > LOCAL REPORT CARD > DISTRICT LOCAL REPORT CARD > GAP CLOSING > GAP CLOSING GRAD DETAILS**

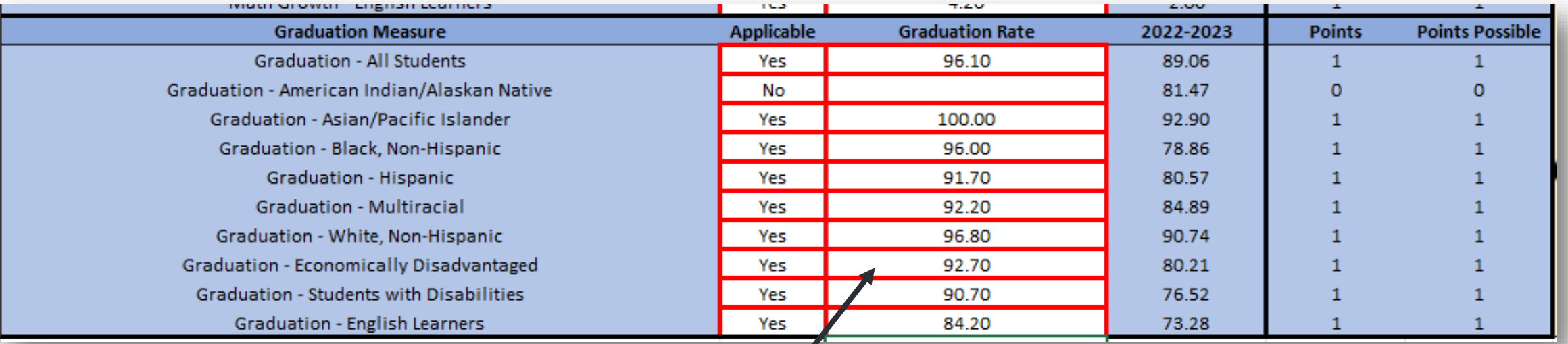

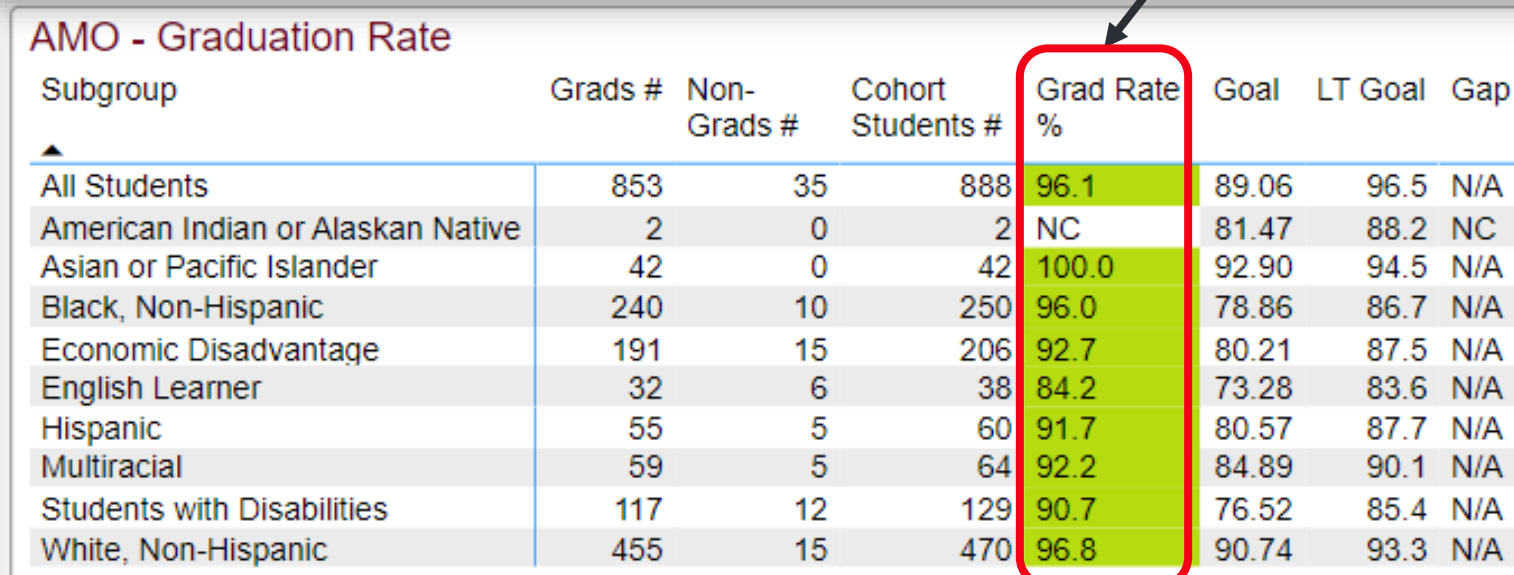

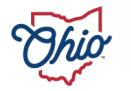

# **EARLY LITERACY**

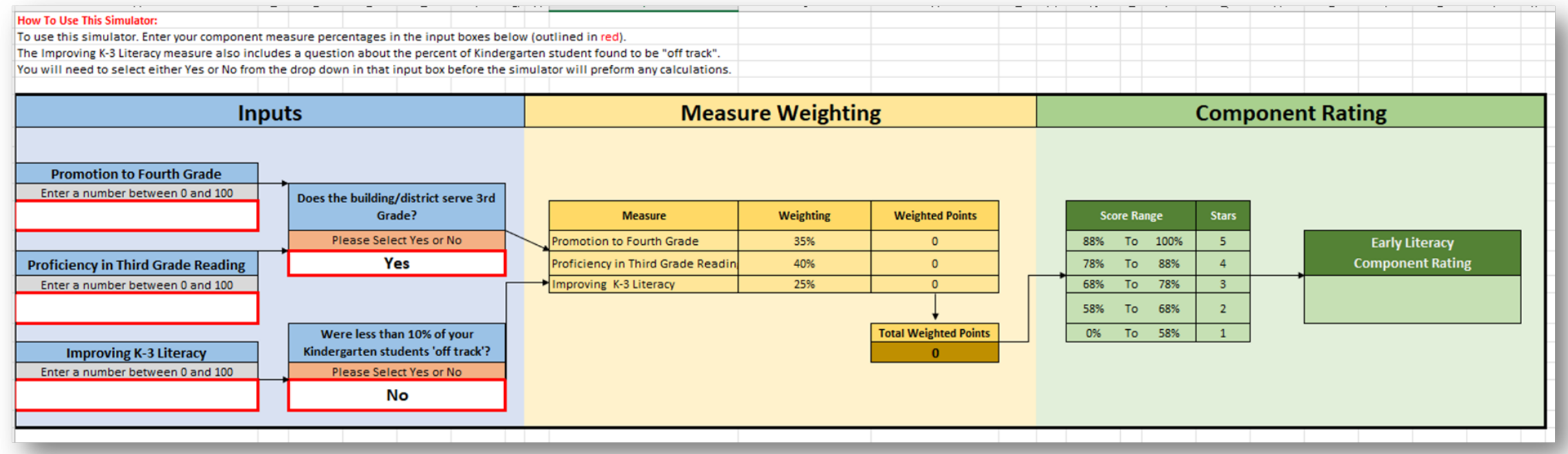

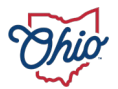
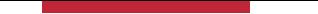

#### **SOURCE- REPORT CARD > EARLY LITERACY**

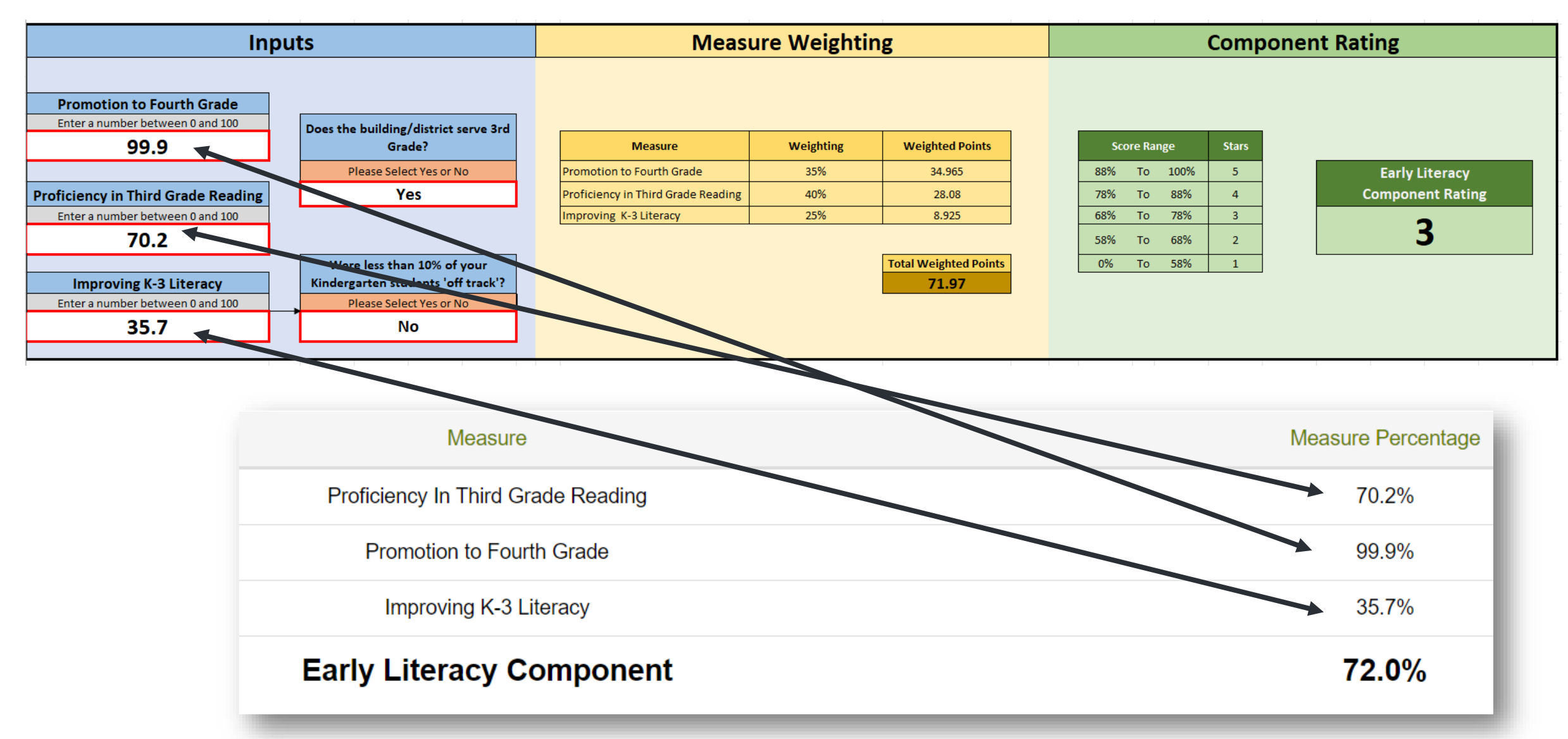

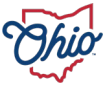

### **SOURCE- DOWNLOAD REPORTS> DISTRICT EARLY LITERACY DATA 2022-2023**

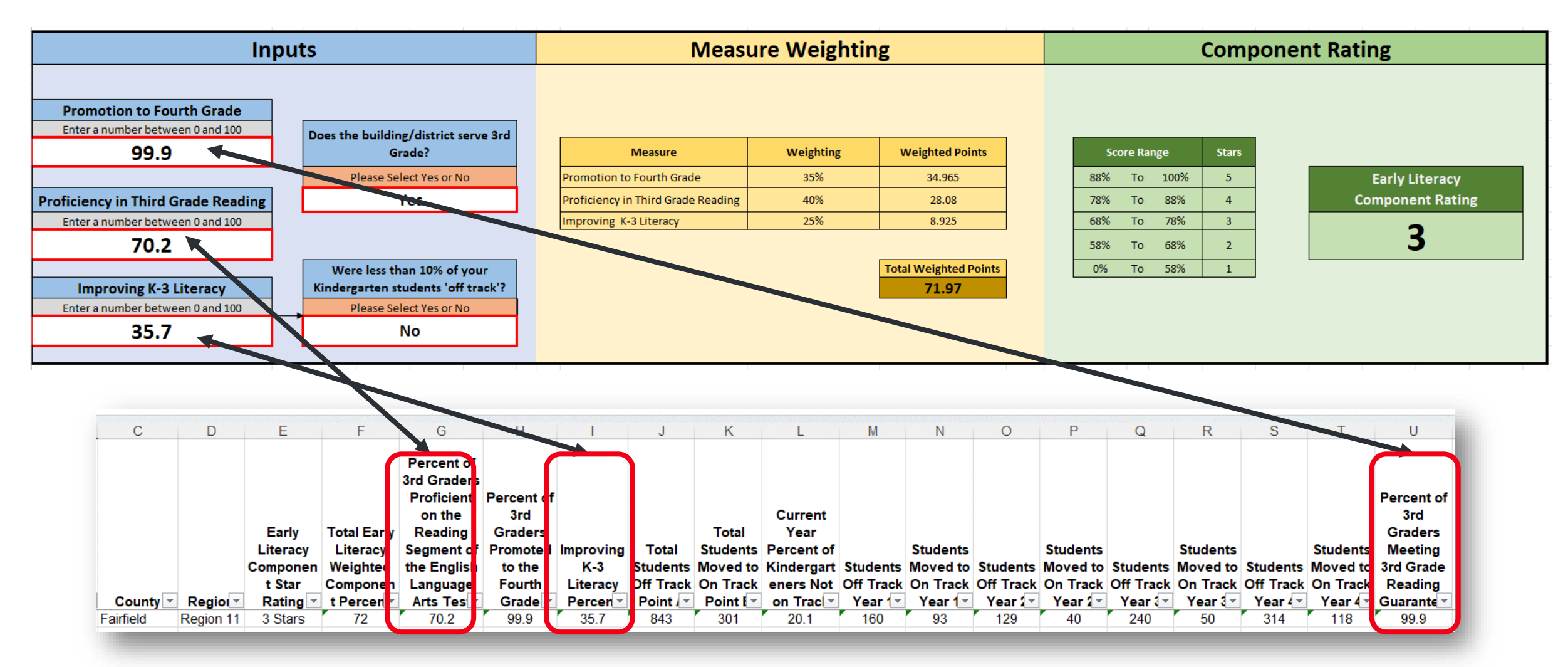

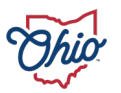

### **SOURCE- ADVANCED REPORTS> PUBLIC DATA > IMPROVING AT RISK K 3 READERS**

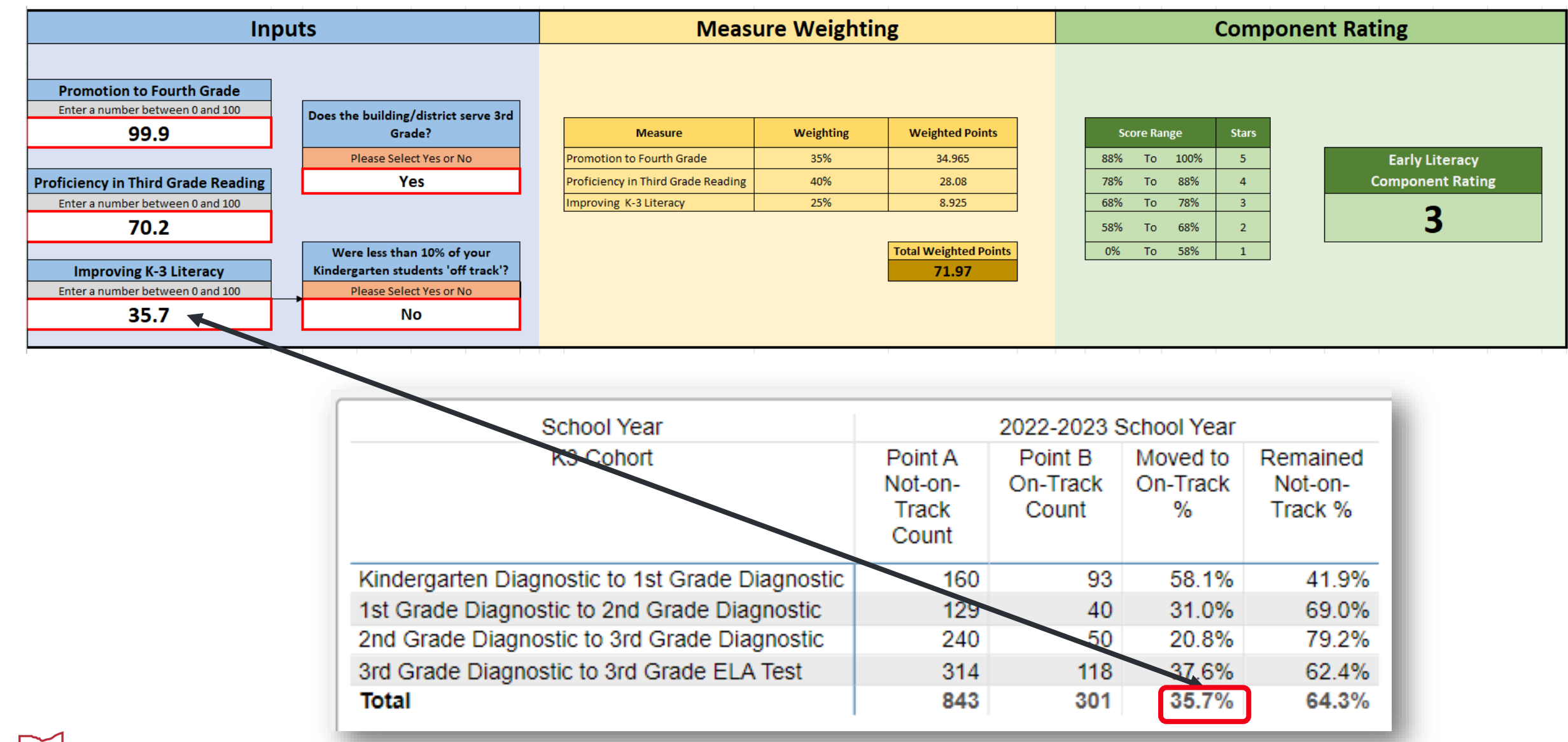

**75**

#### **SOURCE- DISTRICT DASHBOARD> PUBLIC DATA > DISTRICT DASHBOARD > DISTRICT DASHBOARD > EARLY LITERACY PAGE 1**

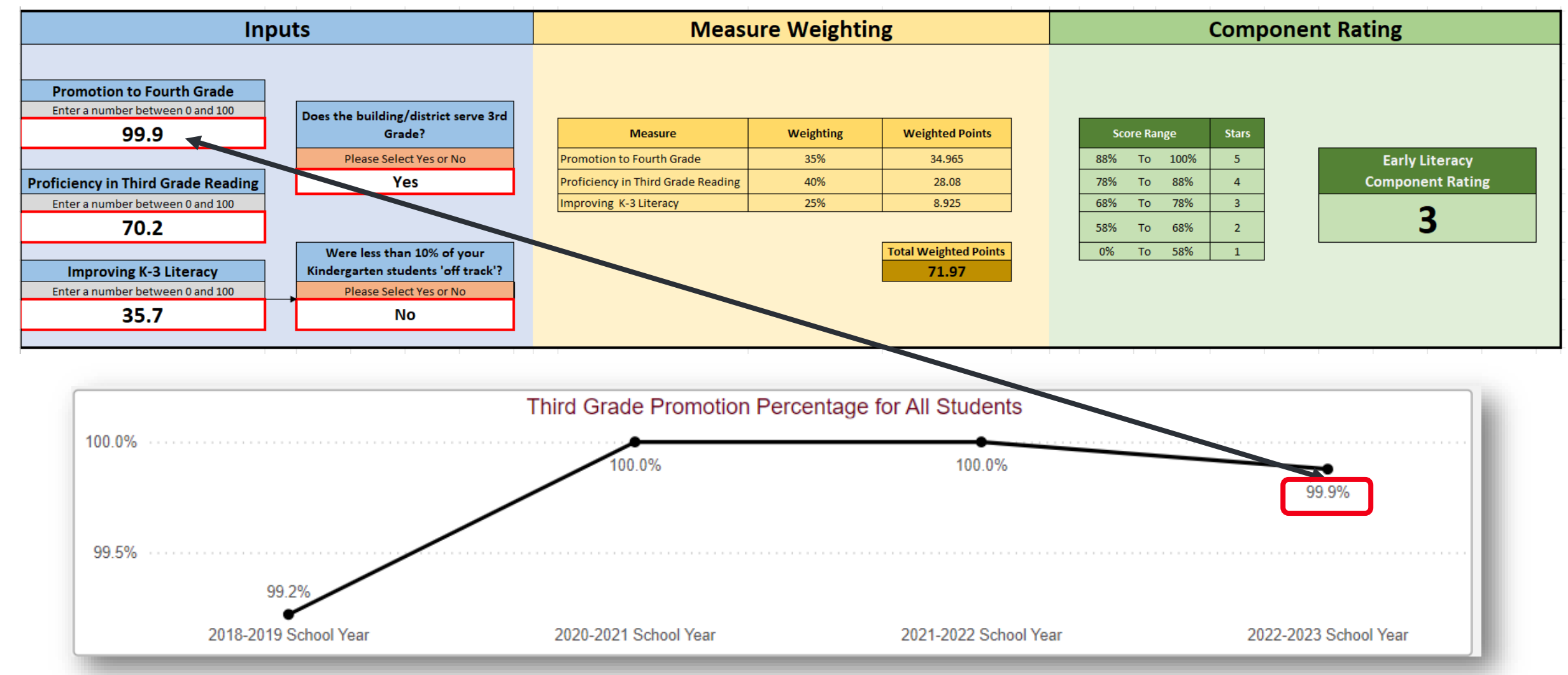

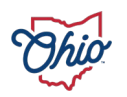

#### **SOURCE- SECURE DATA CENTER > IMPROVING AT RISK K3 READERS > DISTRICT IMPROVING AT RISK K3 READERS OVERVIEW**

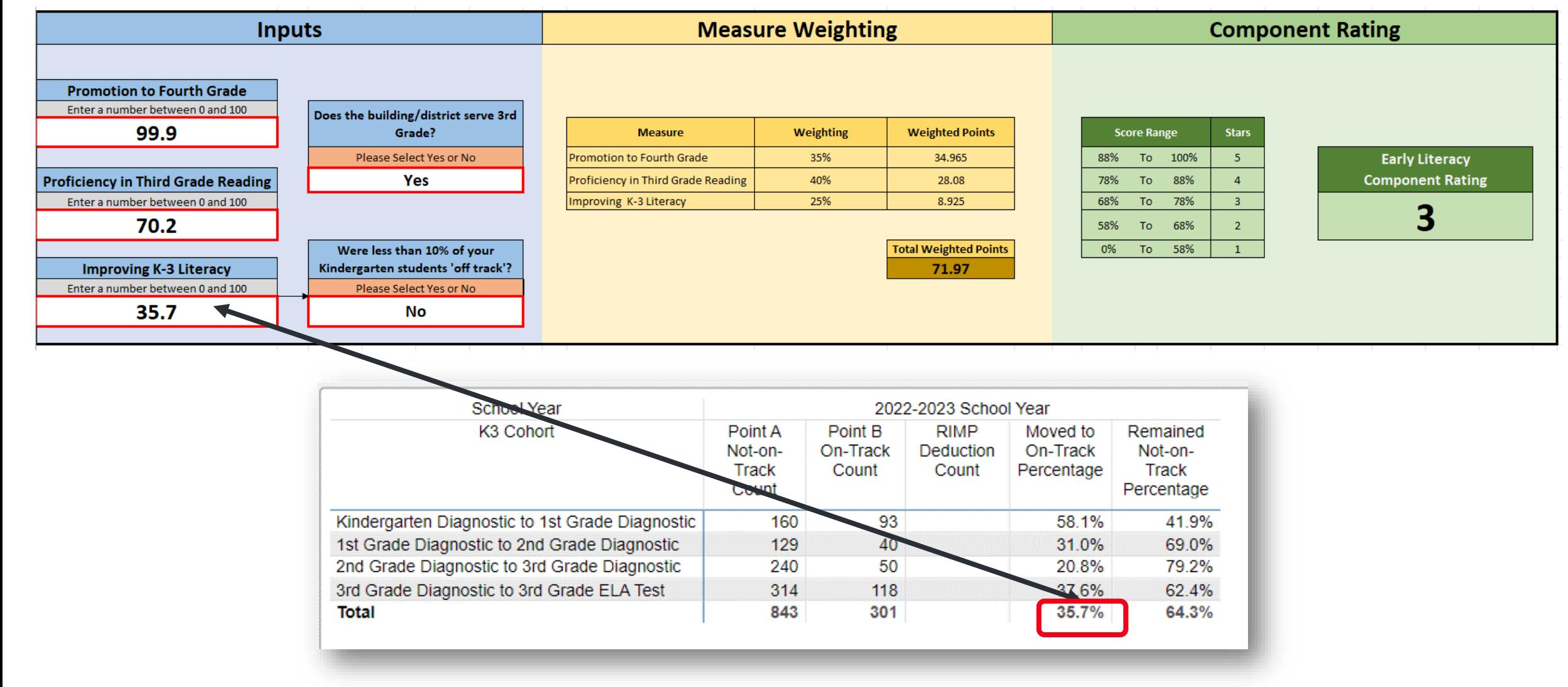

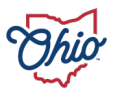

#### **SOURCE- SECURE DATA CENTER > IMPROVING AT RISK K3 READERS > DISTRICT THIRD GRADE GUARANTEE OVERVIEW**

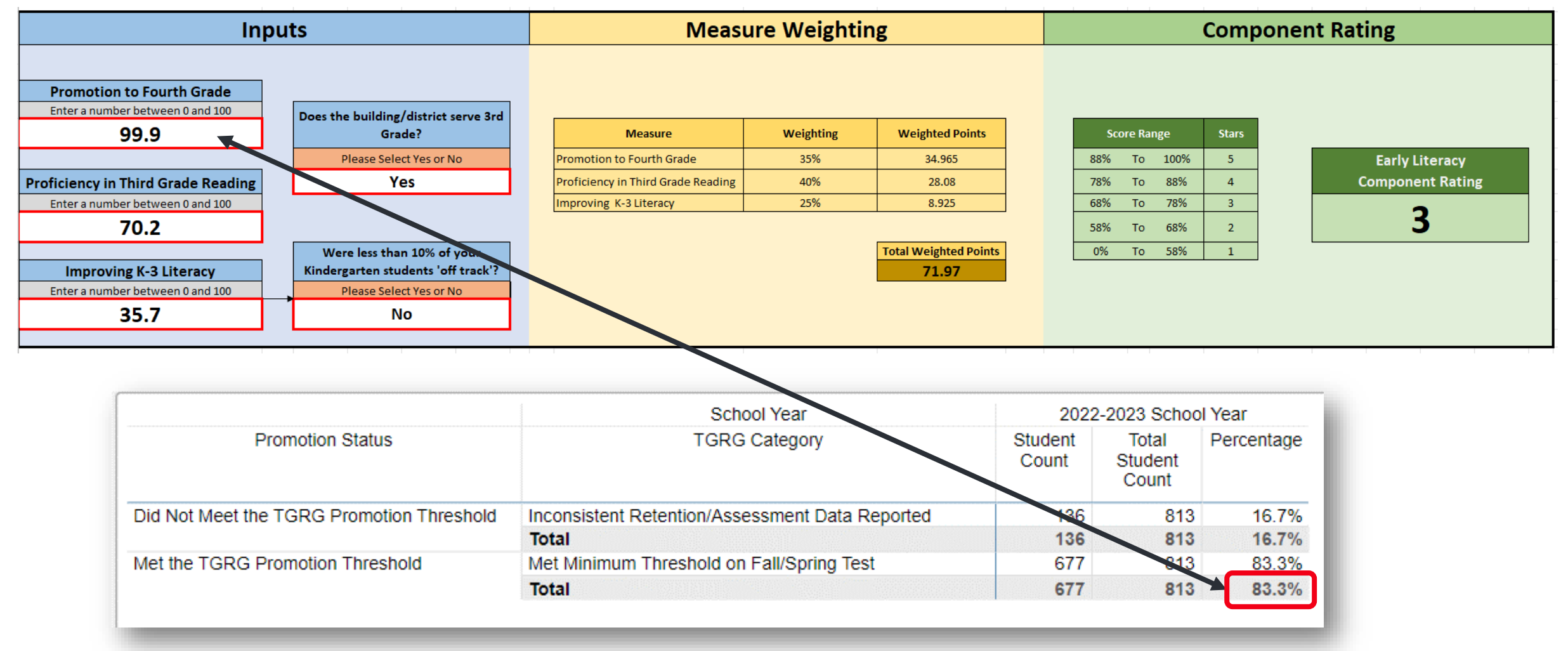

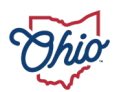

#### **SOURCE- SECURE DATA CENTER > IMPROVING AT RISK K3 READERS > DISTRICT READING SUBSCORE OVERVIEW**

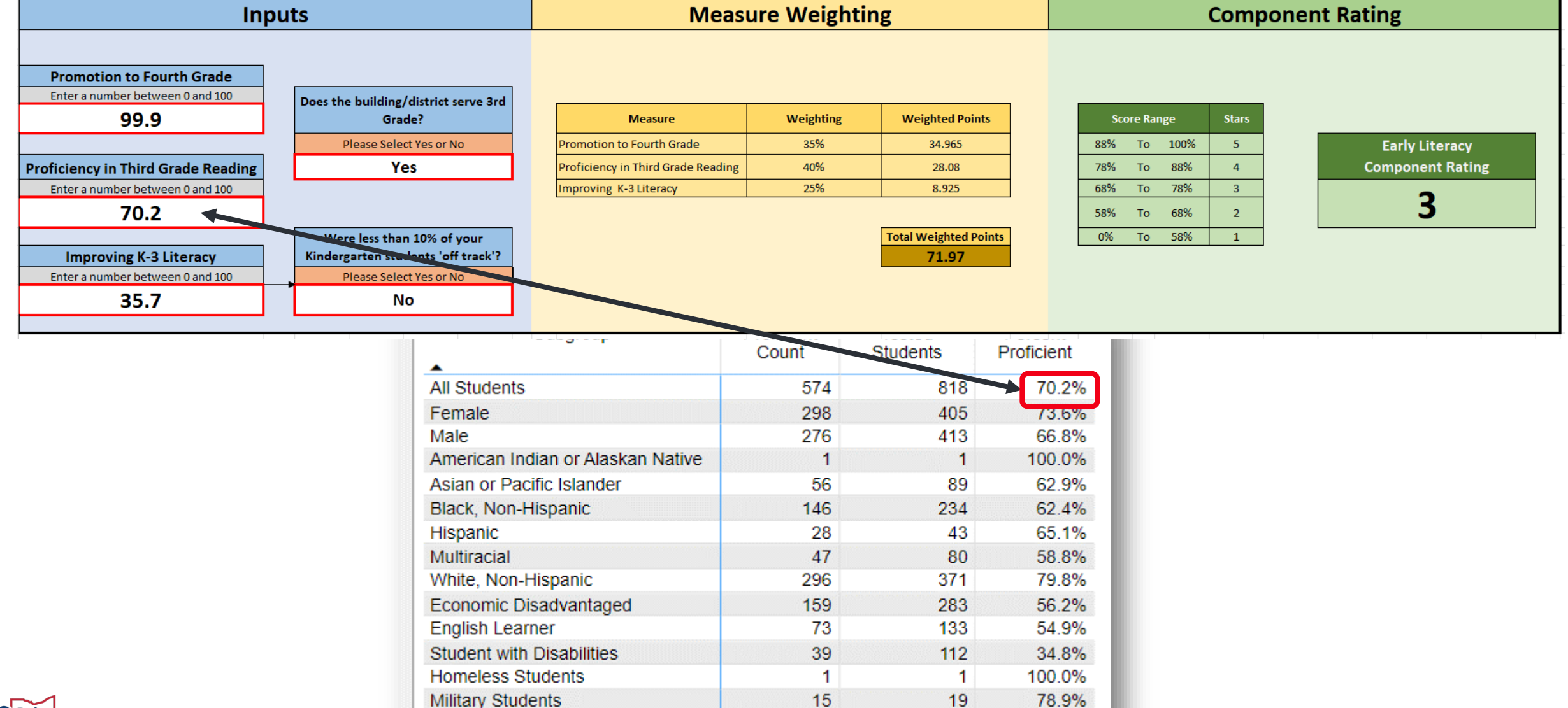

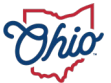

#### **SOURCE- SECURE DATA CENTER > LOCAL REPORT CARD > DISTRICT REPORT CARD > EARLY LITERACY**

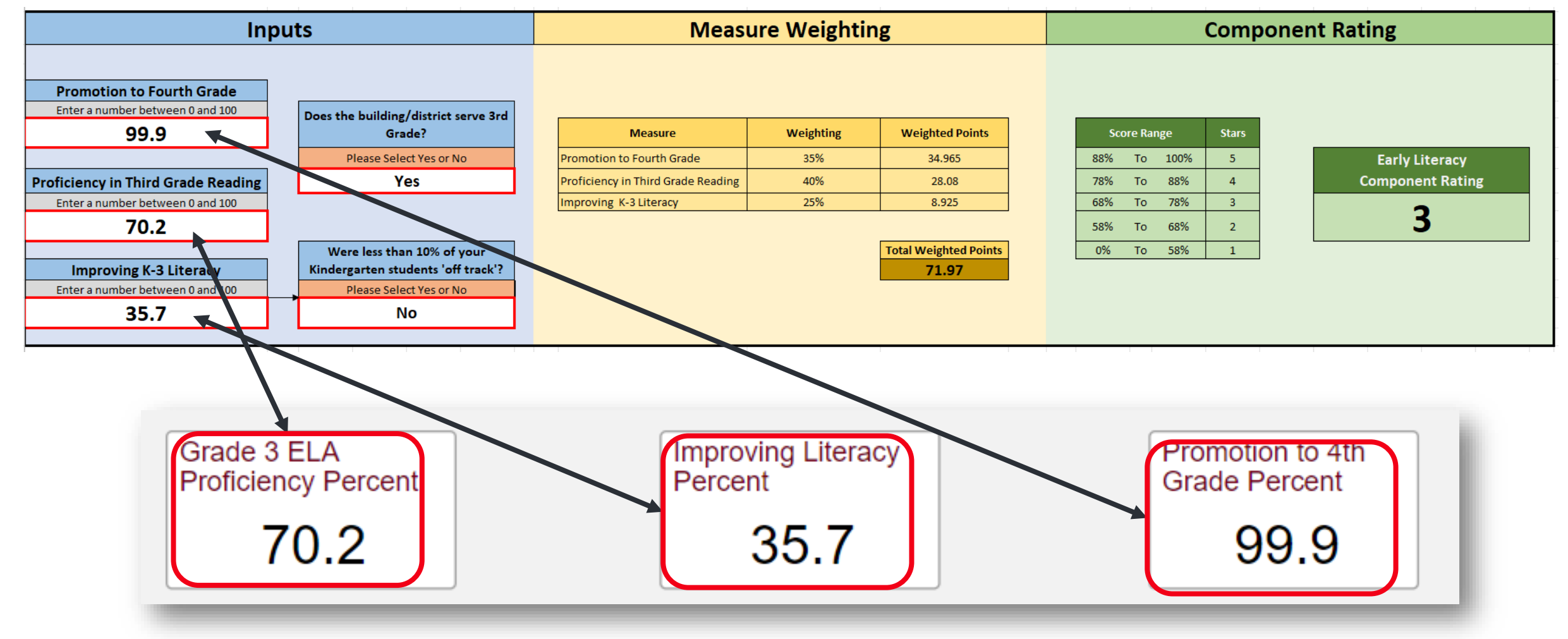

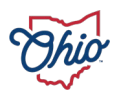

# **GRADUATION COMPONENT**

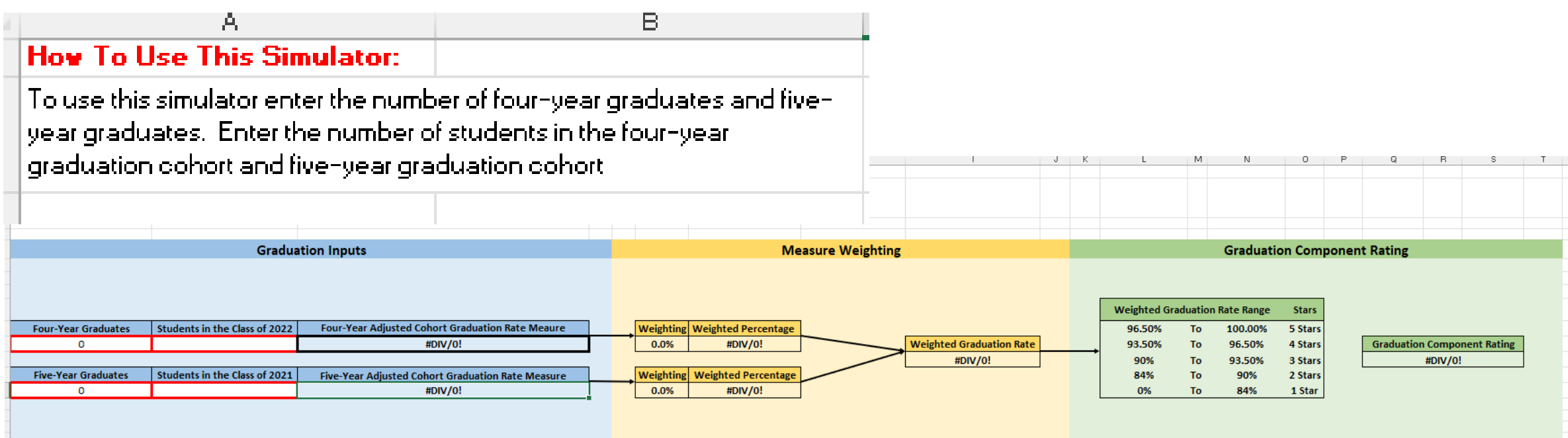

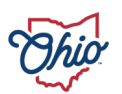

#### **SOURCE- ADVANCED REPORTS > PUBLIC REPORTS > GRADUATION > DISTRICT 4 YEAR LONGITUDINAL RATE > CLASS OF 2022**

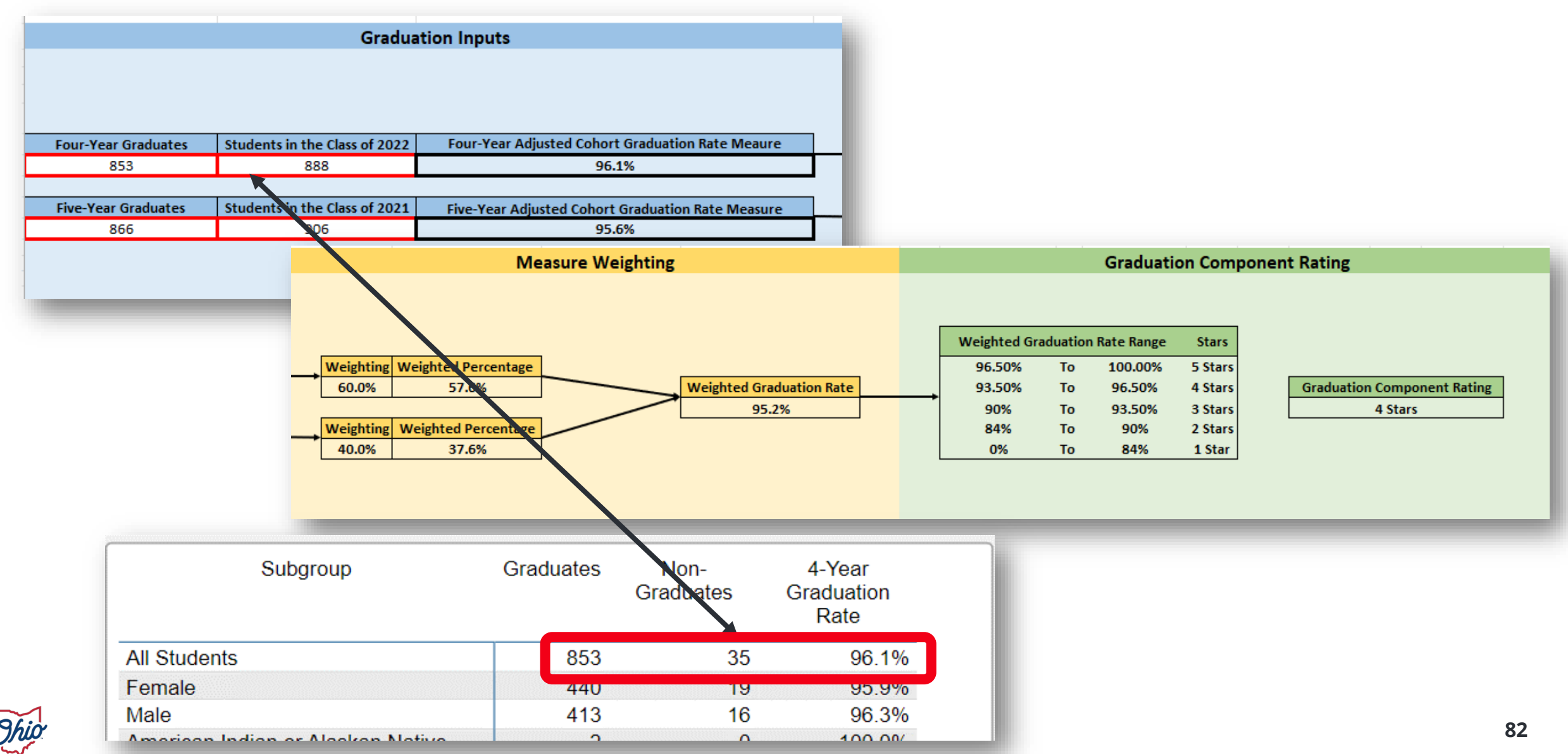

#### **SOURCE- ADVANCED REPORTS > PUBLIC REPORTS > GRADUATION > DISTRICT 5 YEAR LONGITUDINAL RATE > CLASS OF 2021**

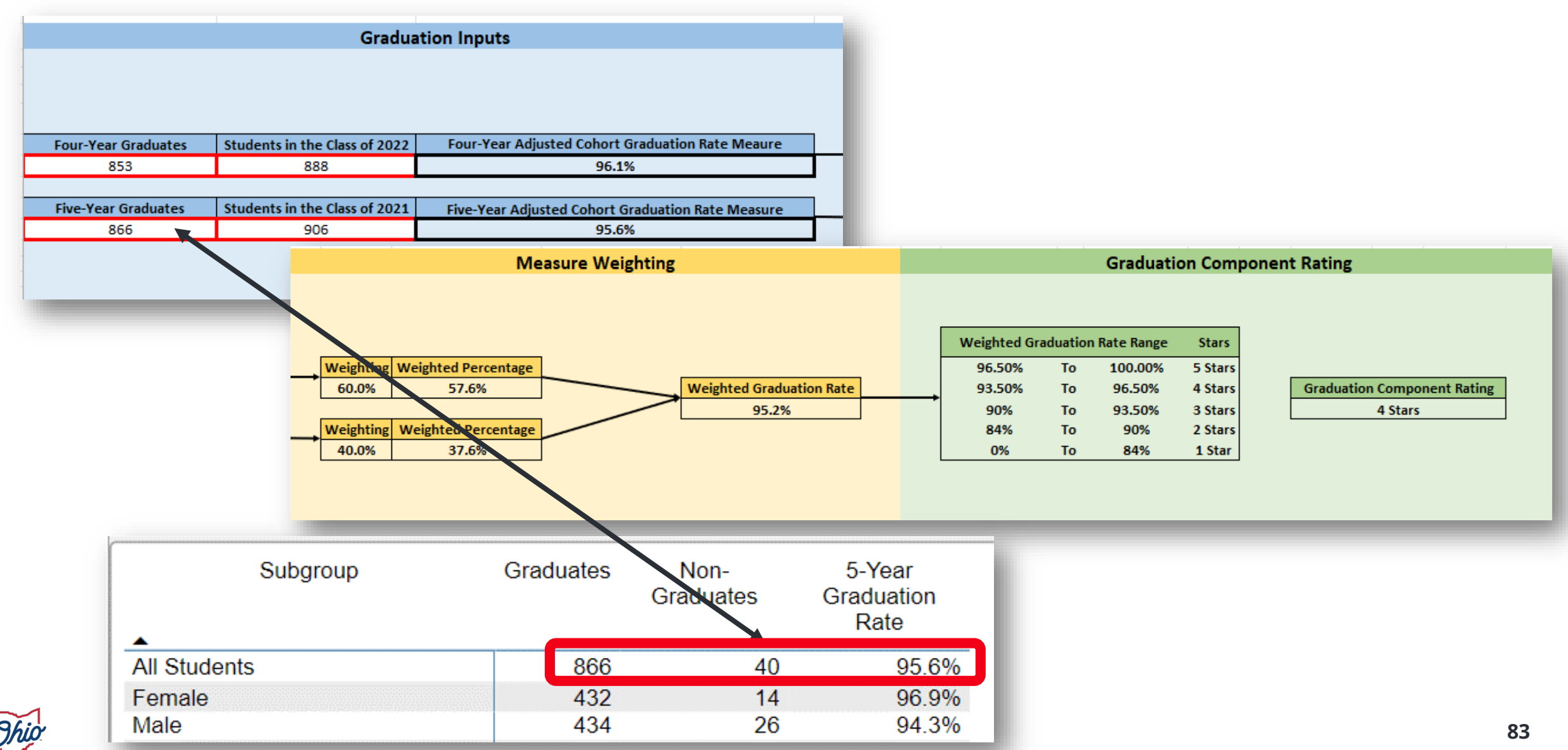

#### **SOURCE- SECURE DATA CENTER > GRADUATION > DISTRICT 4 YEAR LONGITUDINAL RATE > CLASS OF 2022**

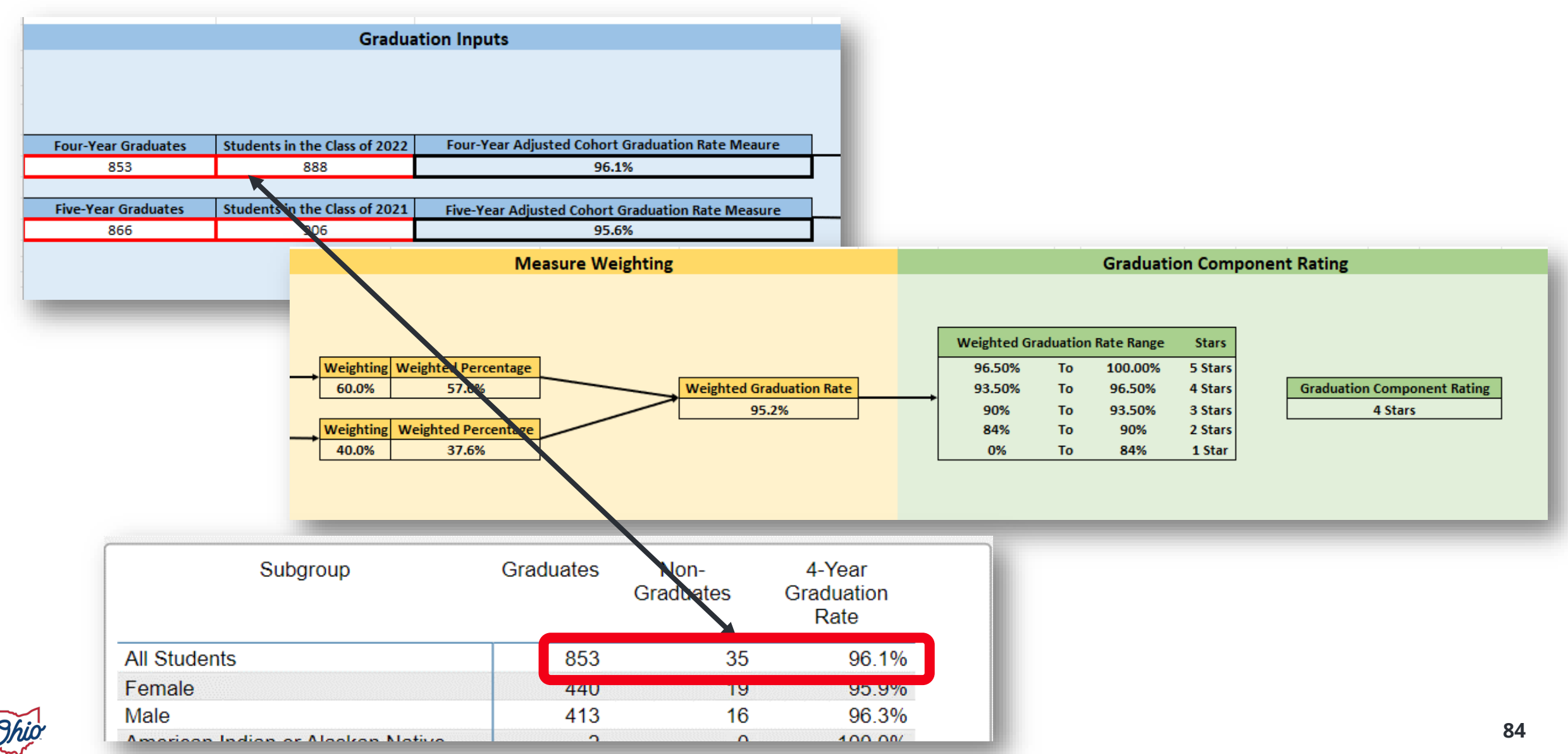

#### **SOURCE- SECURE DATA CENTER > GRADUATION > DISTRICT 5 YEAR LONGITUDINAL RATE > CLASS OF 2021**

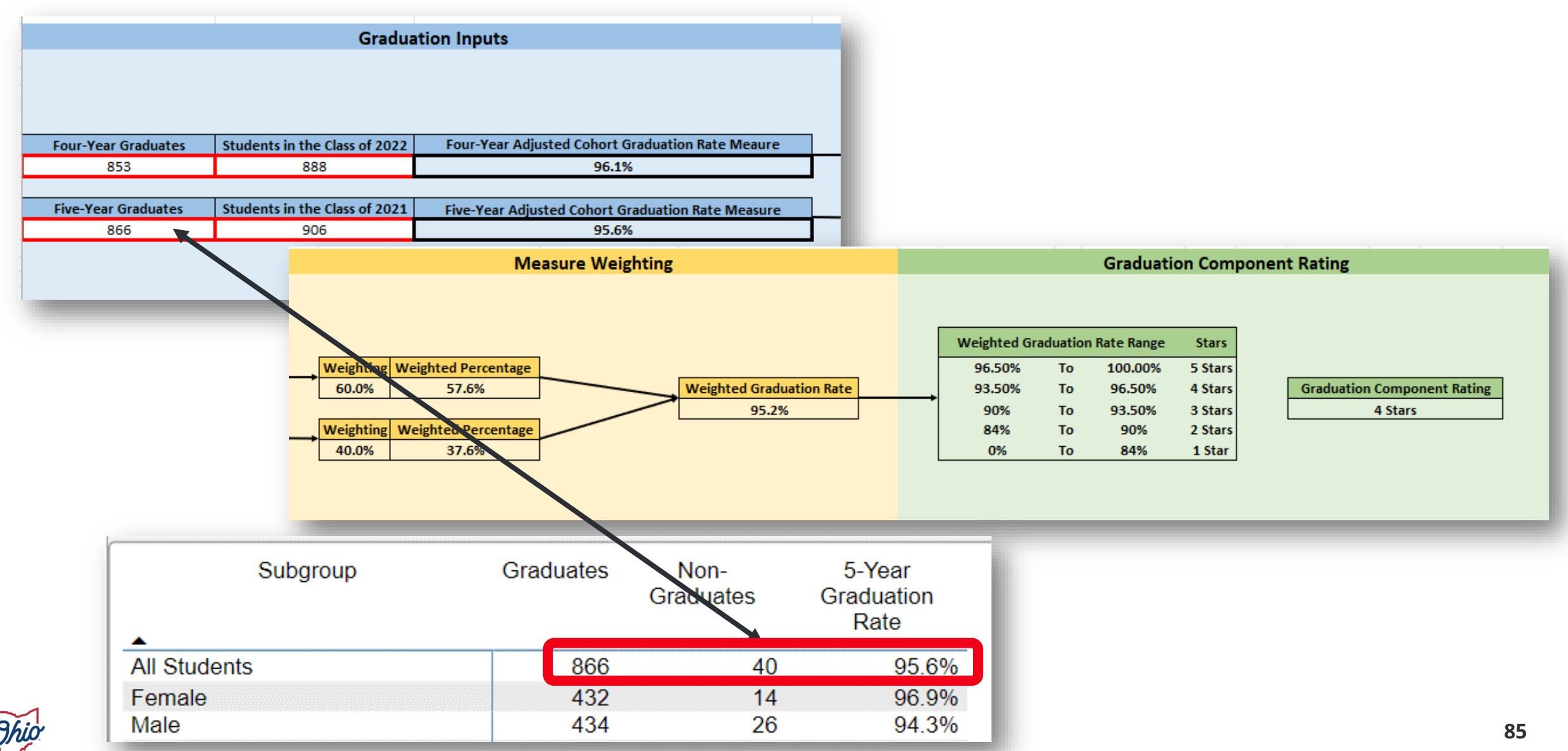

#### **SOURCE- SECURE DATA CENTER > LOCAL REPORT CARD > DISTRICT LOCAL REPORT CARD > GRADUATION > 4 YEAR GRADUATION RATE DETAILS**

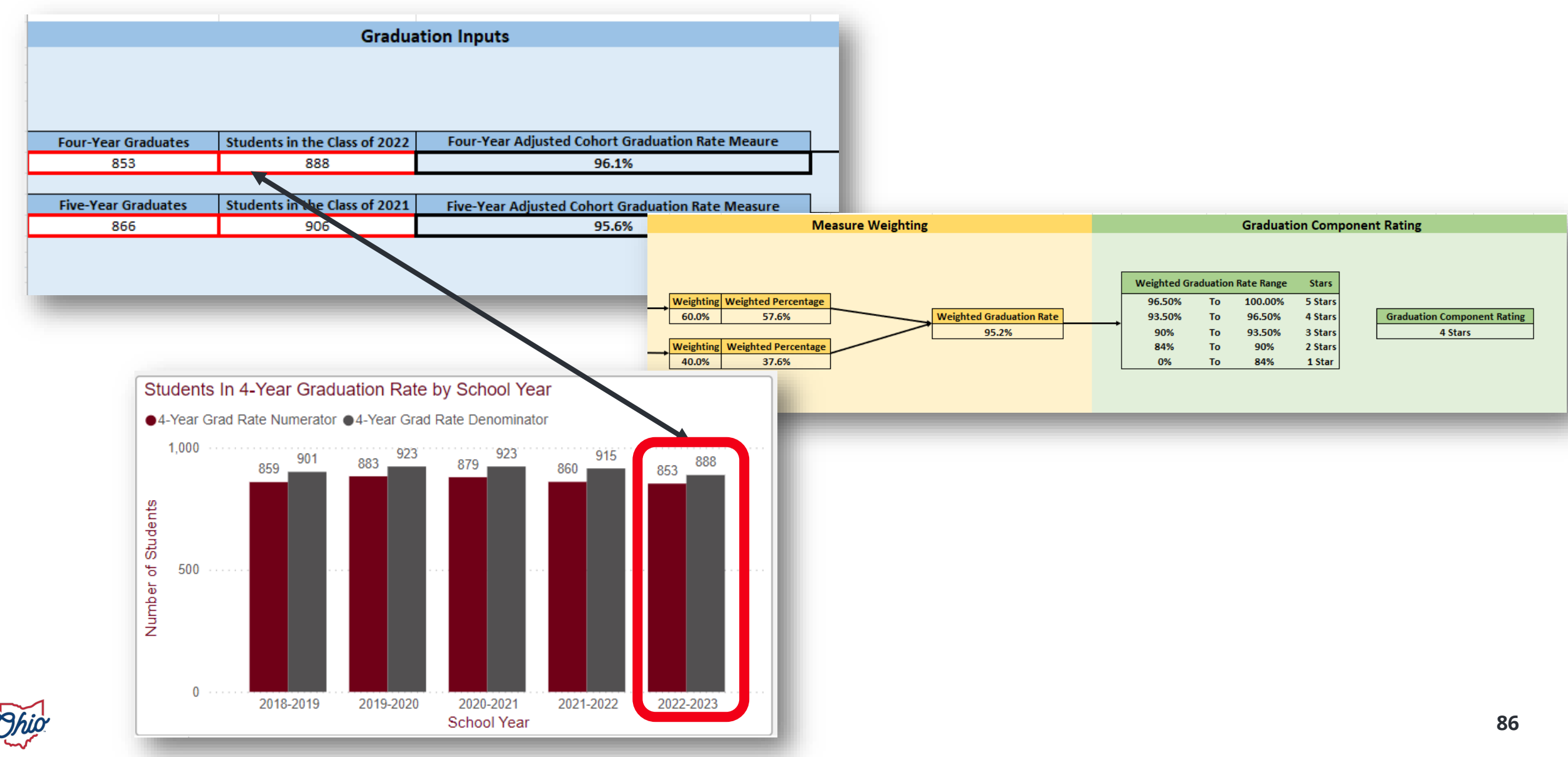

#### **SOURCE- SECURE DATA CENTER > LOCAL REPORT CARD > DISTRICT LOCAL REPORT CARD > GRADUATION > 5 YEAR GRADUATION RATE DETAILS**

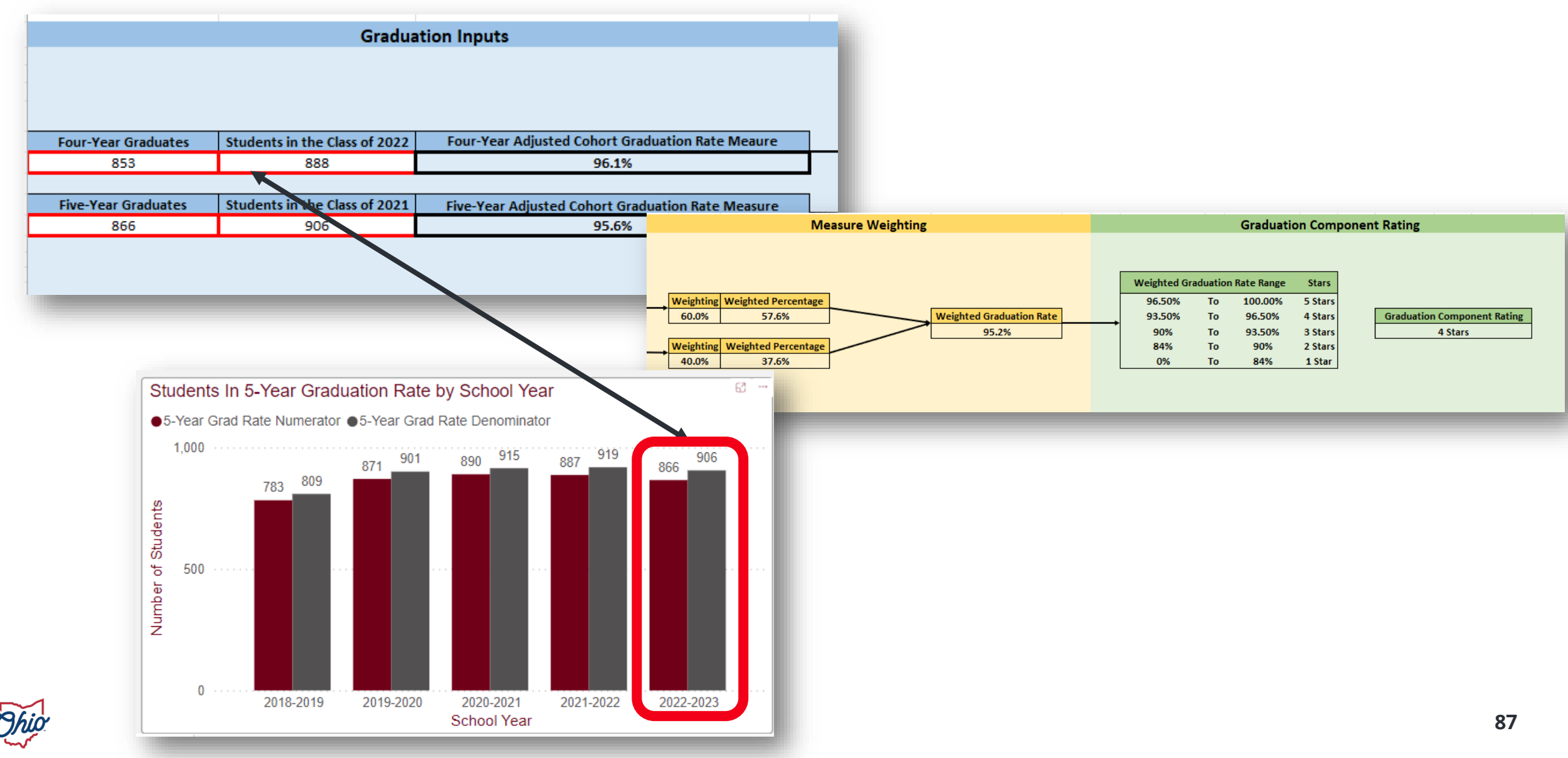

# **OVERALL RATING**

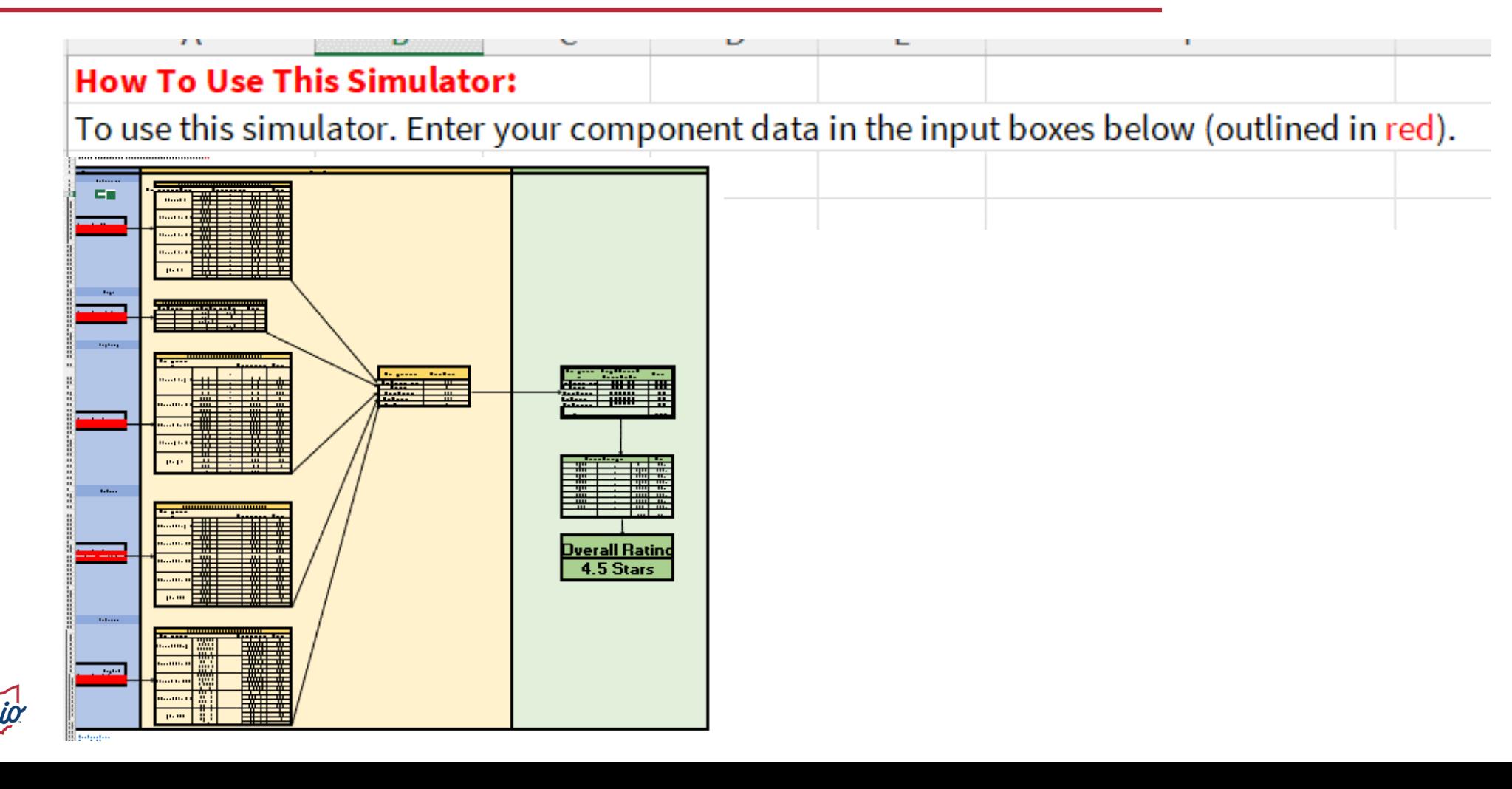

### **SOURCE- REPORT CARD > ACHIEVEMENT COMPONENT > CALCULATION**

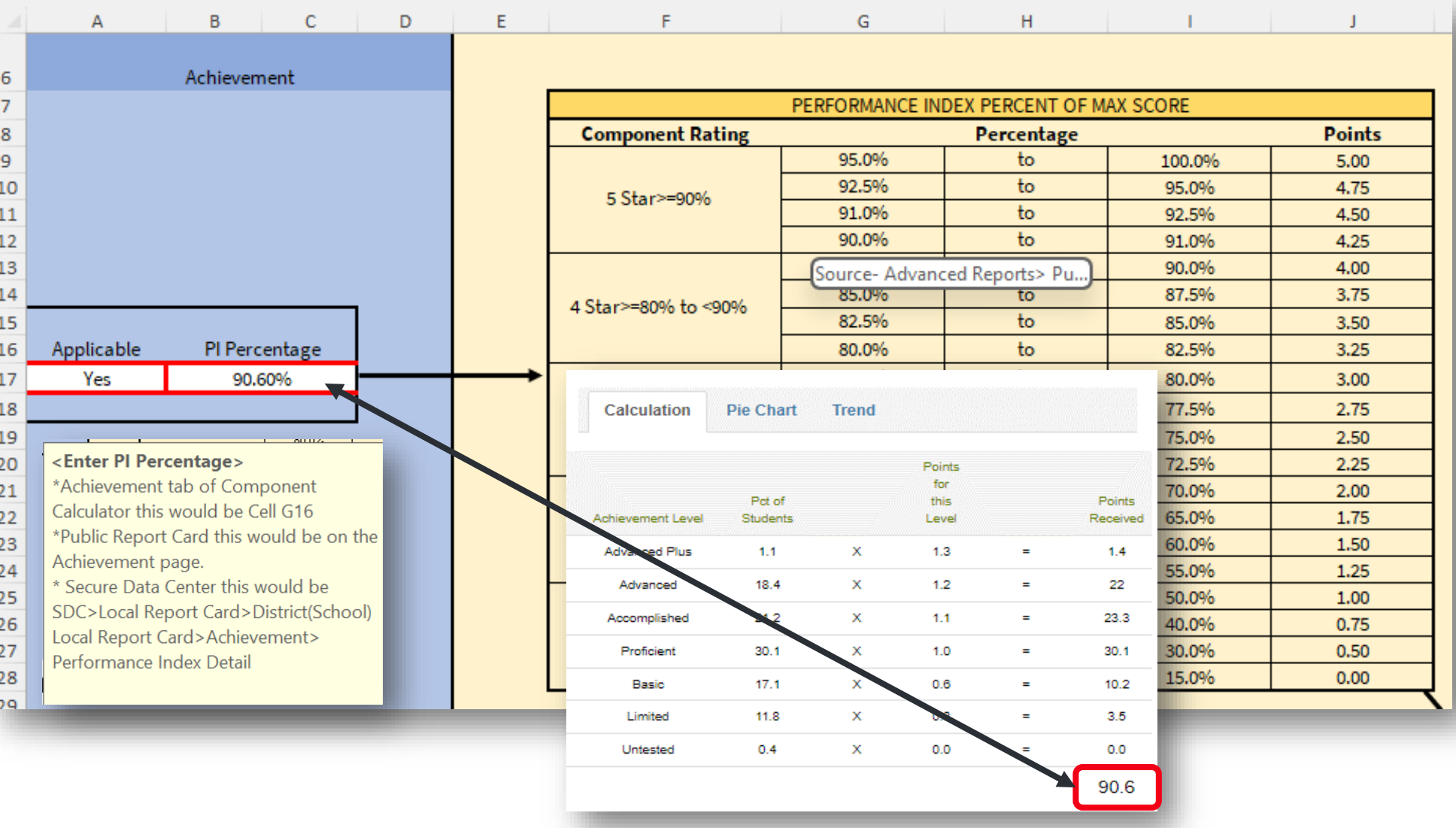

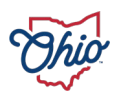

#### **SOURCE- REPORT CARD > PROGRESS**

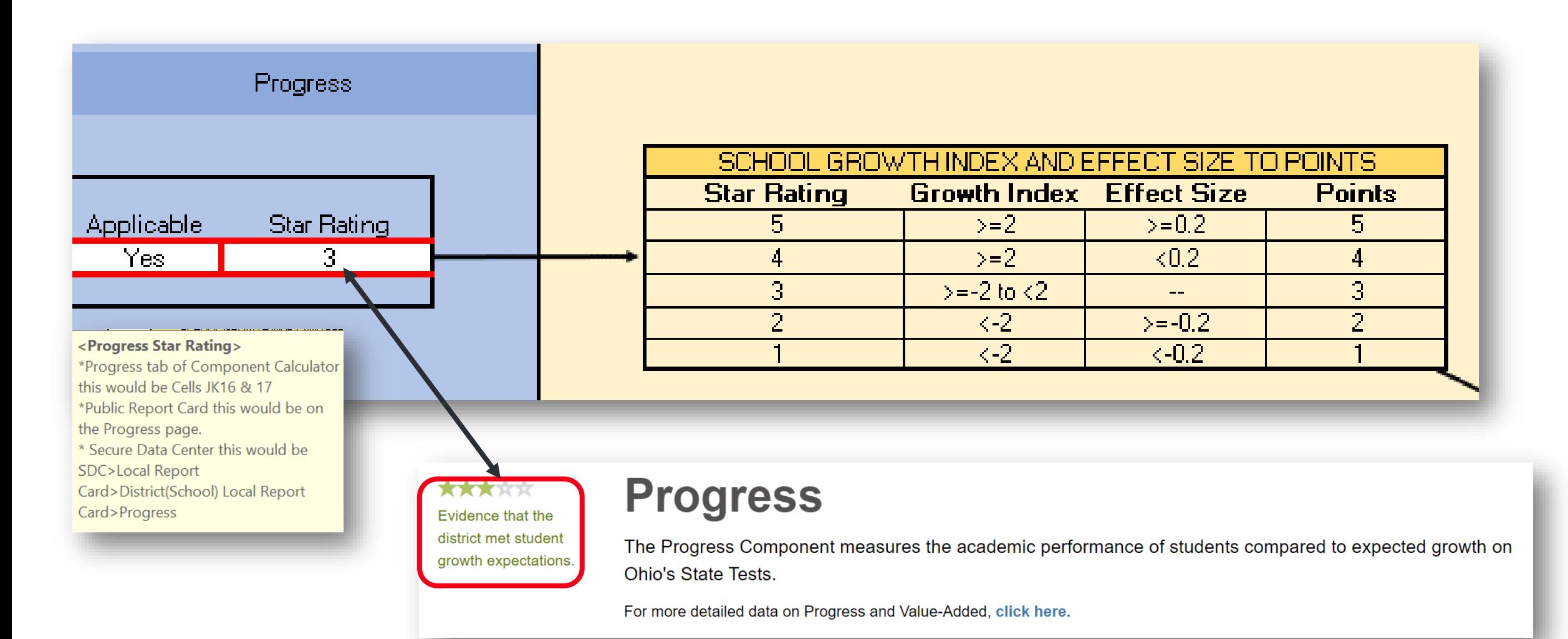

#### **SOURCE- REPORT CARD > GAP CLOSING**

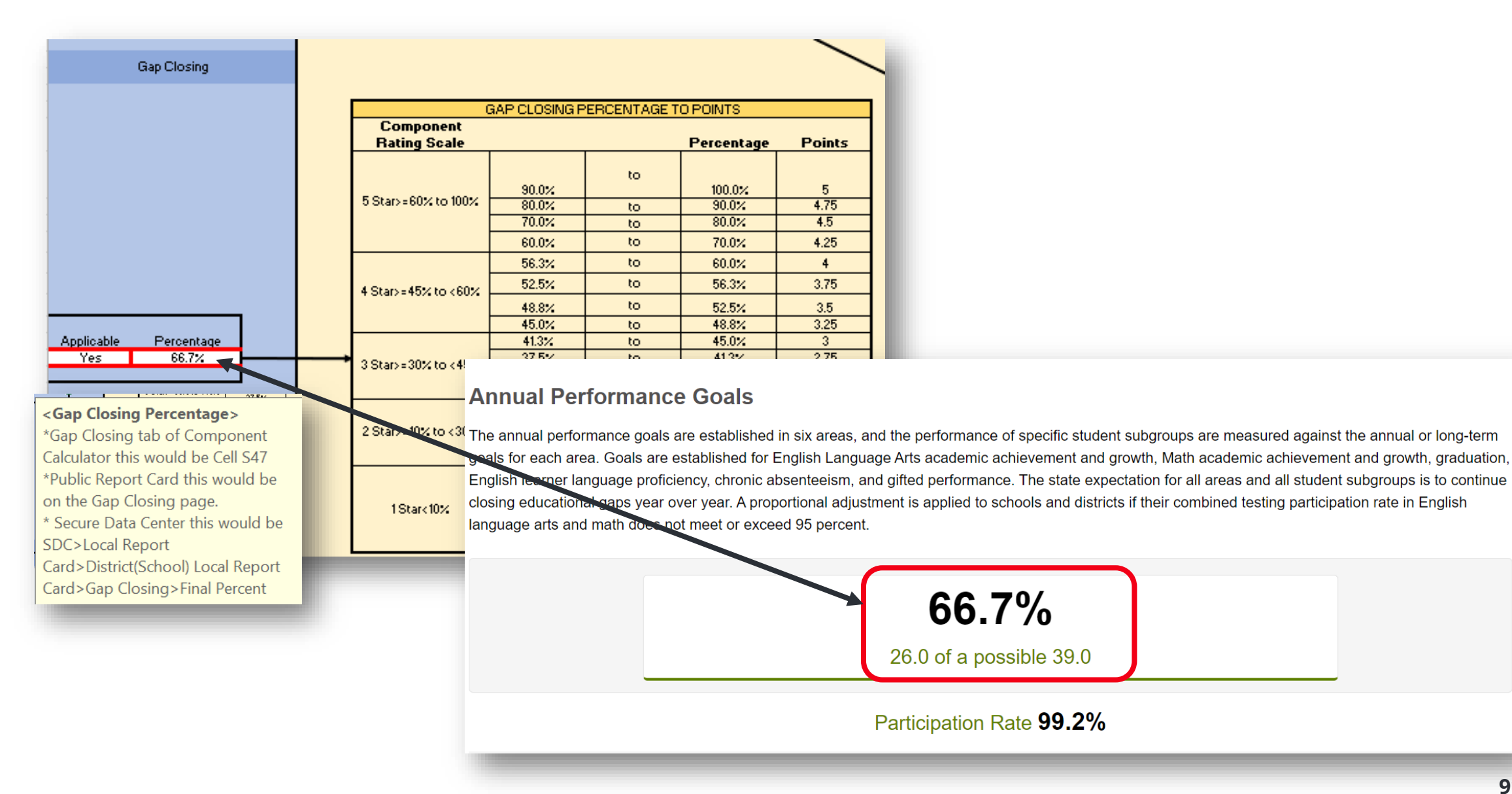

#### **SOURCE- REPORT CARD > EARLY LITERACY**

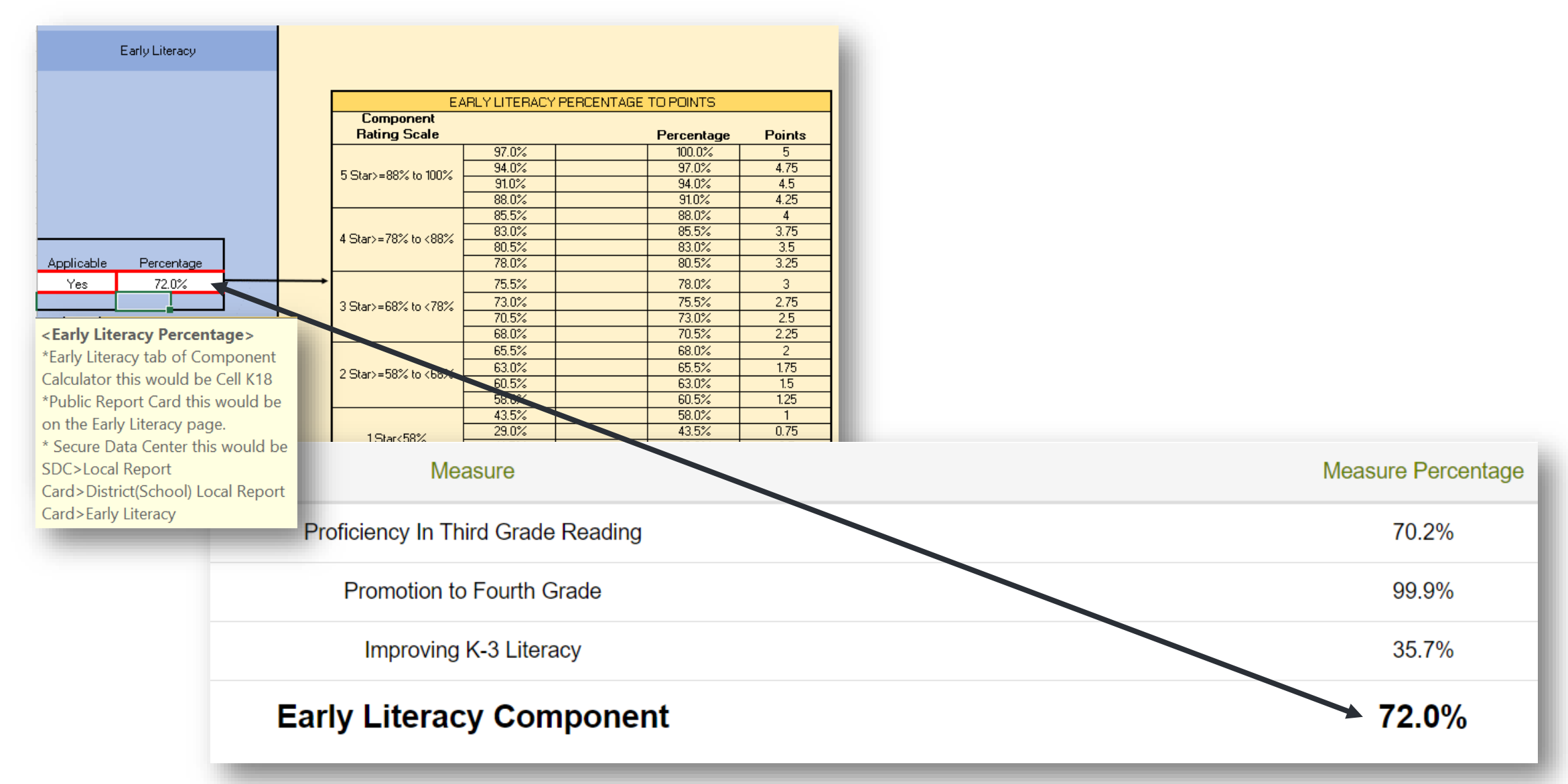

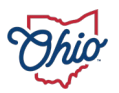

#### **SOURCE- REPORT CARD > GRADUATION**

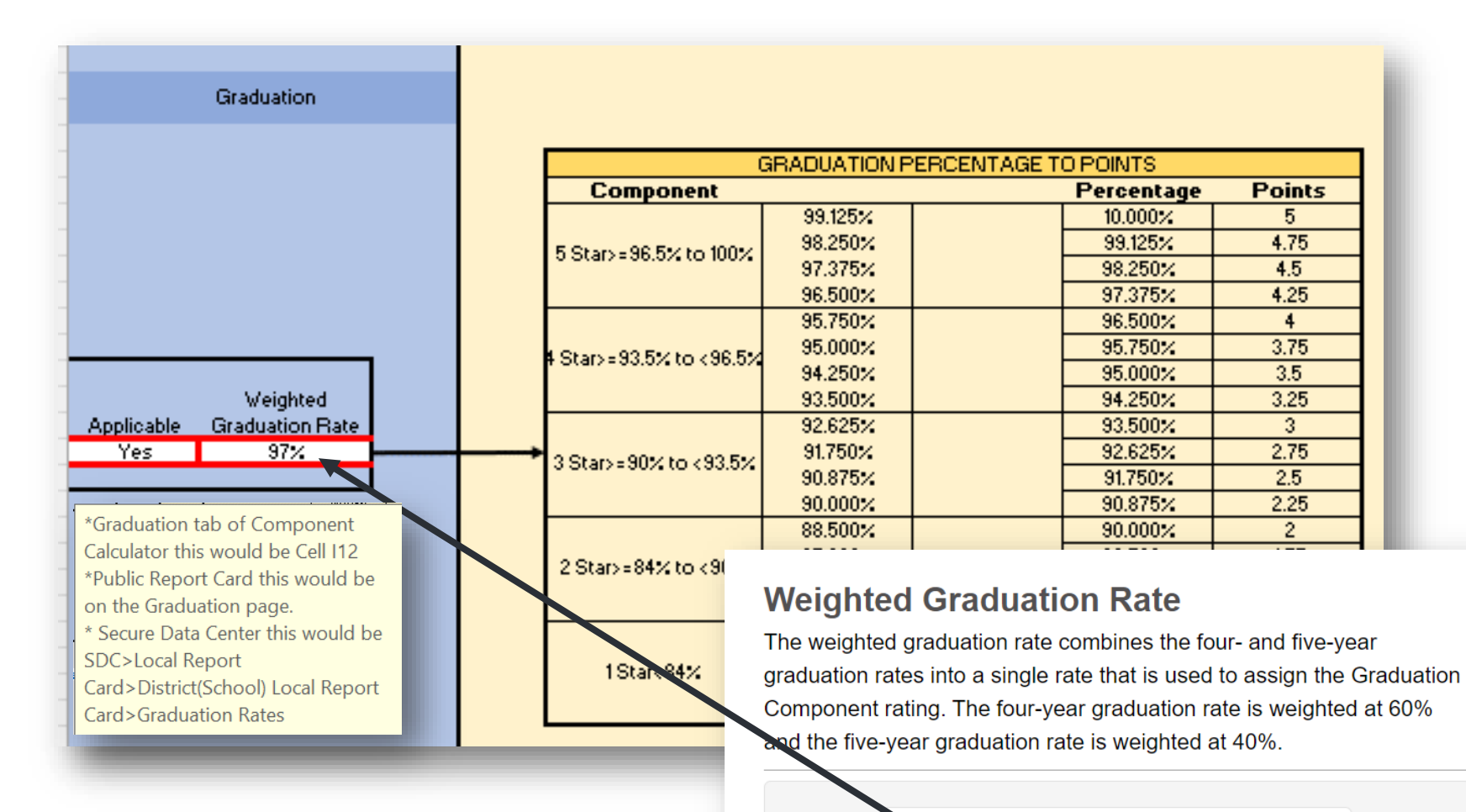

97.4%

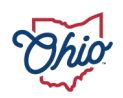

### **COMPONENT RATING CONVERTED TO POINTS**

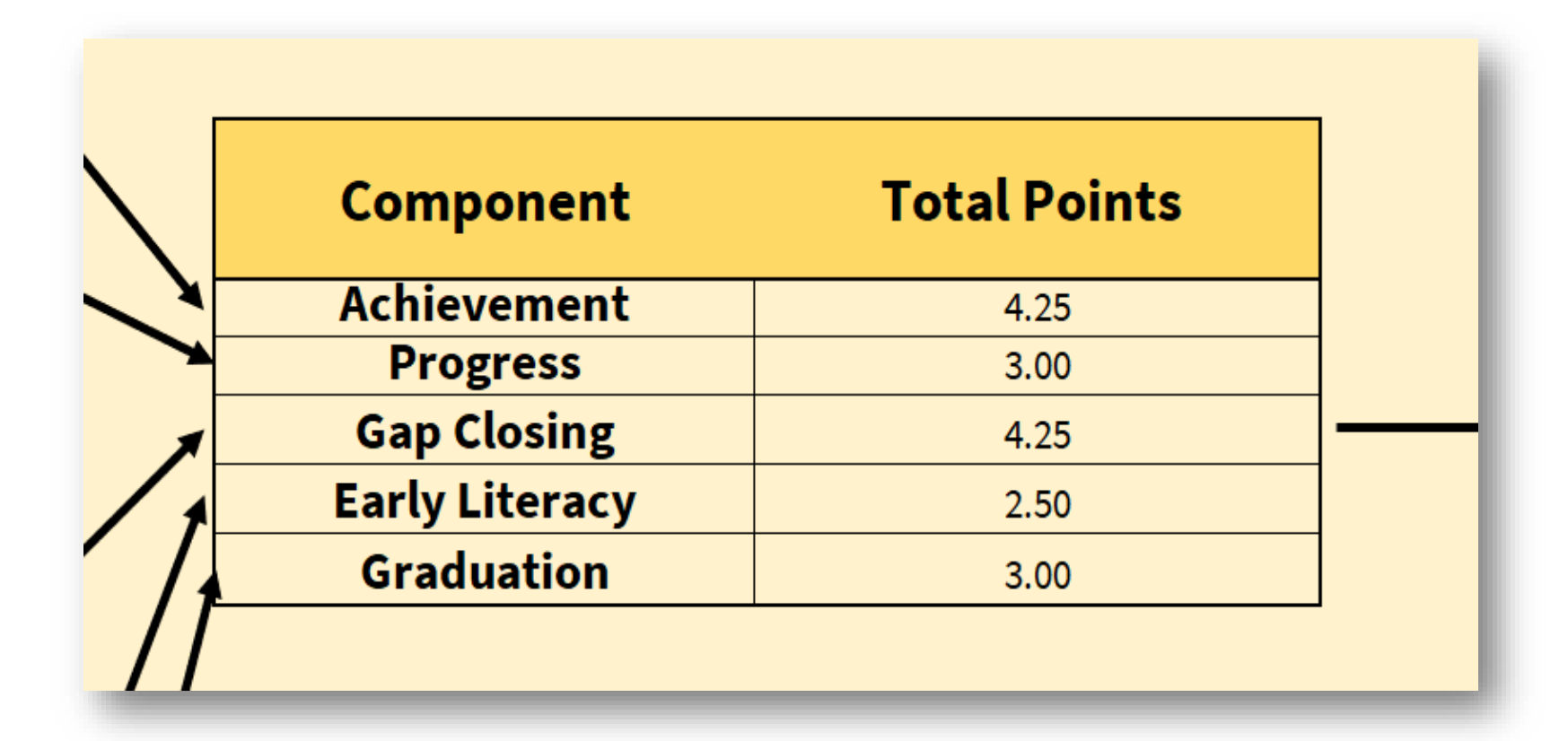

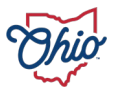

### **WEIGHTED POINT VALUES TO STAR RATING**

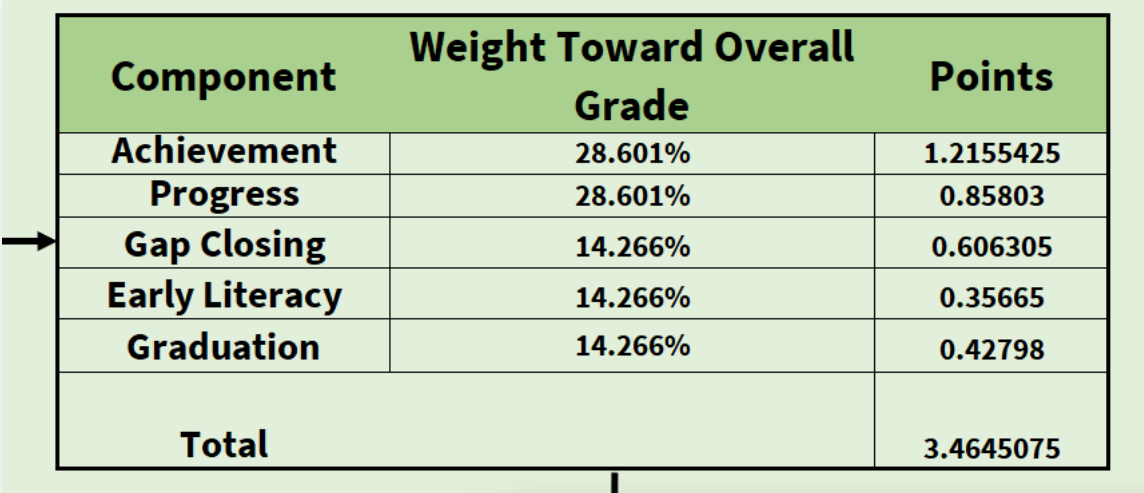

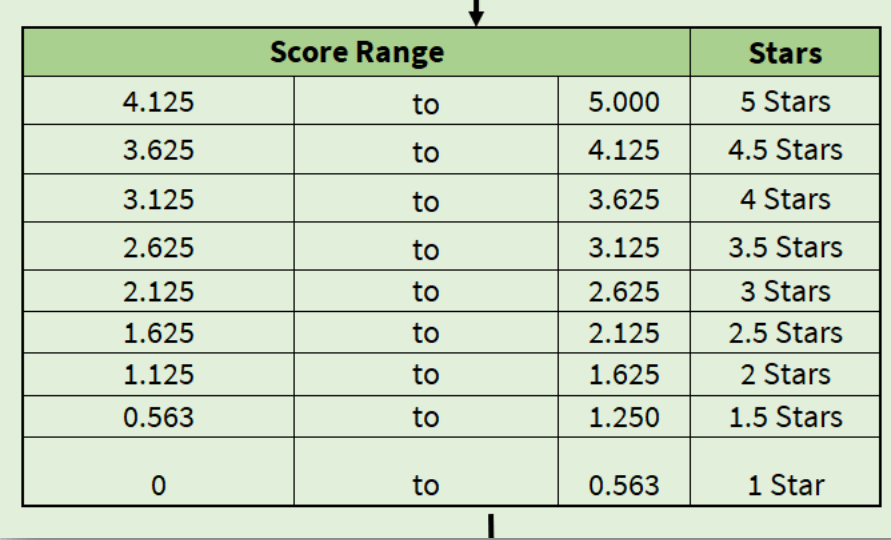

## **Overall Rating 4 Stars**

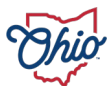

# **CONTACT**

Please contact the Office of Accountability with additional questions: **[accountability@education.ohio.gov](mailto:accountability@education.ohio.gov)**

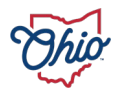

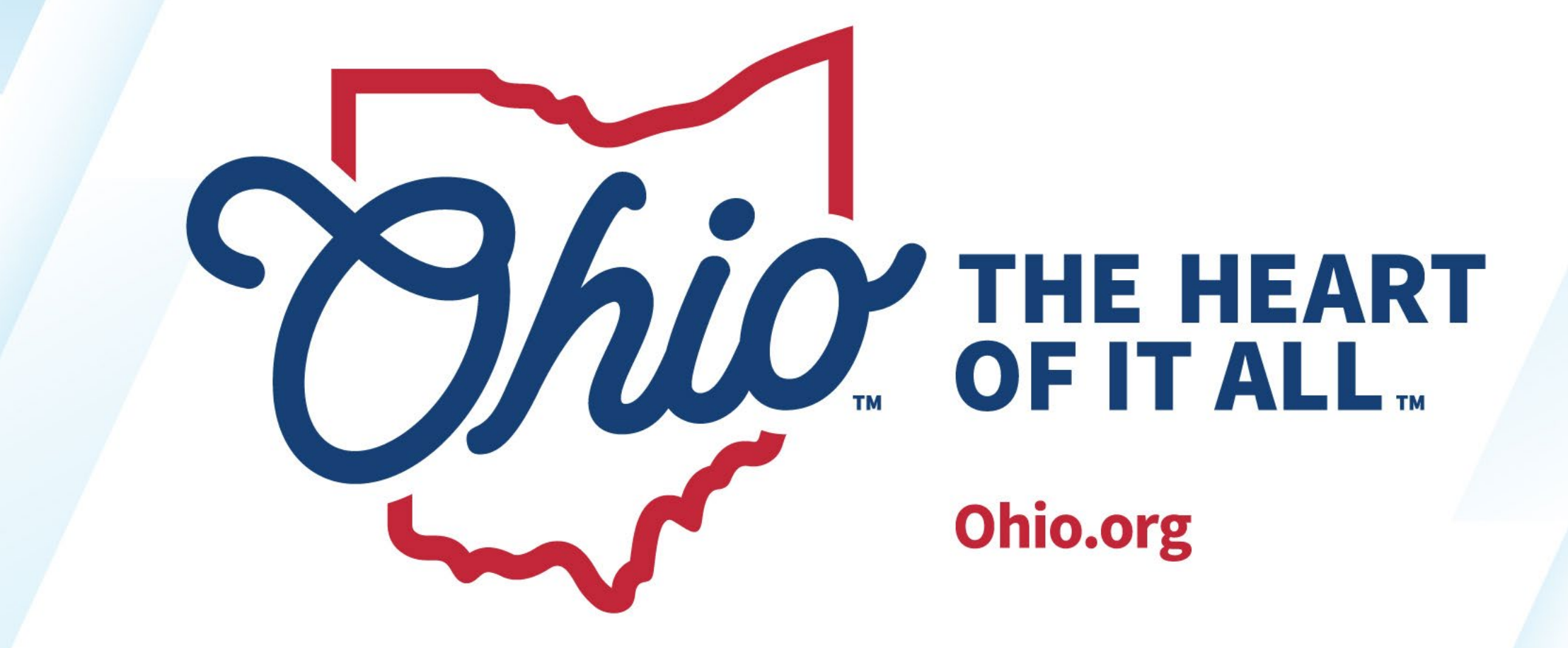

OHIO.ORG